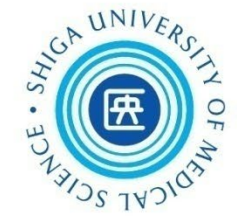

# 看護学研究方法論Ⅰ 文献検索講習会(第1回)

### 2023年7月12日 附属図書館利用支援係

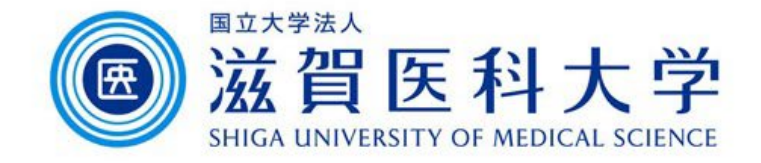

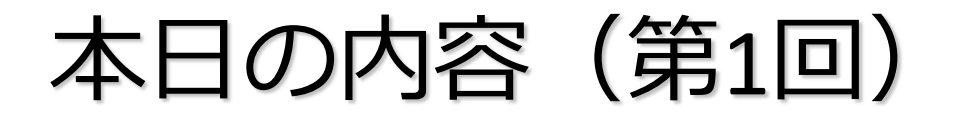

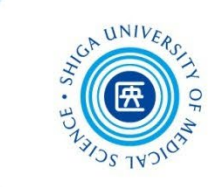

### 0. 文献検索の前に

### 1. 検索を深める:医中誌Web

## 2. 英語論文の検索:PubMed

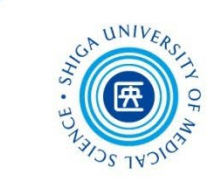

# 0. 文献検索の前に

いろいろな検索

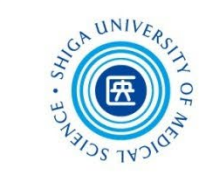

- 日常的な検索 ある程度満足できる"答え"が見つかれば終了
- 看護実践のための検索

EBN ( Evidence Based Nursing:エビデンスに基づいた看護)実践のために 臨床上の疑問の定式化 → 情報の収集 → 情報の吟味 → 患者への適用

 研究のための検索 あるテーマに関する文献を網羅的に探す、など

検索の目的に応じて 適切な **ツール(データベース)** 適切な **キーワード** を選ぶ必要がある

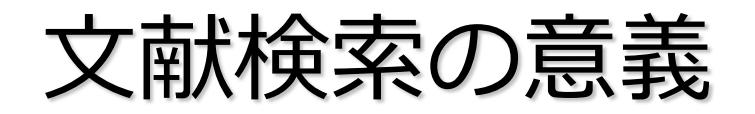

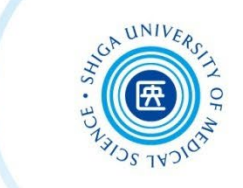

- 自分の研究内容について、これまでにどんなこと が明らかにされ、何がわかっていて何が未解決な のかを知り、研究の独自性を確認する
- 研究の動向や最新情報を知り、その分野の知識を 深める
- これから行う研究に役立つ理論的な枠組みを知り、 仮説を立てるのに役立てる
- 研究デザイン、研究方法、測定尺度などを知る

\*足立はるゑ. (2022). 看護研究サポートブック 改訂5版. 第1章 看護研究の基礎知識 文献検索の意義と方法 (p.37-9). メディカ出版

看護研究における文献の特徴

### ● 古い文献も有用

医学分野では文献の寿命が短いと言われるが、 看護学では何年も前の文献でも 十分に役立つ場合がある(分野にもよる)

### ● 周辺分野の文献も有用

看護学は心理学との関係が深いほか、 社会学、教育学、経済学、行政学など 多様な分野の文献も必要に応じて参考に することがある

### 資料の特徴

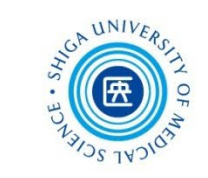

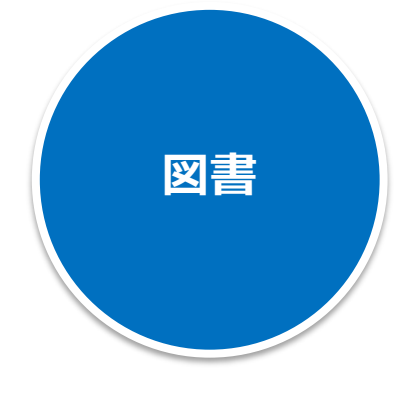

#### **探す単位:1冊** CanZo(蔵書検索)で検索可

- 特定のテーマについて系統的にまとめられ、 テーマの概要や基礎知識を得るのに適している
- タイトルや目次である程度内容が把握できる
- 研究内容が熟している場合が多いが、刊行される までに時間がかかる

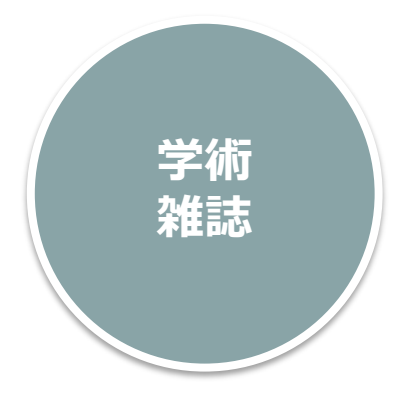

**探す単位:論文** CanZo(蔵書検索)で雑誌名は検索可

- 特定の学術分野について、個々に独立した論文や 記事を掲載している
- 雑誌名からは必要な情報が掲載されているか不確か
- 月刊、週刊等で刊行されるため、図書と比べると 最近の情報を把握できる

## 学術雑誌論文を探すには?

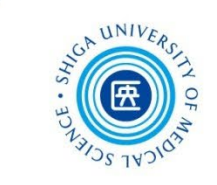

- CanZo(蔵書検索)では、論文タイトル・論文著者名 で検索できない
	- **→ 各種の文献検索データベースを検索して、**

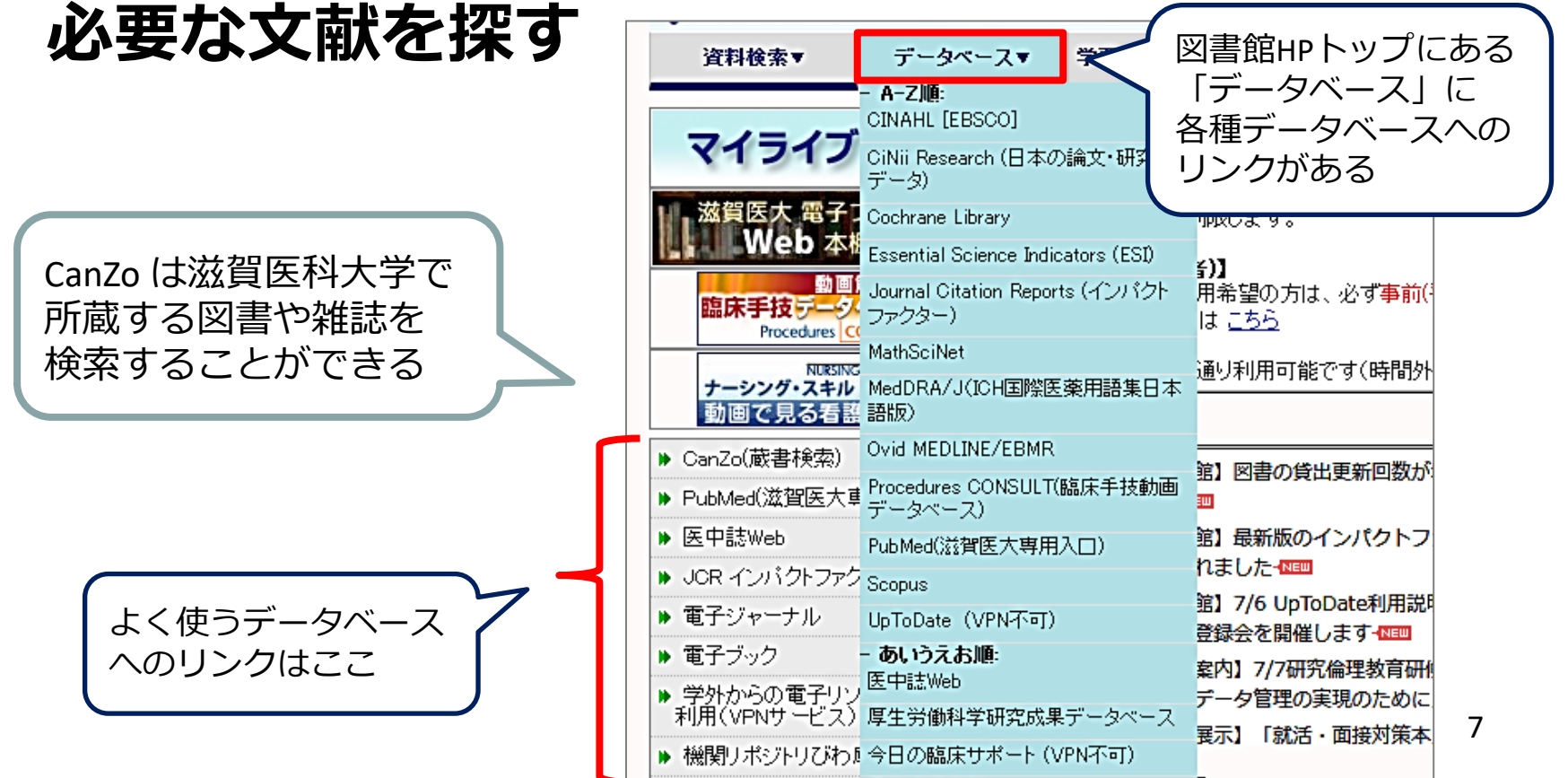

なぜデータベースで検索するのか?

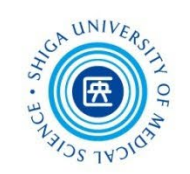

### Web 全体を検索するサーチエンジン(Google等)との違い

- 特定の分野の論文に絞って検索できる サーチエンジンは多くの情報が得られますが、出典の不明確な情報 もあります。最低限 **「誰が」 「いつ」** 書いたものかを確認しましょう
- 多様な検索ができる

キーワードを様々に組み合わせたり、条件で絞り込んだりできます

 信頼できる検索を行い、記録を残すため 文献検討やシステマティックレビューを行う場合、検索結果だけで なく、**検索方法(検索式、キーワード)**も問題となります 多くのデータベースでは、**検索履歴**を保存する機能を備えています

文献検索データベースの特徴

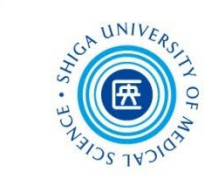

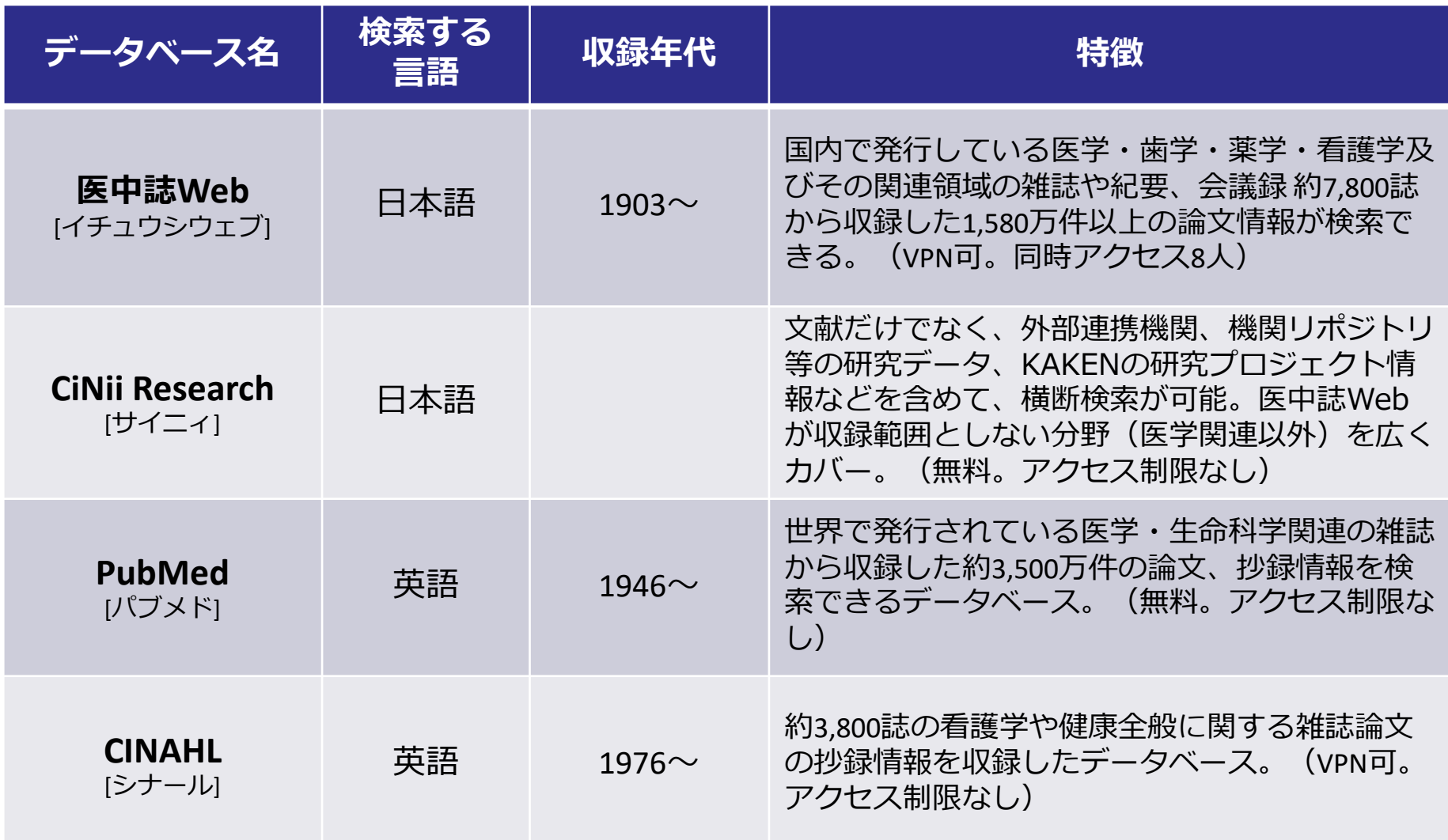

文献検索~利用のステップ

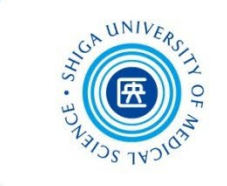

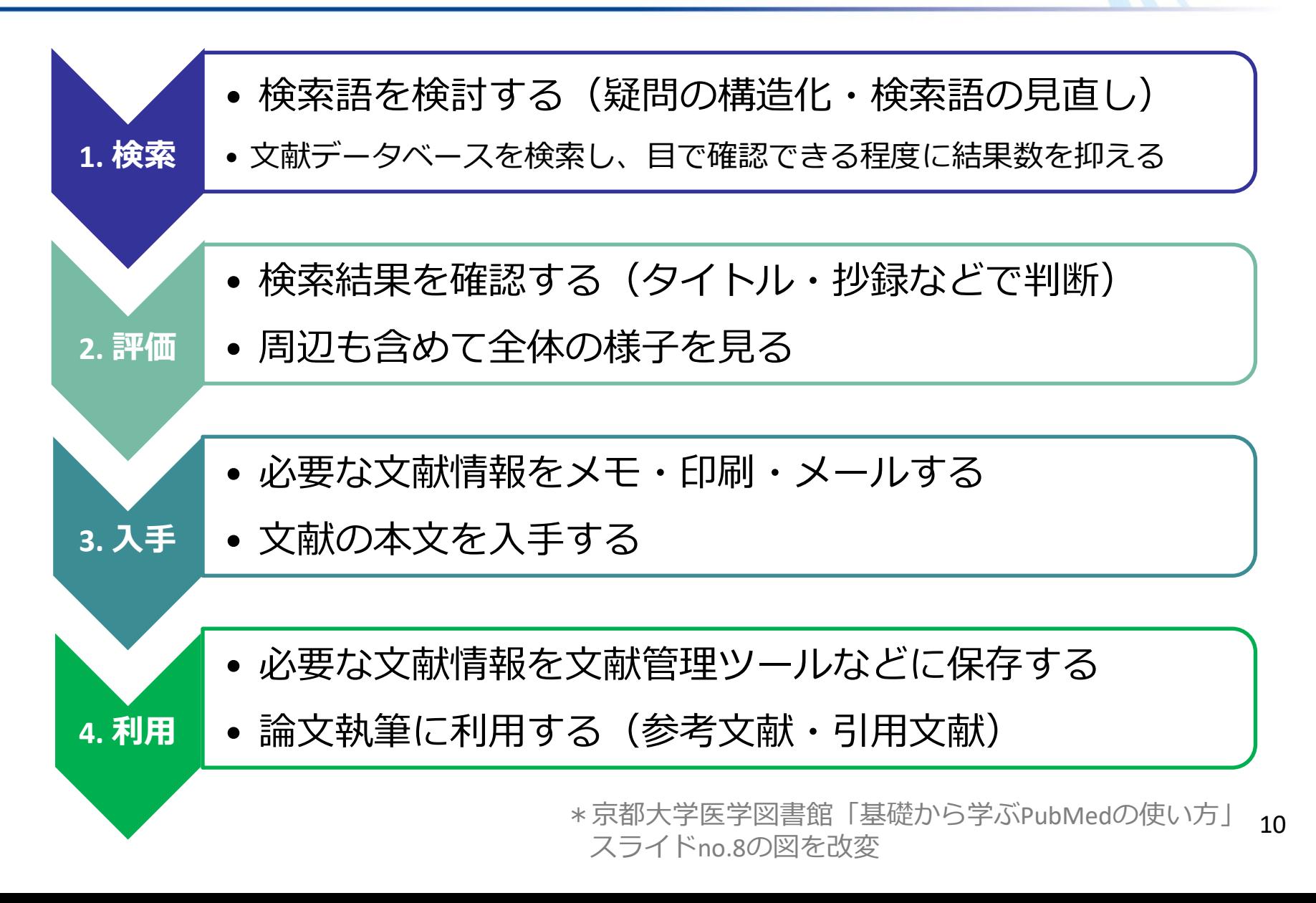

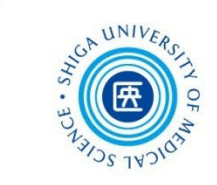

# 1. 検索を深める 医中誌 Web

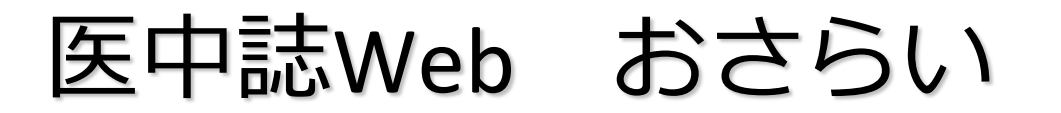

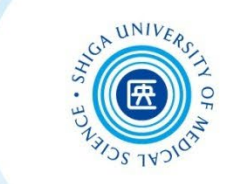

# 事前課題で

# 看護師のレジリエンスについて 書かれた論文

# を探していただきました

おつかれさま でしたー

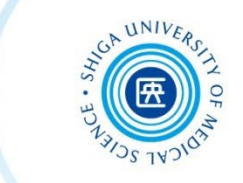

### 履歴検索(AND検索)をしたところまで再現してみましょう

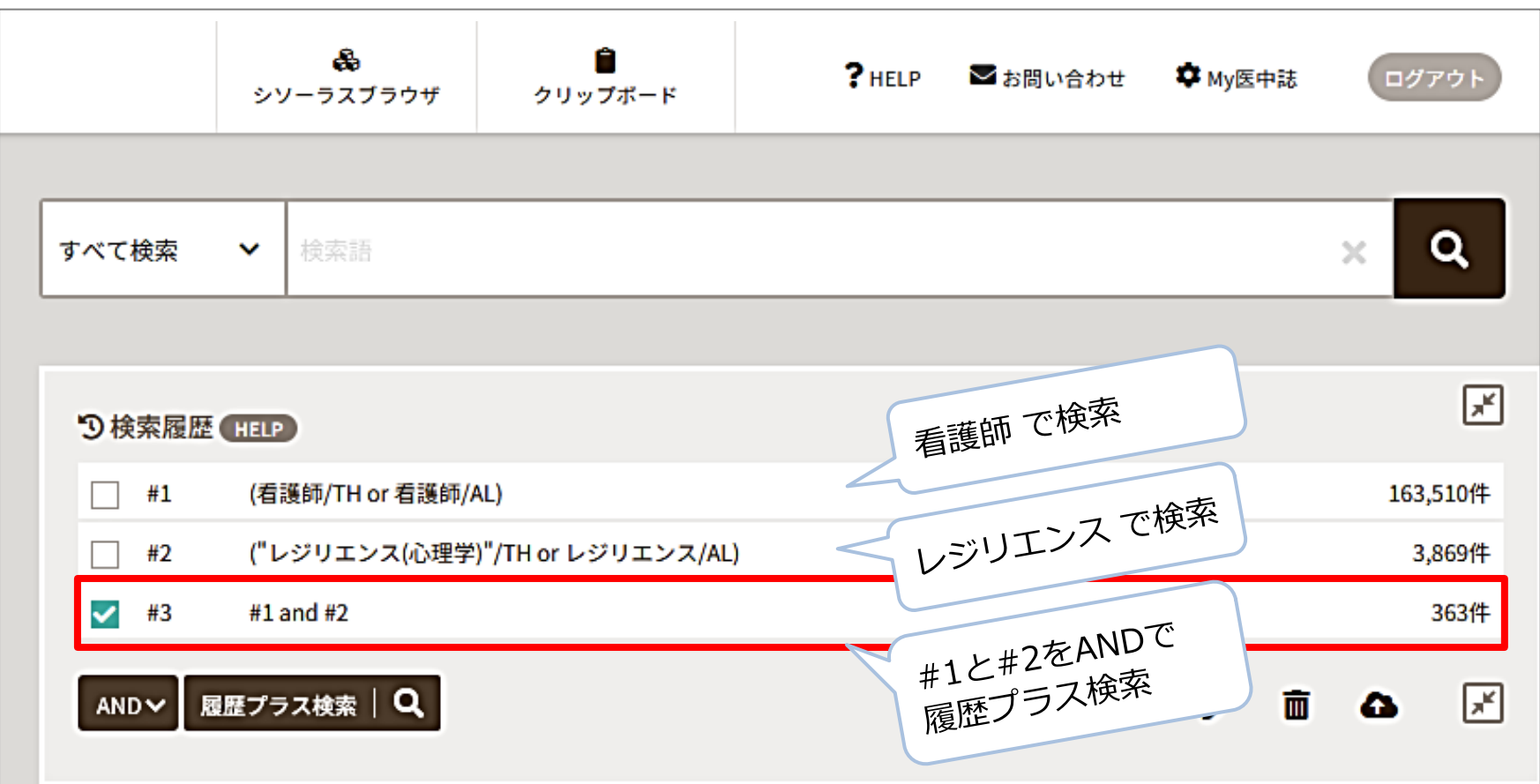

<sup>13</sup> ※ 検索結果数は 2023/7/3 時点のものです

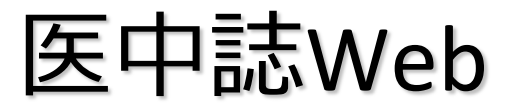

医中誌Web 検索結果の確認

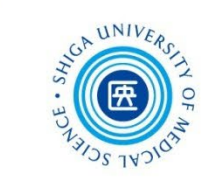

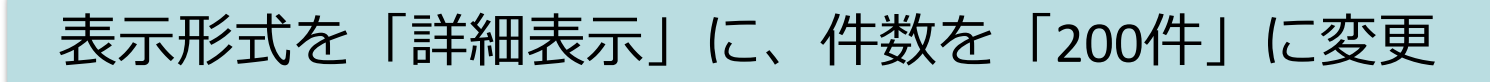

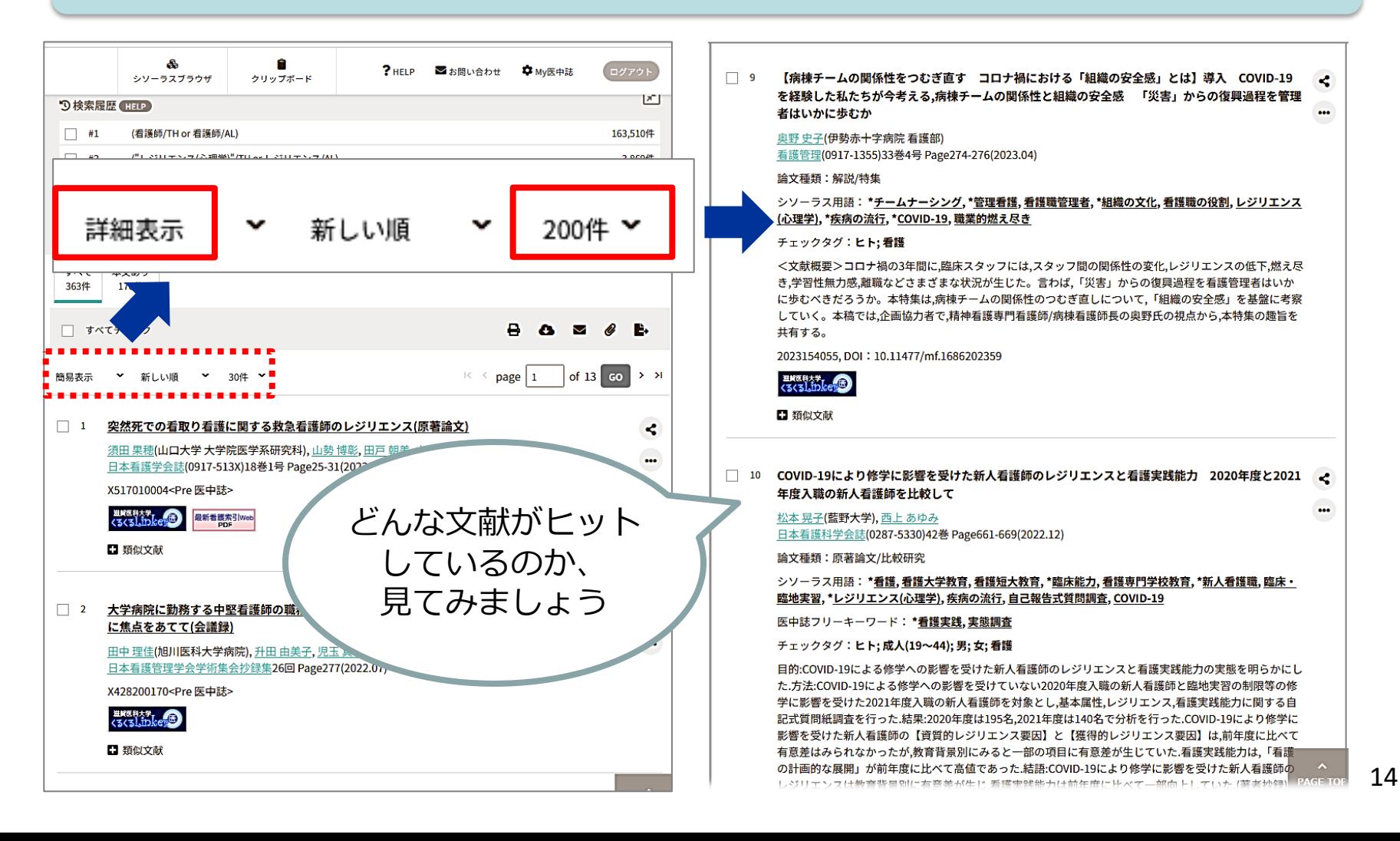

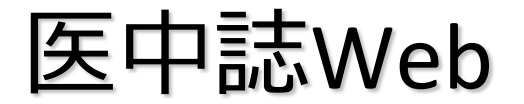

医中誌Web 検索結果の評価

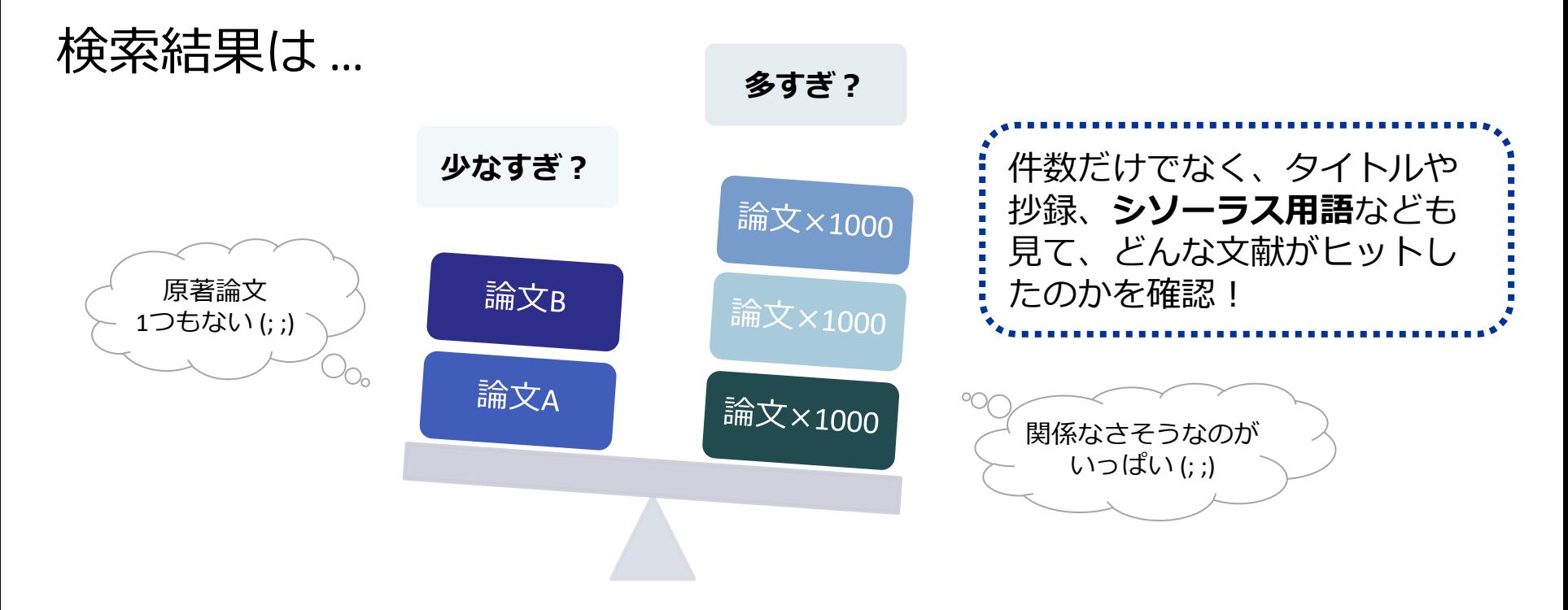

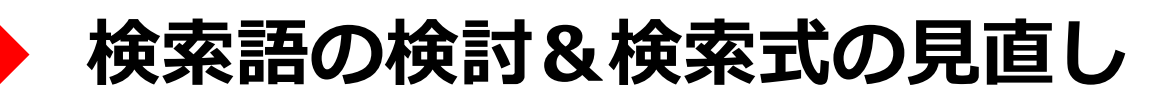

- テーマをもっと具体的に or 一般的に
- ✔他の言い方はできないか、違う言い回しは?
- ✔ 別のキーワードも追加してみる?

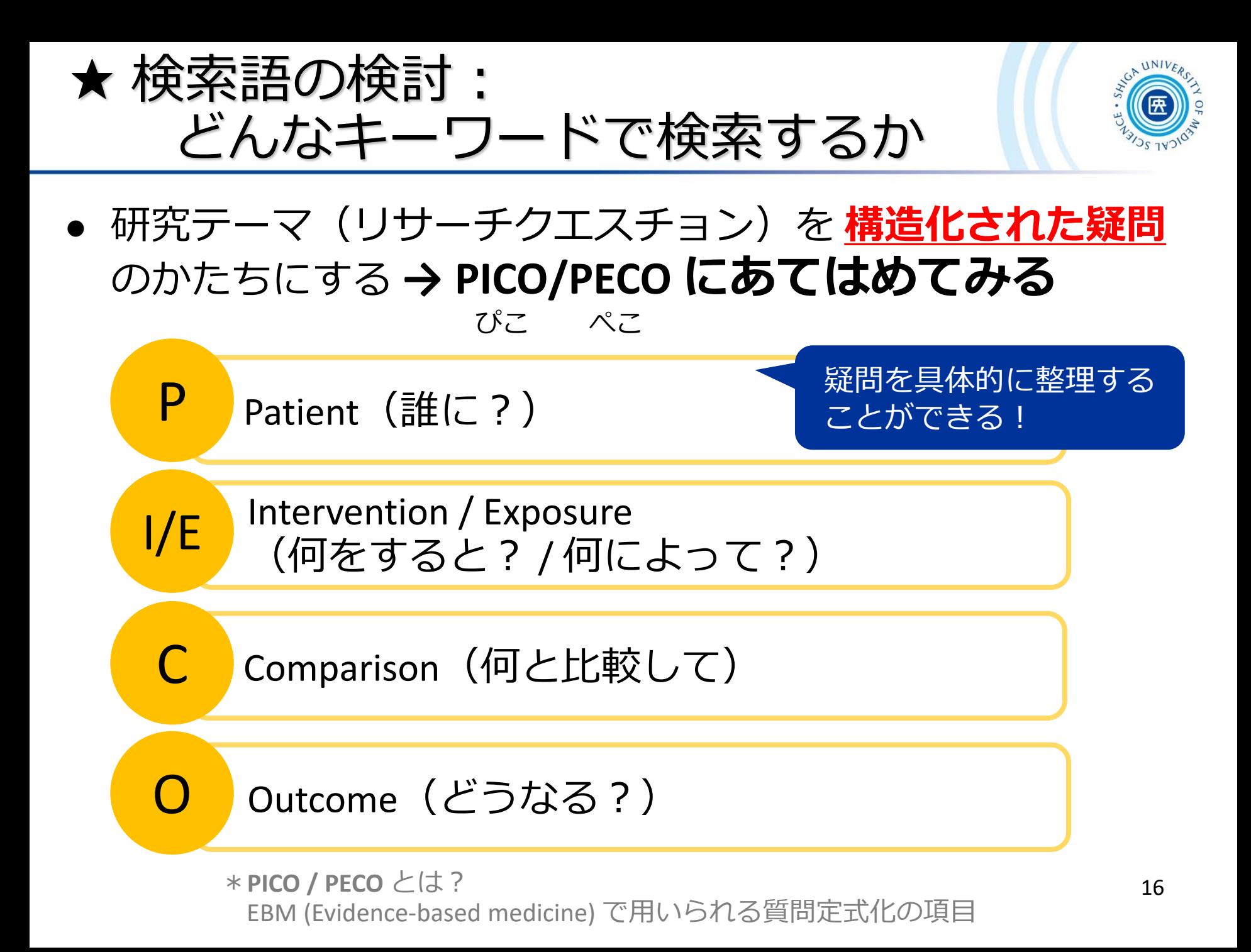

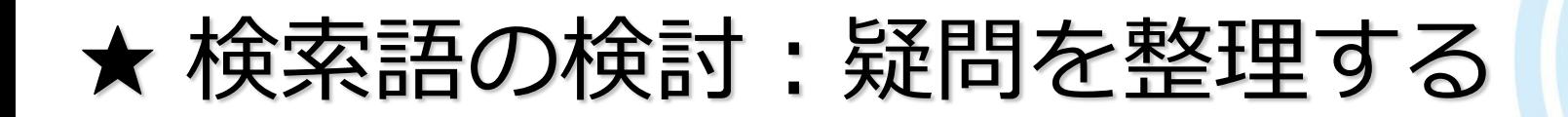

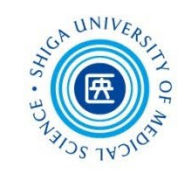

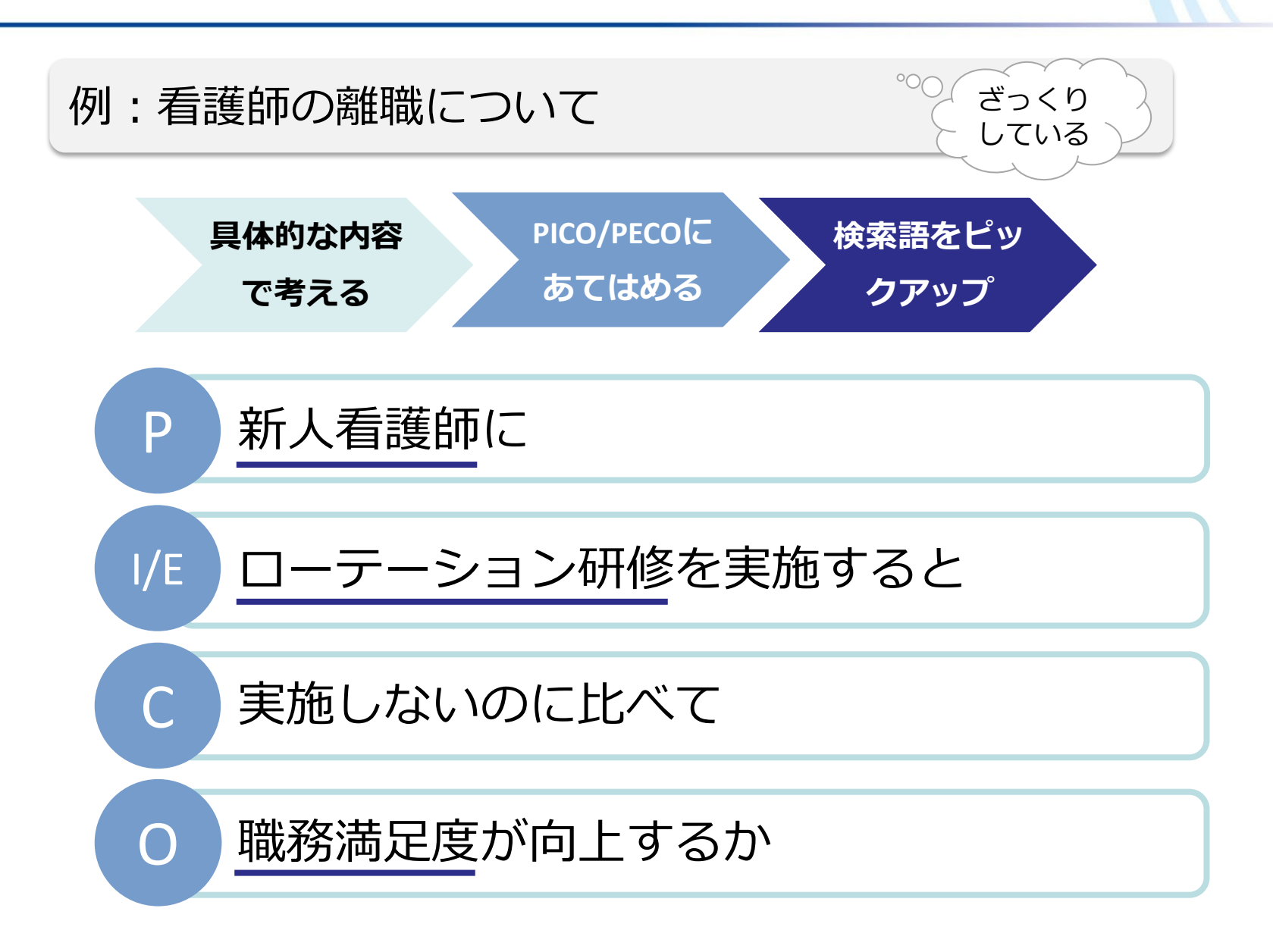

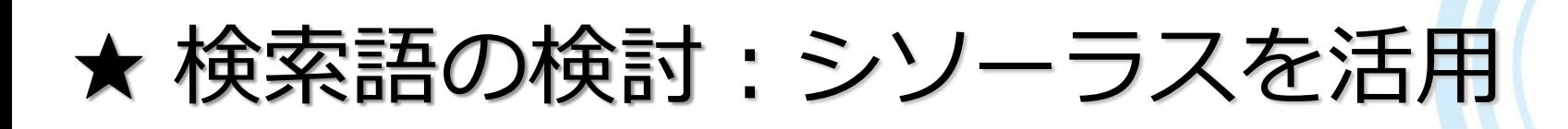

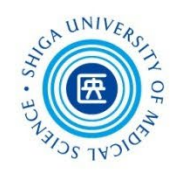

### **シソーラス**とは?

- 主題カテゴリを統制するための辞書
- 「概念」がまとめられている

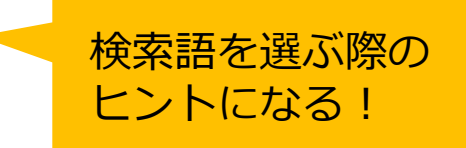

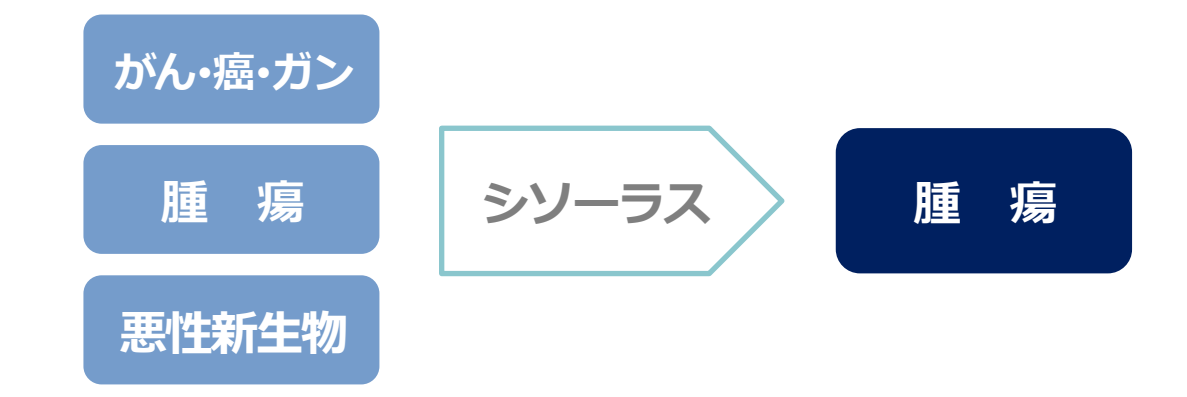

■ シソーラス用語(**統制語**)を使う = 主題検索 → **テーマに沿った文献**が検索できる **!ただし、人力で索引付けされているので**

**新しい文献には付与されていない**

★ 検索語の検討:シソーラスを活用

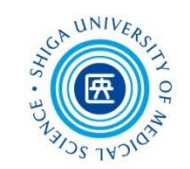

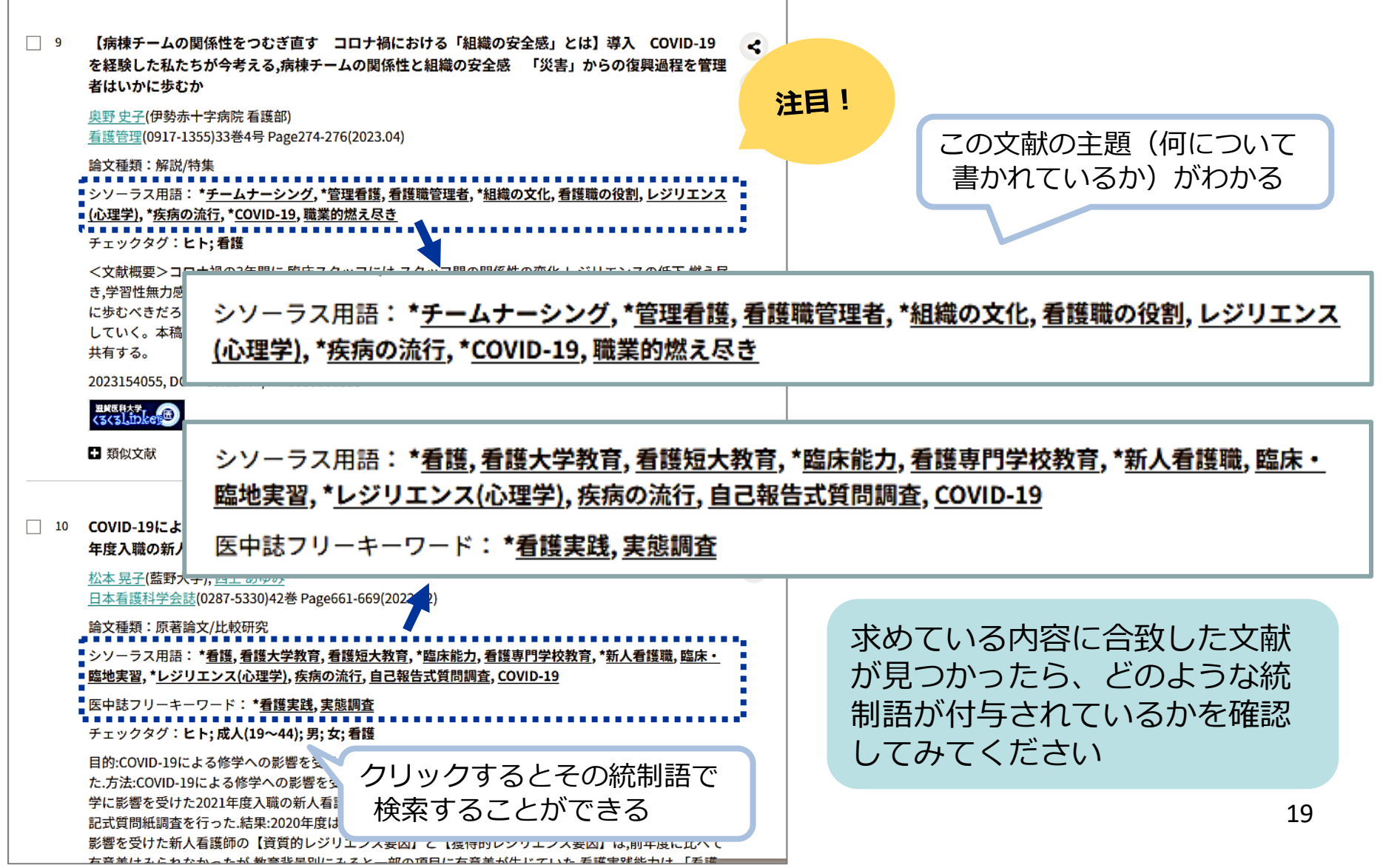

医中誌Web シソーラスブラウザ

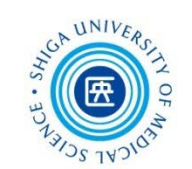

例題:「セルフエフィカシー」の統制語を調べてみる

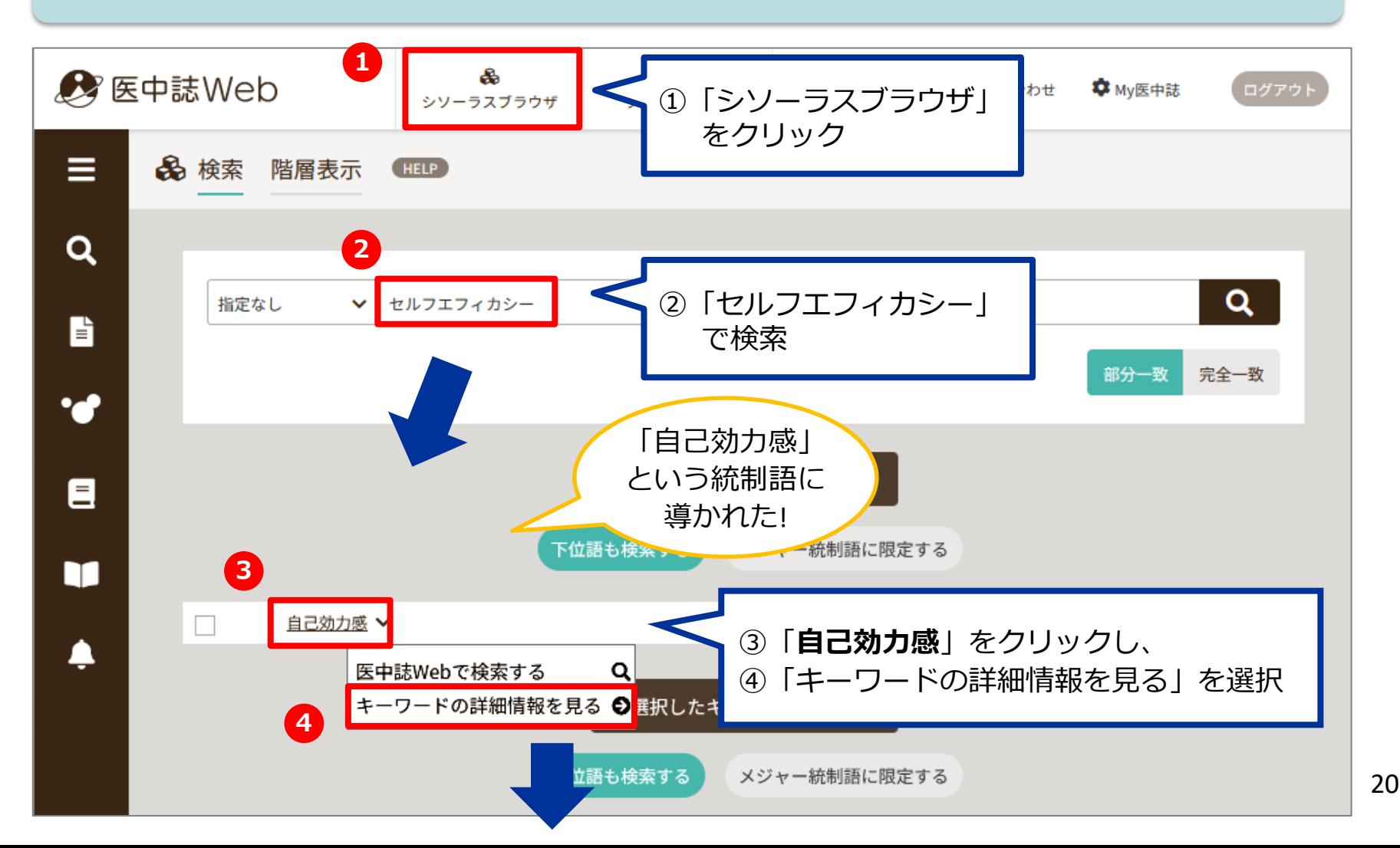

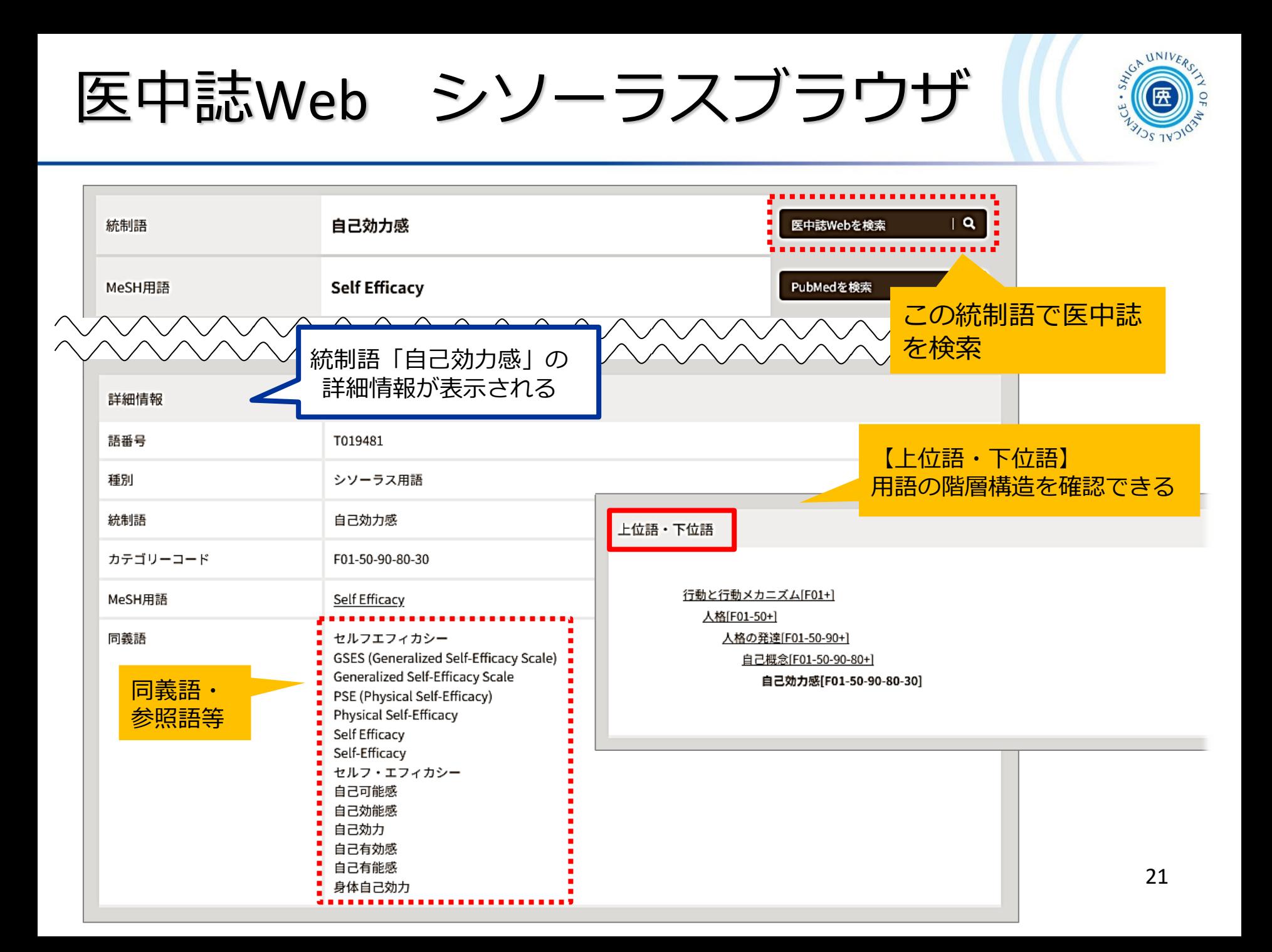

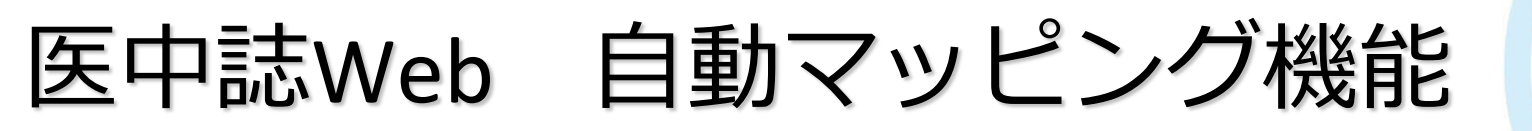

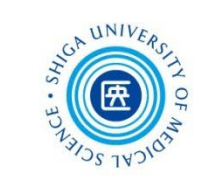

- 医中誌Webでは入力語に対応する統制語(シソーラス用語) があれば、自動的に検索する仕組みになっている
- 統制語に結びつかないと、検索もれが多くなってしまう

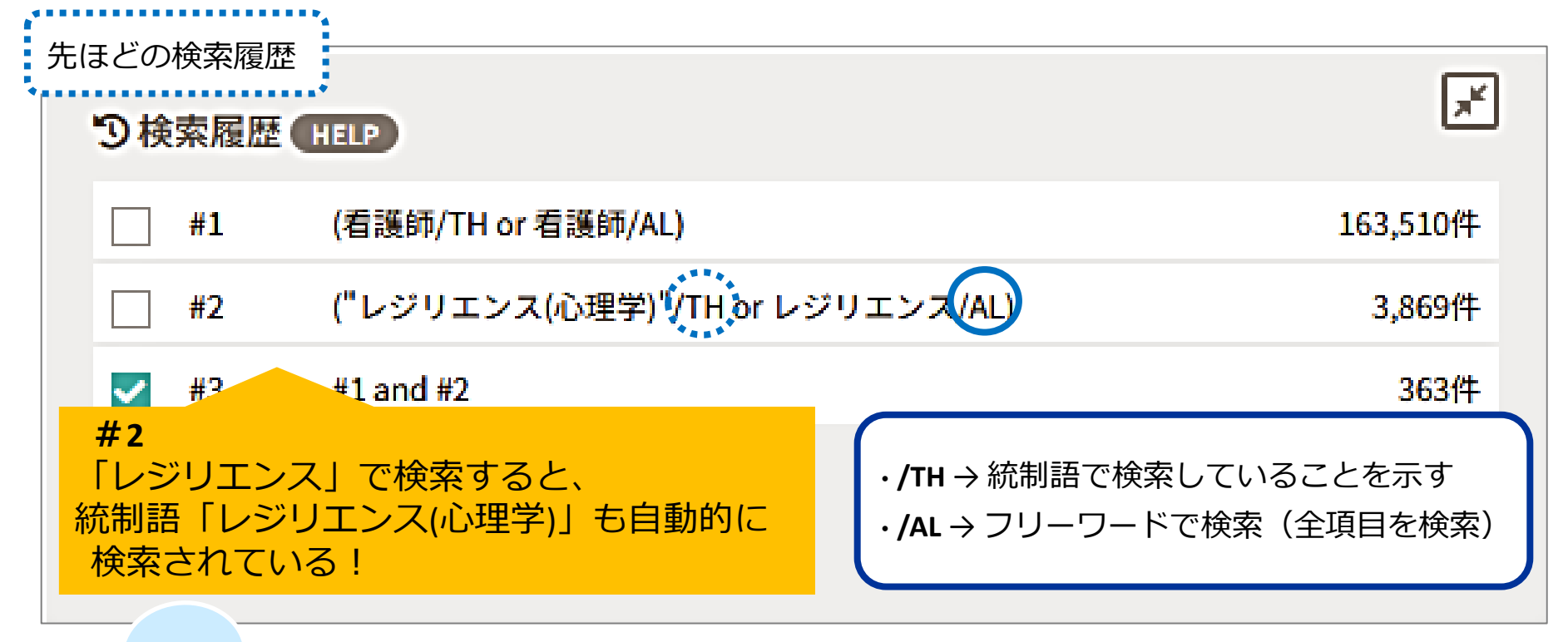

Try!

22 試しに「**セルフエフィカシー**」で検索してみましょう

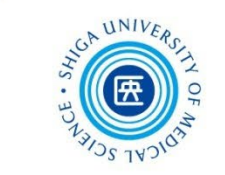

● 新しい文献レコードには、統制語(シソーラス用語)が 付与されていない

医中誌Web 検索式を組み立てる

- **→** 網羅的に検索するためには、統制語とキーワードで検索 したものをあわせて、より広い集合をつくることも必要
	- 「自己効力感」✕「看護師」で検索してみましょう

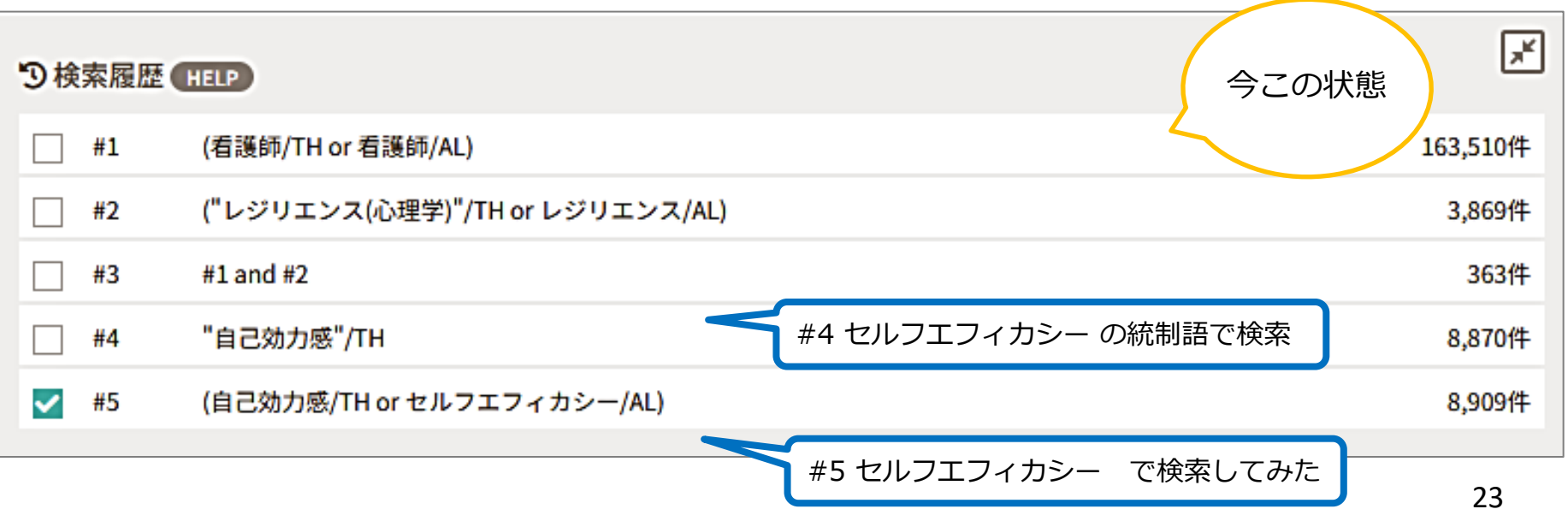

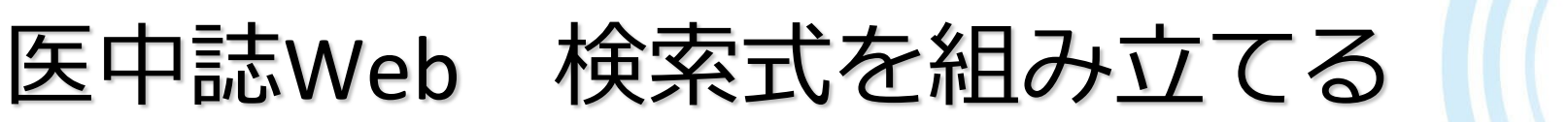

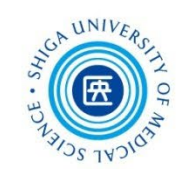

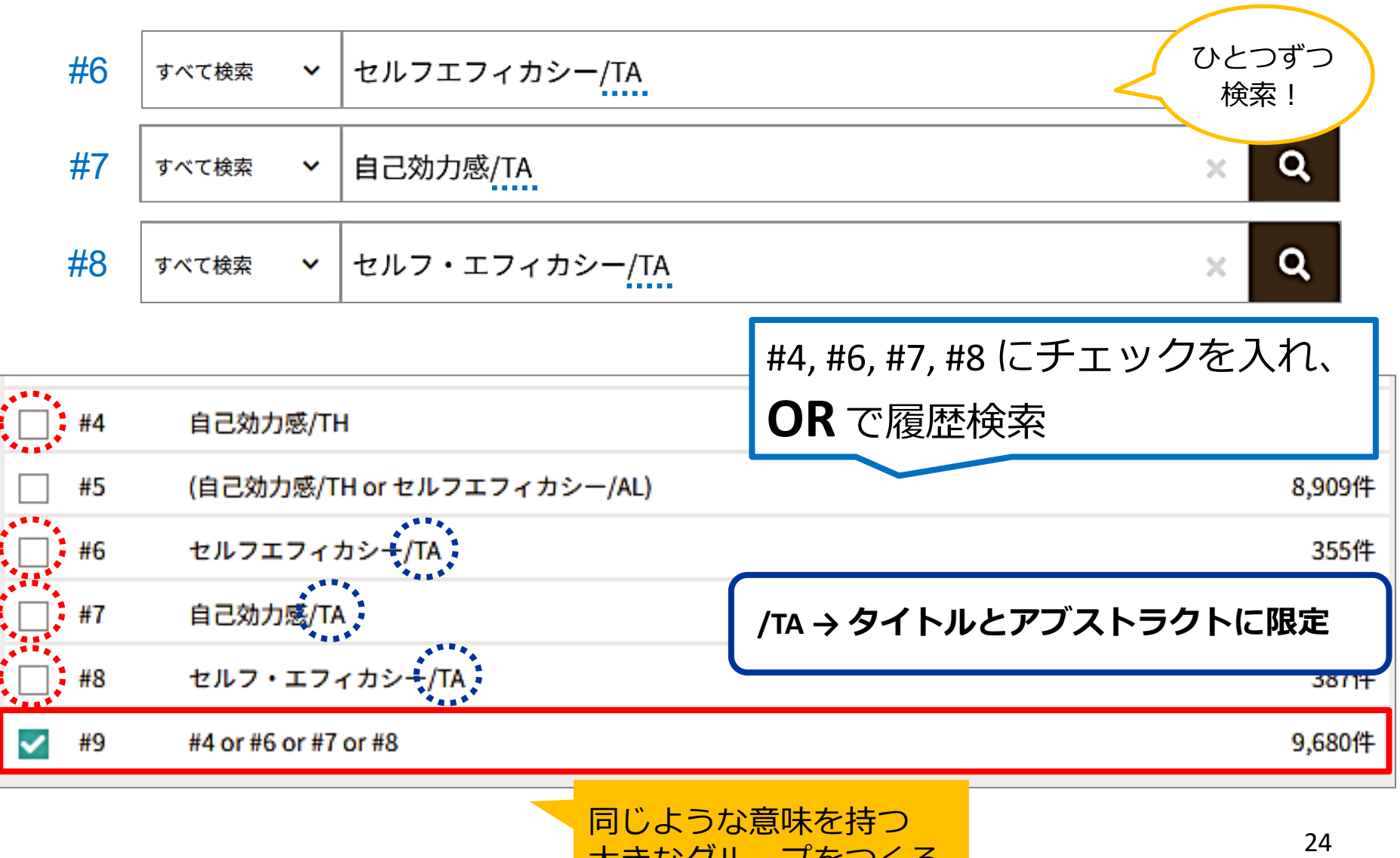

大きなグループをつくる

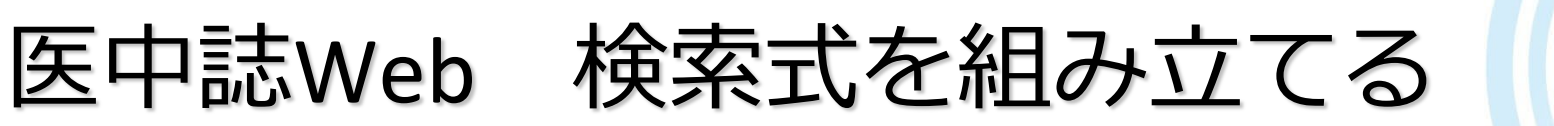

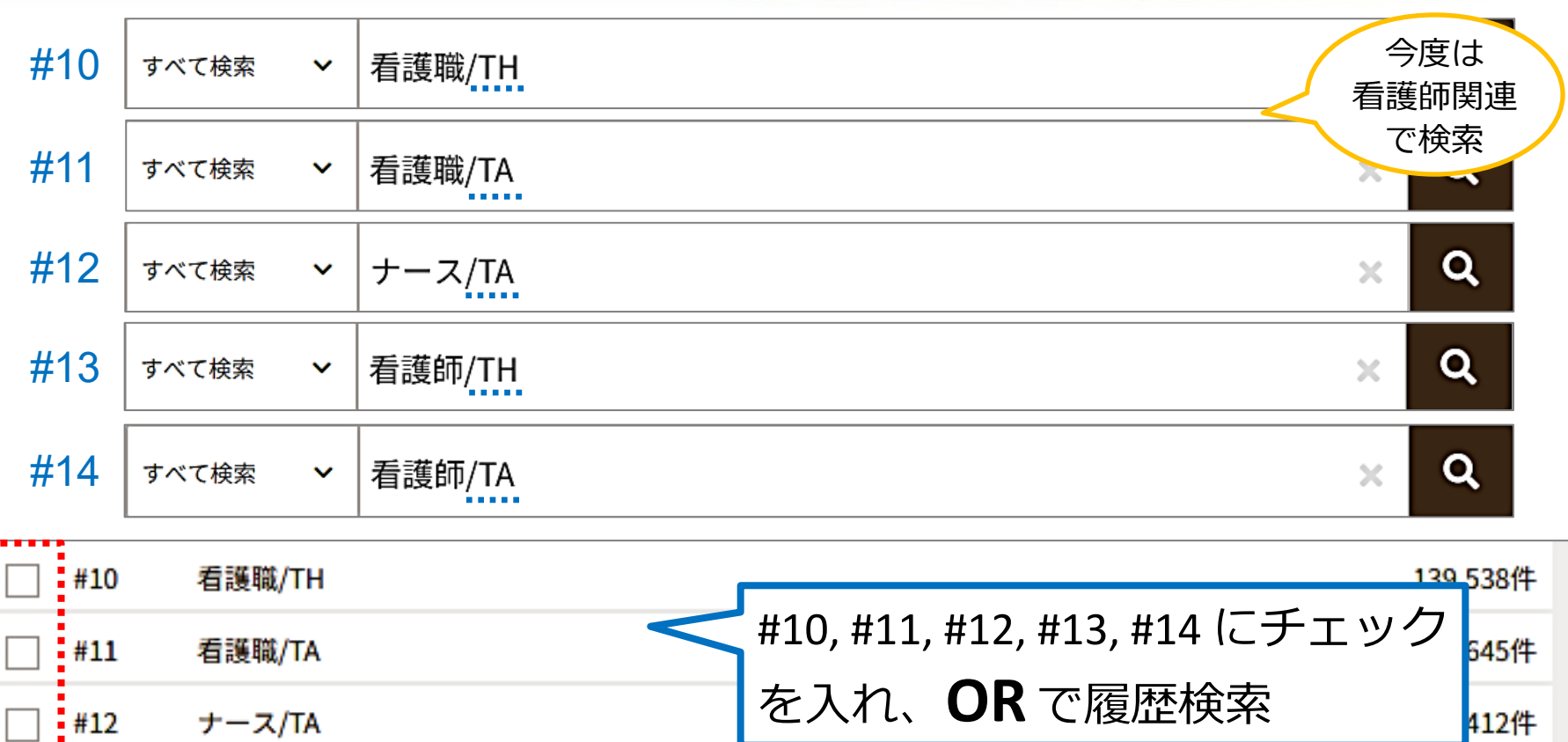

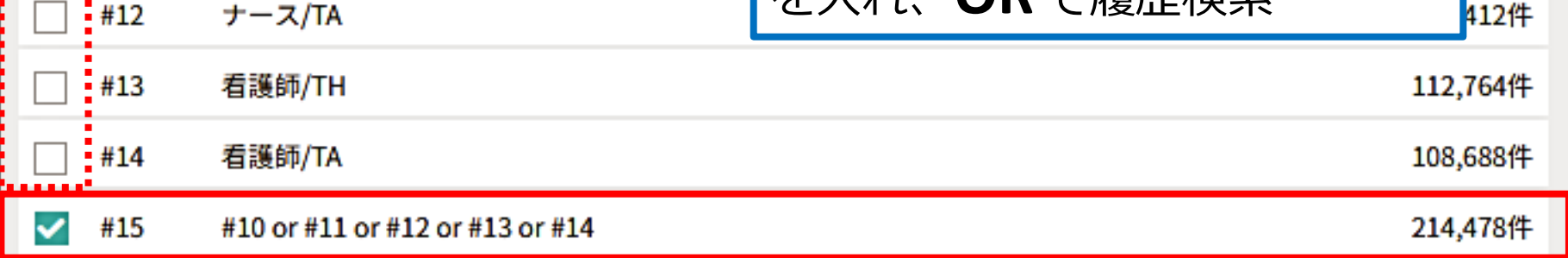

 $11$ N/ $V$ 

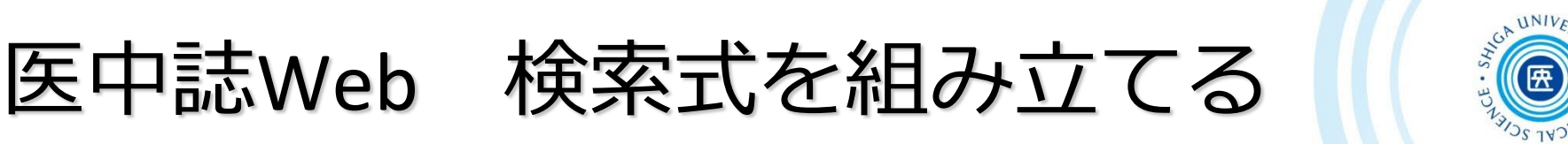

 テーマごとに大きなグループをつくり、グループ同士を かけ合わせる

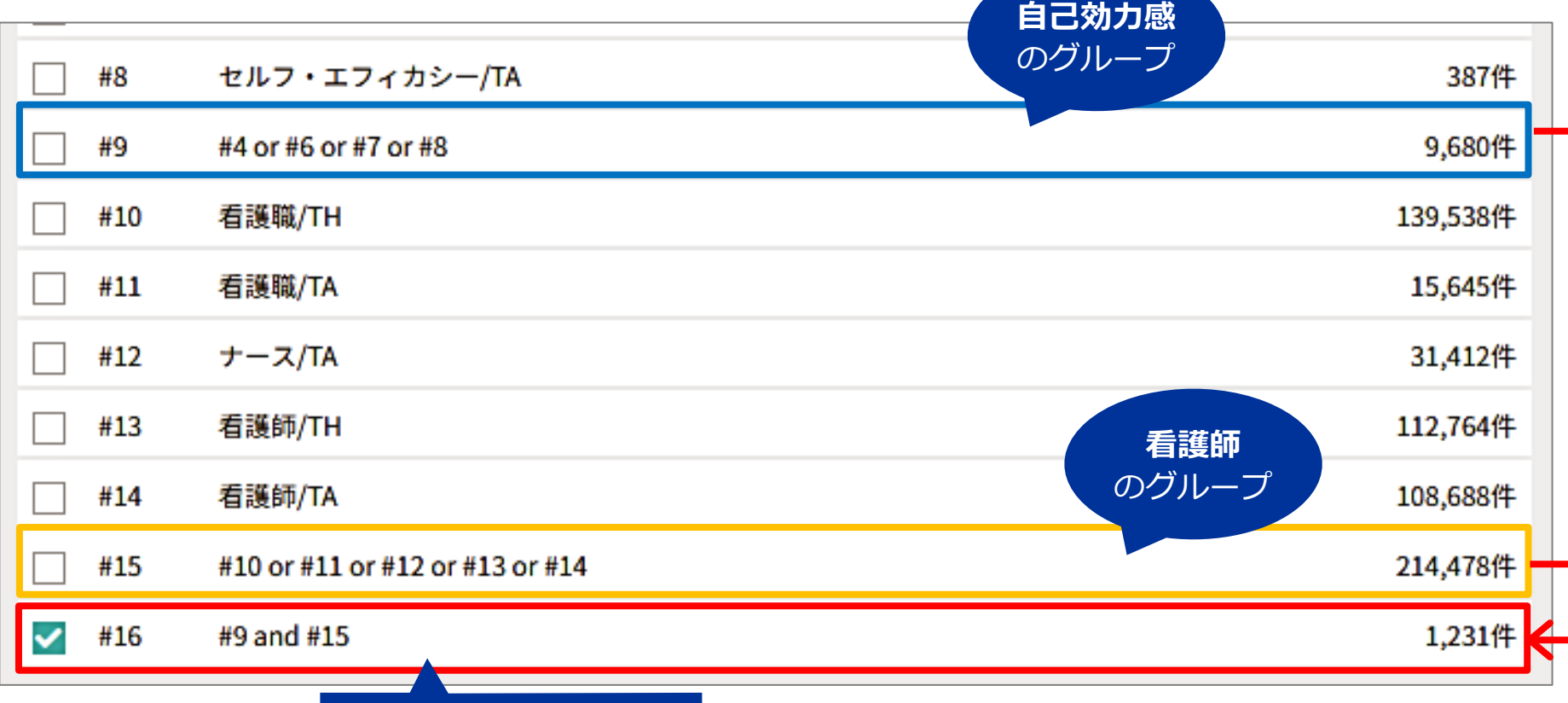

**自己効力感 × 看護師**

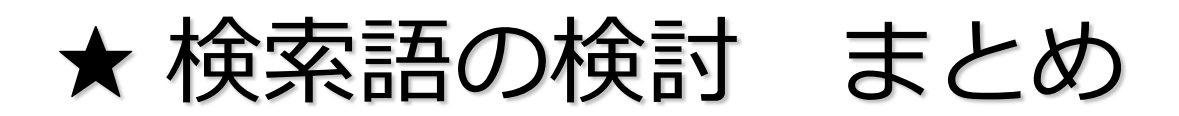

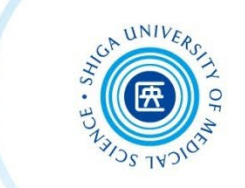

- テーマを **PICO/PECO** の形式に構造化し、キーワードを ピックアップ
- それぞれのキーワードについて、**シソーラス**を用いて、 使える同義語/上位語/下位語がないか探してみる
- それらのキーワードをうまく組み合わせて、自分だけの 検索式をつくりましょう

基本は同義語を "OR" でつないで、最後に "AND" で掛け合わせ ! ブロック(面)を意識した検索を!

考えられるさまざまな検索語で検索をし、 系統的・網羅的な検索を実践しましょう!

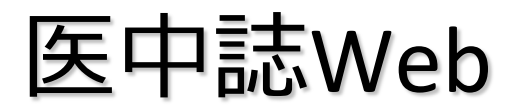

### 医中誌Web 書誌確認機能

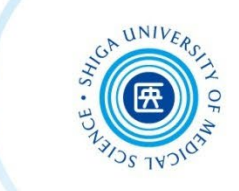

- 特定の論文を探している場合、例えば
	- ある論文の**参考文献リストに載っている論文**を探すとき

✔ 部分的な書誌事項しかわからない論文を探すとき

• 検索項目を限定して探したい場合、例えば ✔ 2023年に雑誌『看護研究』に掲載された文献の一覧が見たい

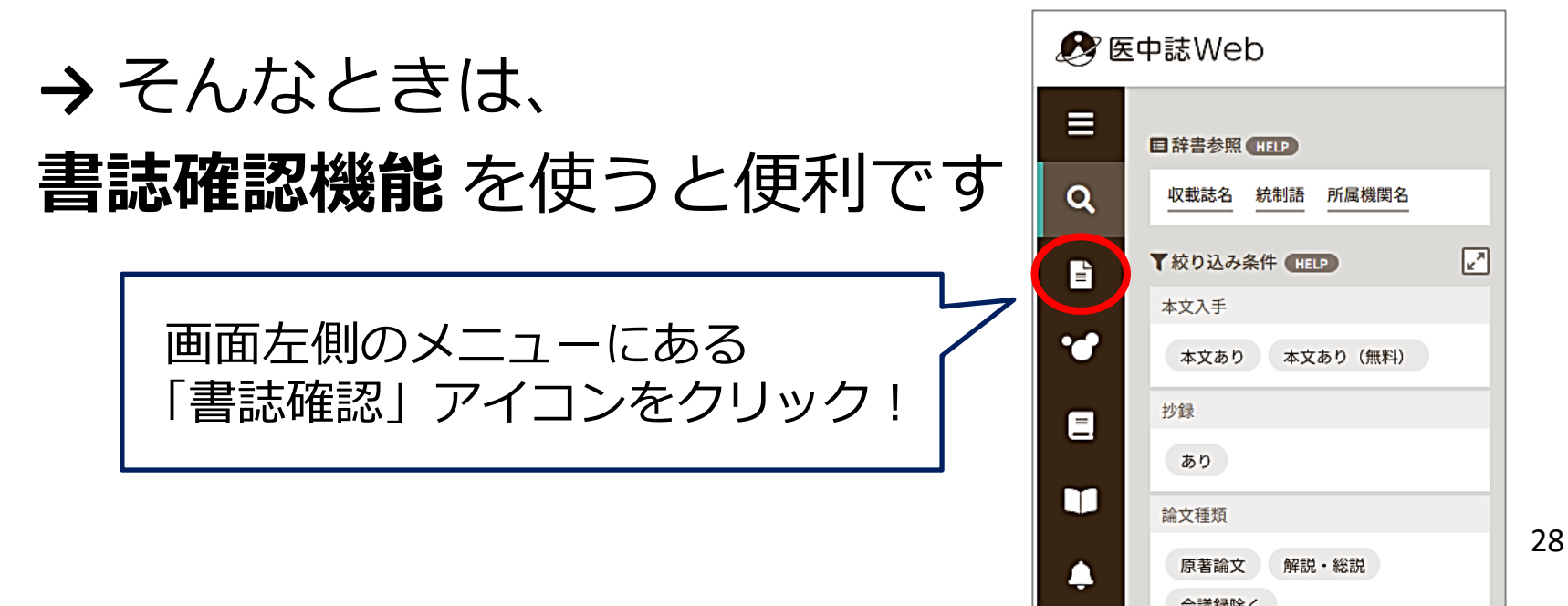

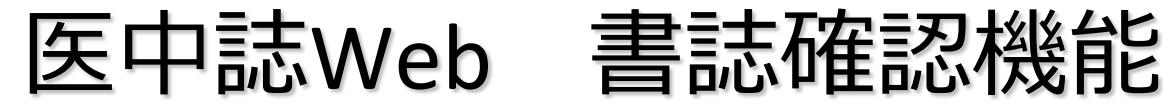

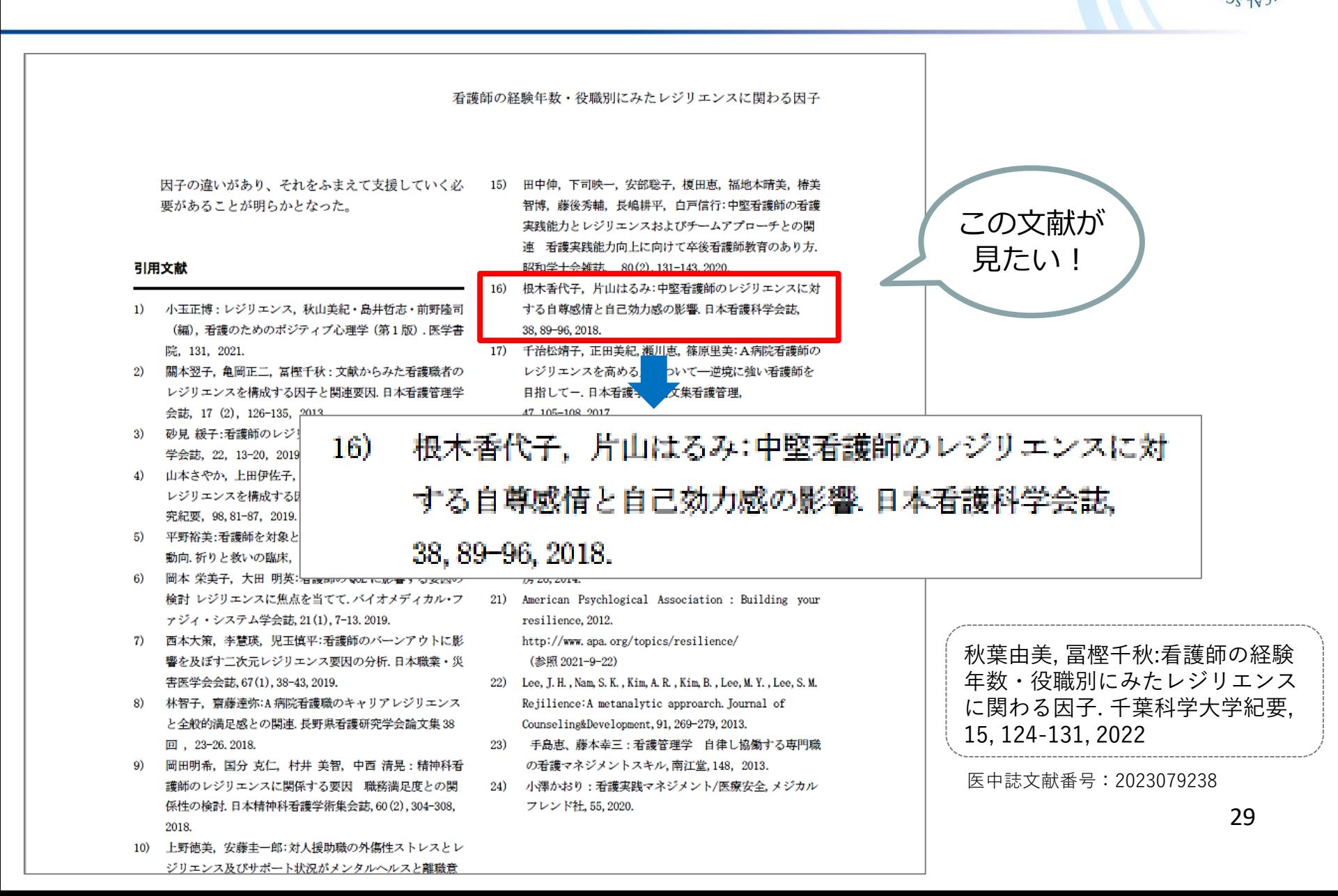

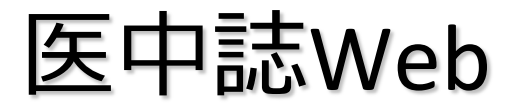

### 医中誌Web 書誌確認機能

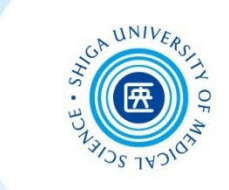

根木香代子, 片山はるみ : 中堅看護師のレジリエンスに対する自尊 感情と自己効力感の影響. 日本看護科学会誌, 38, 89-96, 2018.

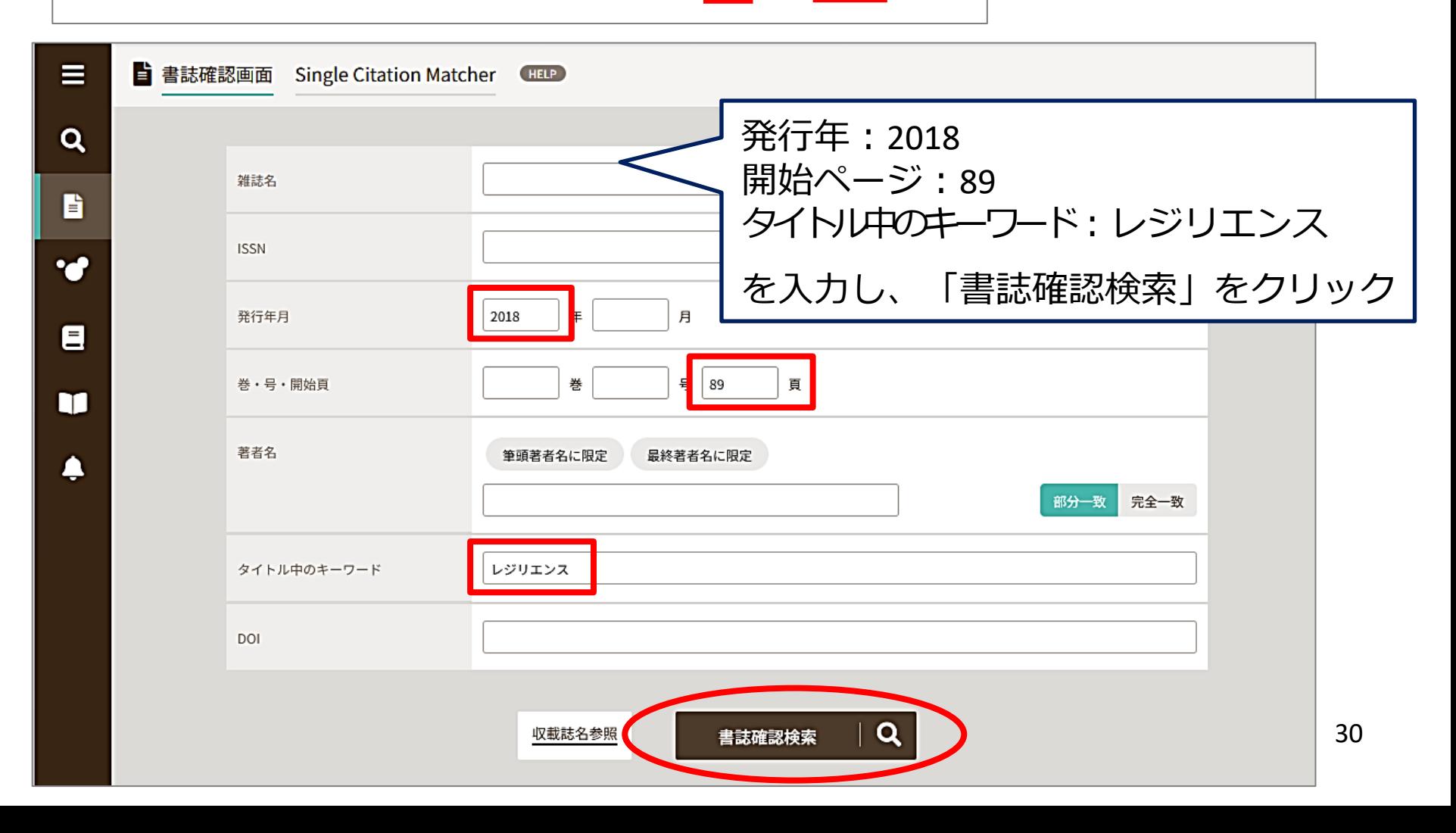

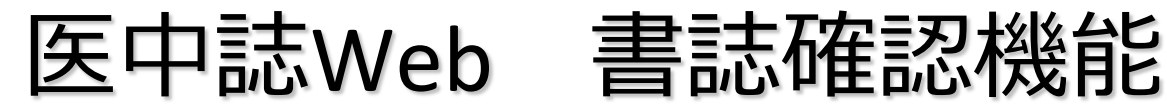

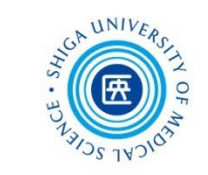

e

ю

見つけ

た!

#### 女性中堅看護師のレジリエンスに対する自尊感情と自己効力感の影響(原著論文) 1

根木 香代子(常葉大学 健康科学部看護学科), 片山 はるみ 日本看護科学会誌(0287-5330)38巻 Page89-96(2018.12)

目的:本研究の目的は、女性中堅看護師のレジリエンスに対する自尊感情と自己効力感の影響を検証することである。 方法:中堅看護師1,551名に対して自記式無記名式質問紙調査を行った。質問紙は基本属性、ローゼンバーグ自尊感情 |尺度日本語版、特性的自己効力感尺度、「新奇性追求」「感情調整」「肯定的な未来志向」の3因子から成る精神的| 回復力尺度から構成した。パス解析により仮説モデルを検証した。結果:684の有効回答(44.1%)を…もっと見る■

2019215366, DOI: 10.5630/jans.38.89

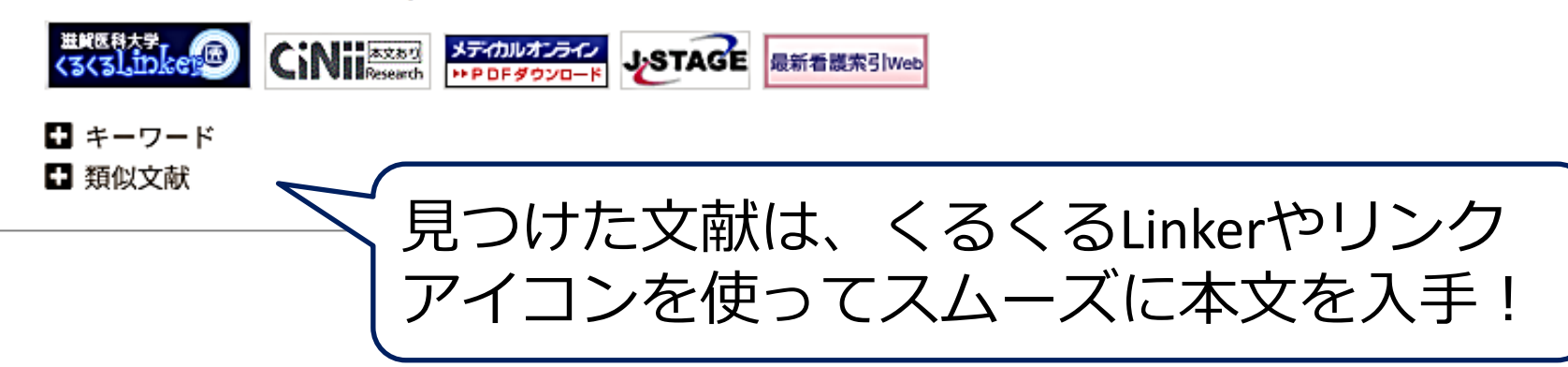

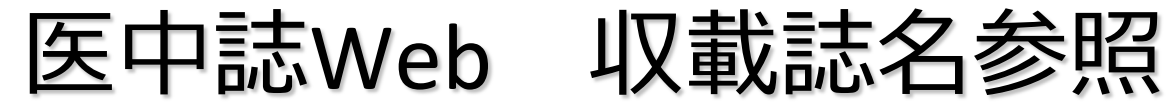

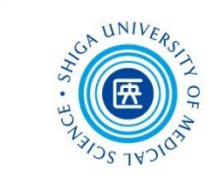

### 例:「日看科会誌」の完全誌名(フルタイトル)を調べる その①

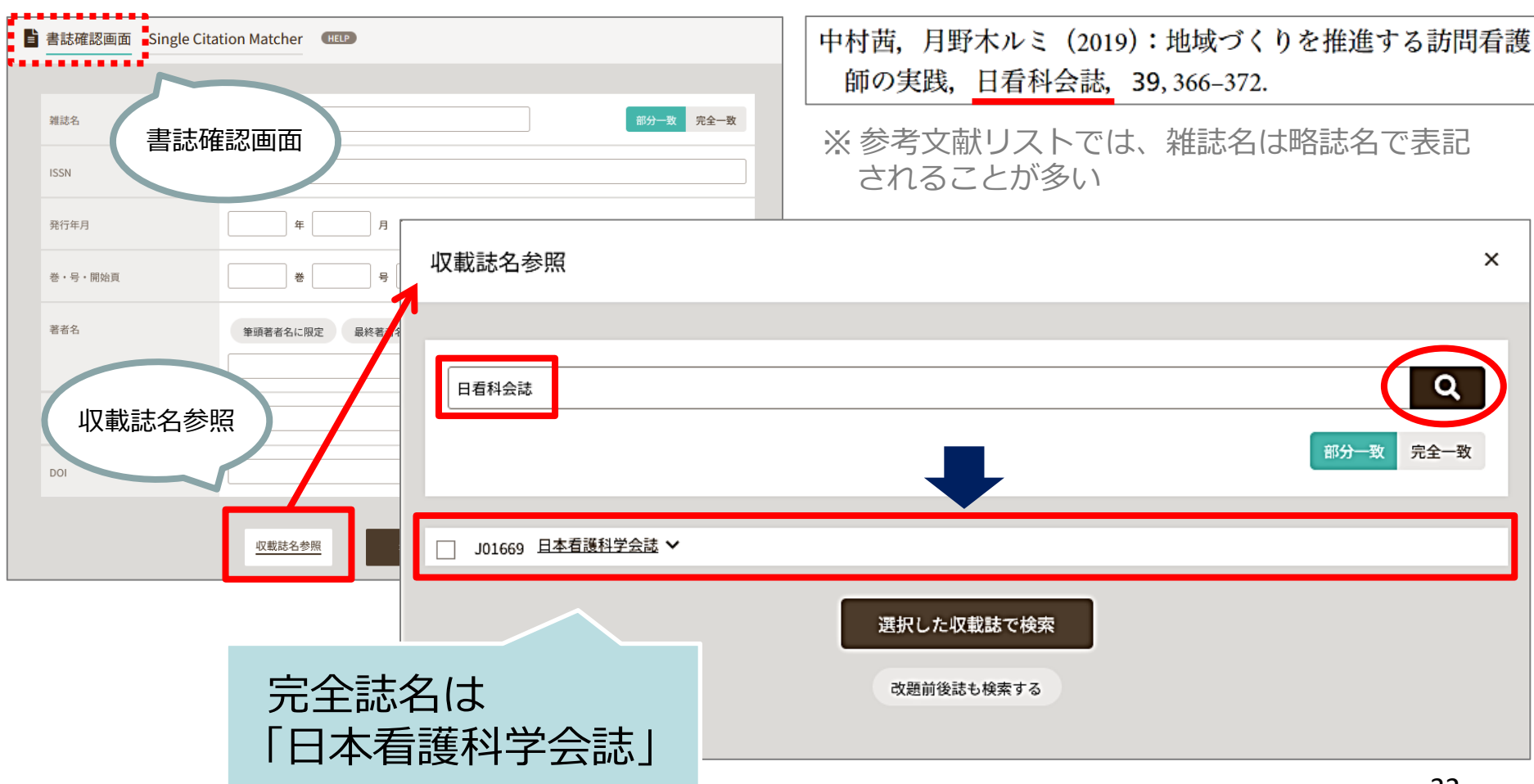

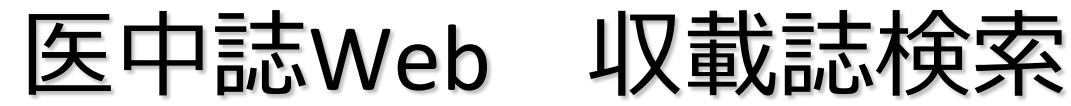

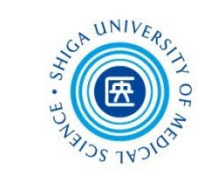

### 例:「日看科会誌」の完全誌名(フルタイトル)を調べる その②

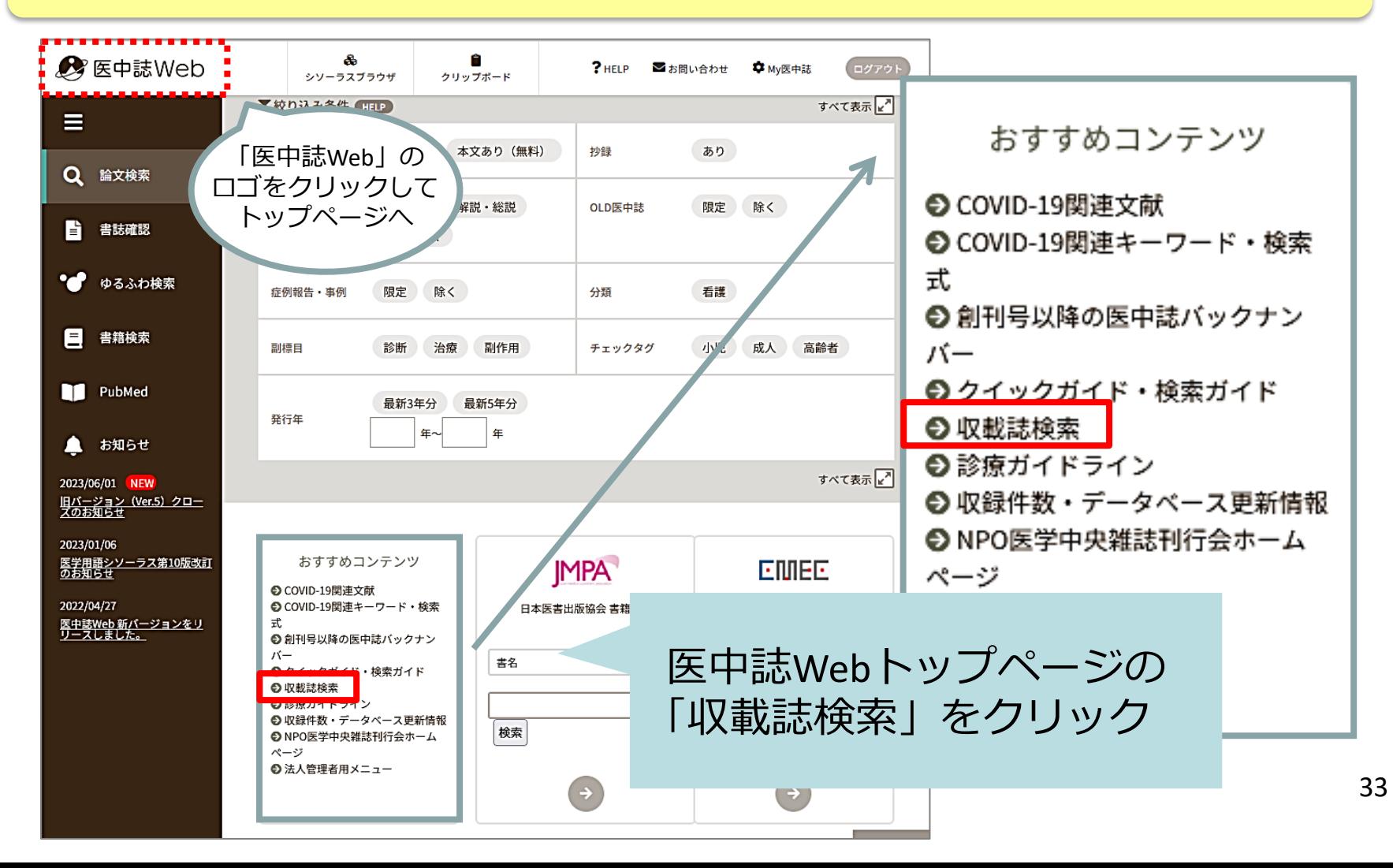

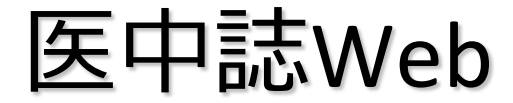

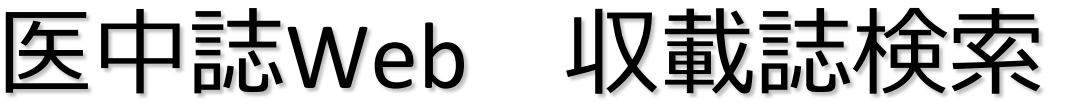

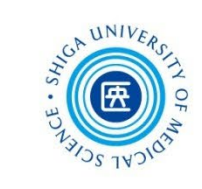

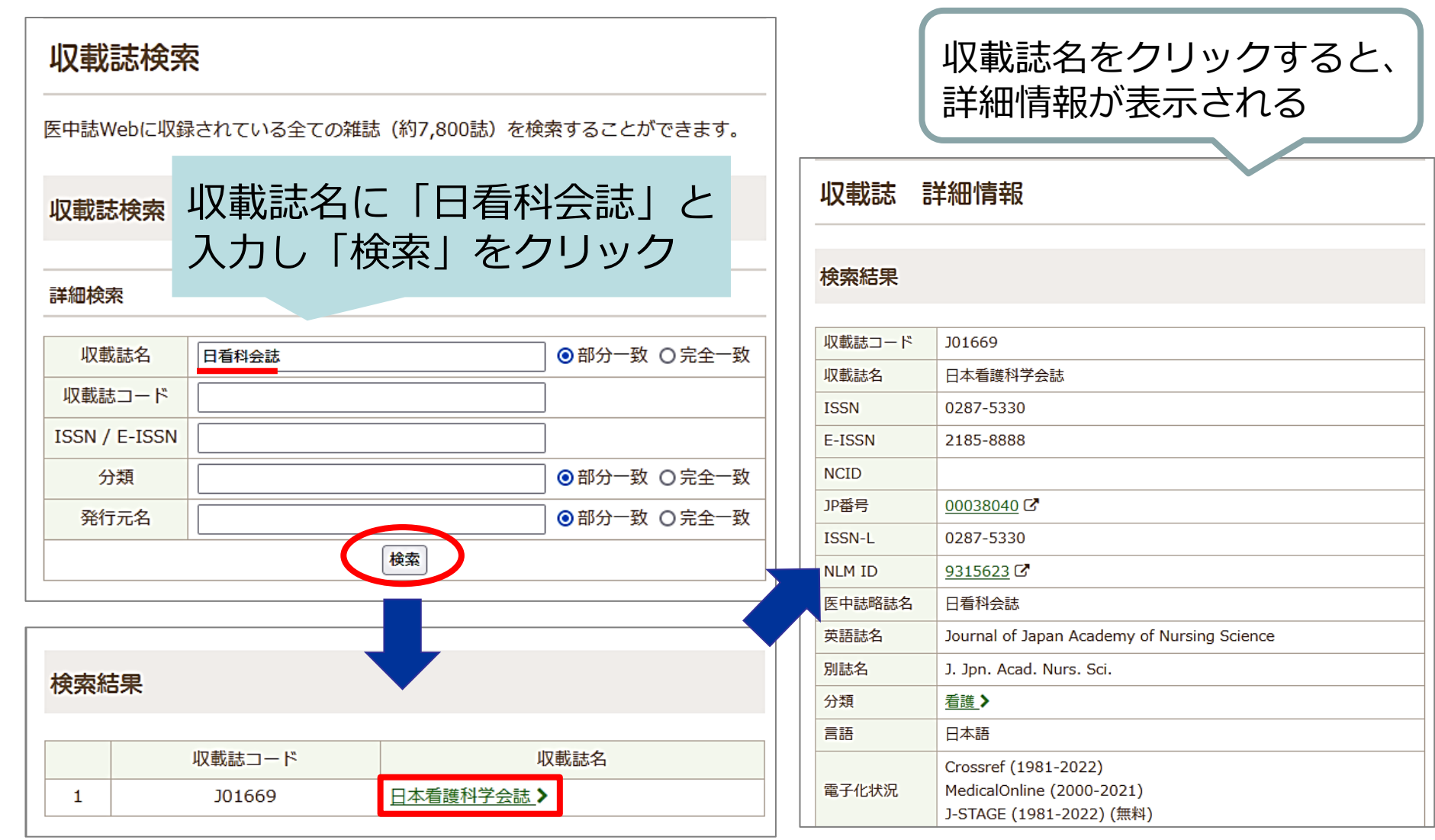

### 医中誌Web ログアウト

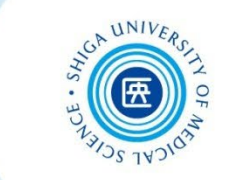

検索終了時には、必ず 「**ログアウト**」をクリック!

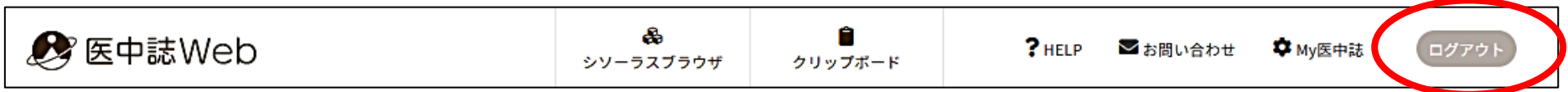

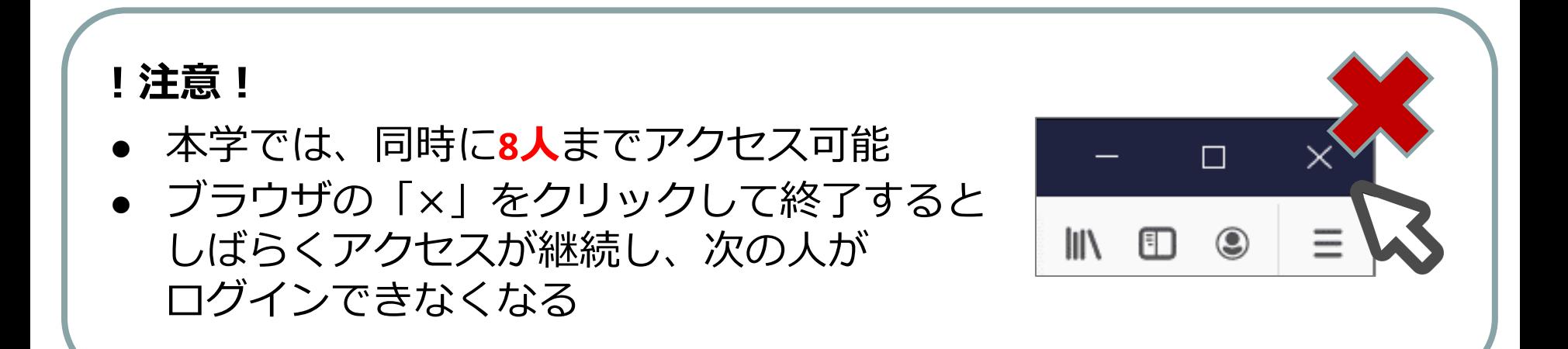
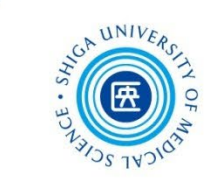

# 1. PubMed

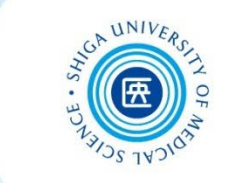

- 米国国立医学図書館(NLM)が作成して、 インターネット上で無料公開されている、 世界の主要な医学雑誌に掲載された学術 論文を調べることができるデータベース
- 約3,500万件の文献データを収録
- 文献データにはフルテキストへのリンクが ある

PubMed のデータ

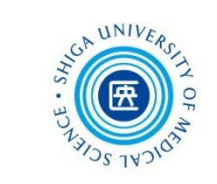

検索できるデータ

- MEDLINE
- MEDLINE 収録前の最新データ
- MEDLINE 収録対象外データ等

#### **MEDLINE**(メドライン)とは?

- ・PubMed のおもな構成要素となる医学・生命科学文献データベース
- ・1946年から現在までの約5,200誌 (2023年現在)の文献データを収録
- ・文献情報にはMeSHが付与される(後述)
- ・MEDLINEはPubMed以外のインターフェースでも検索できる(滋賀医科 大学では Ovid MEDLINE が利用可能)

## PubMed へのアクセス

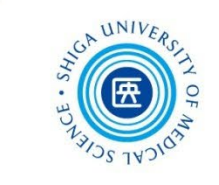

#### ■アクセス ■サイトマップ ■連絡先 ■このサイトについて ■Enslish 滋賀医科大学附属図書館 Shiga University of Medical Science Library 图立大学法人滋賀医科大学 Shiga University of Medical Science 資料検索▼ データベース▼ 学習・研究サポート▼ 利用案内▼ 図書館について▼ 学外の方へ▼ 图図書館のご利用について 月 $\widetilde{\mathcal{F}}^{\pm}_{\pm}$  $9:00 \sim 20:00$ マイライブラリ 開館時間 13:00~17:00 |新型コロナウイルス感染拡大防止のため, 当面の間図書館の利|<br>|用を以下の通り一部制限します。 日曜日、国民の祝日 休館日 年末年始(12/28~1/4) 賀医大 電子ブック Web 本棚 【学外者(一般利用者)】 、事前予約制。 こ利用希望の方は、必ず事前(平日9→17時)に<br>ご連絡ください。詳しくは <u>こちら</u> お問い合わせ <u>動画解説付</u> 臨床手技データベー ▶ 利用一般について ※本学所属者は通常通り利用可能です(時間外利用含む) Procedures CONS ▶ 資料の購入等について NURSING SSEEPE ■お知らせ ナーシング・スキル日本 National Library of Medicine 動画で見る看護手順  $NIH$ ) 2023.07.03 【図書館】図書の貸出更新可能回数 Log in Vational Center for Biotechnology Information ▶ CanZo(蔵書検索) PubMedは附属図書館トップページ 2023.06.30 【図書館】最新版のインパクトプ ▶ PubMed滋賀医大専用入口 公開されましたセ の専用入口から、アクセス! ▶ 医中誌Web 2023.06.23 【図書館】7/6 UpToDate利用説明4 Publace® ■ JOR インバクトファクター ウント登録会を開催しますセ ▶ 電子ジャーナル 2023.06.23 【開催案内】7/7研究倫理教育研修会 な研究データ管理の実現のために」 ▶ 電子ブック **Search** 2023.06.13 【ミニ展示】「就活・面接対策本」 - 学外からの電子リソースの<br>- 利用(VPNサービス) <sub>- ■■</sub>■● Advanced ぶち講習会について ▶ 機関リボジトリびわ庫 文献検索や電子ジャーナル・データベースの使い方など PubMed® comprises more than 35 million citations for biomedical literature from MEDLINE, life science journals, and online books. \*■■■ ★でいますか Citations may include links to full text content from PubMed Central and publisher web sites. 学外からは、VPNサービスを通して  $\frac{1}{2}$   $\mathcal{D}$   $\mathcal{D}$   $\mathcal$ アクセスすると、図書館が契約する 電子ジャーナル等が利用できる

PubMed 検索トップページ

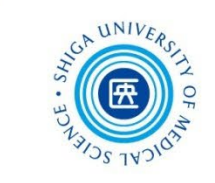

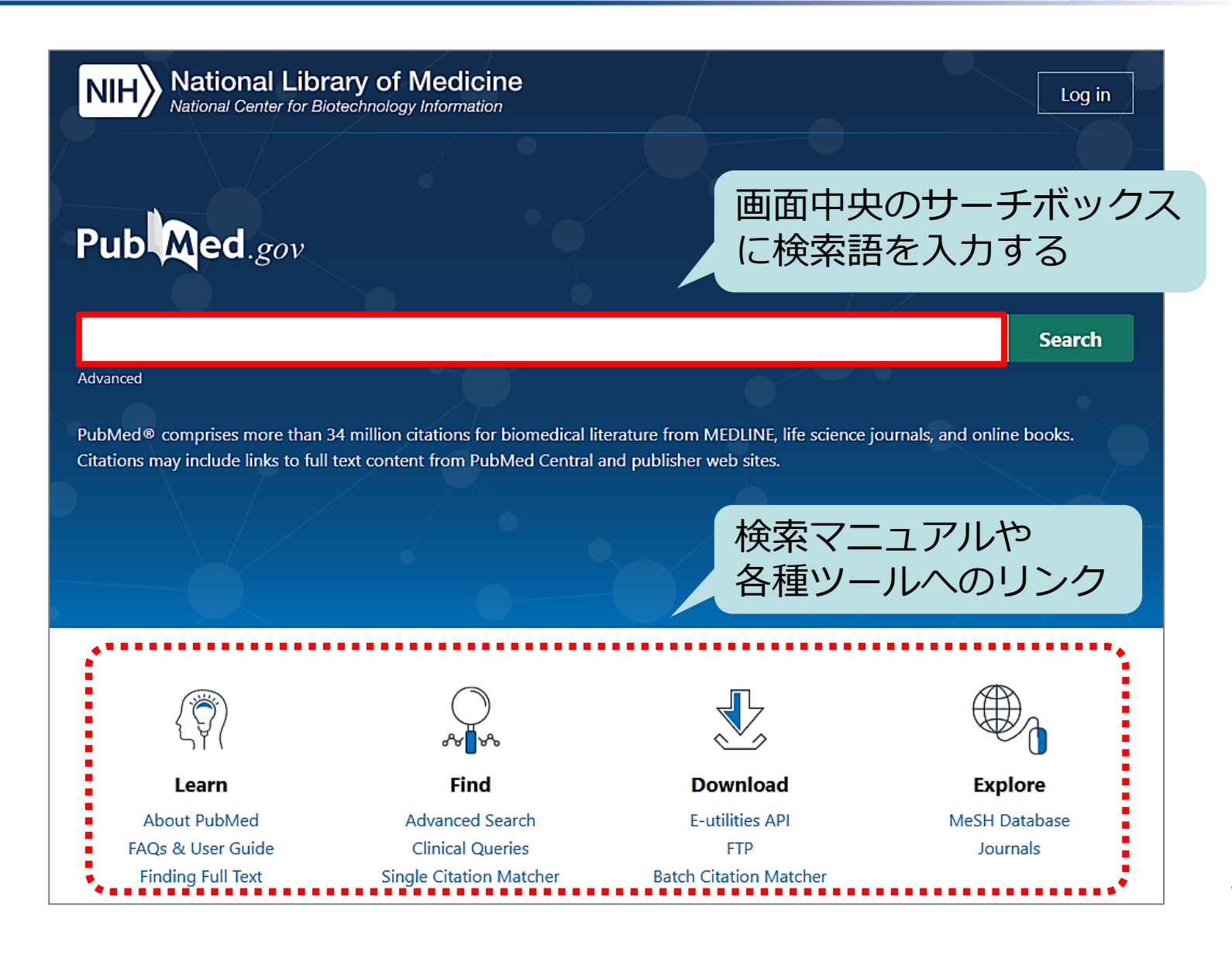

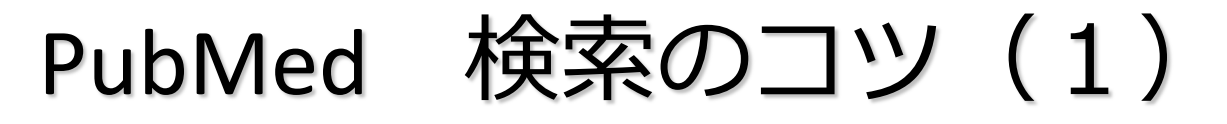

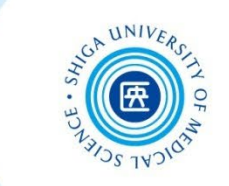

 複数の検索語がある場合 \*スペースで区切って入力 ex.) allergic rhinitis seasonal 著者名で検索する場合 \*ラストネーム(姓)はフルで、ファーストネーム(名) とミドルネームはイニシャルで入力 ex.) miyamatsu n \*2002年以降出版の文献は、フルネームで検索可能 ex.) tateoka yumiko 雑誌名で検索する場合 \*完全な雑誌名でも、略誌名でも検索可能

ex.) american journal of nursing am j nurs

PubMed 検索のコツ(2)

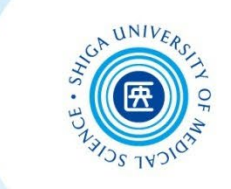

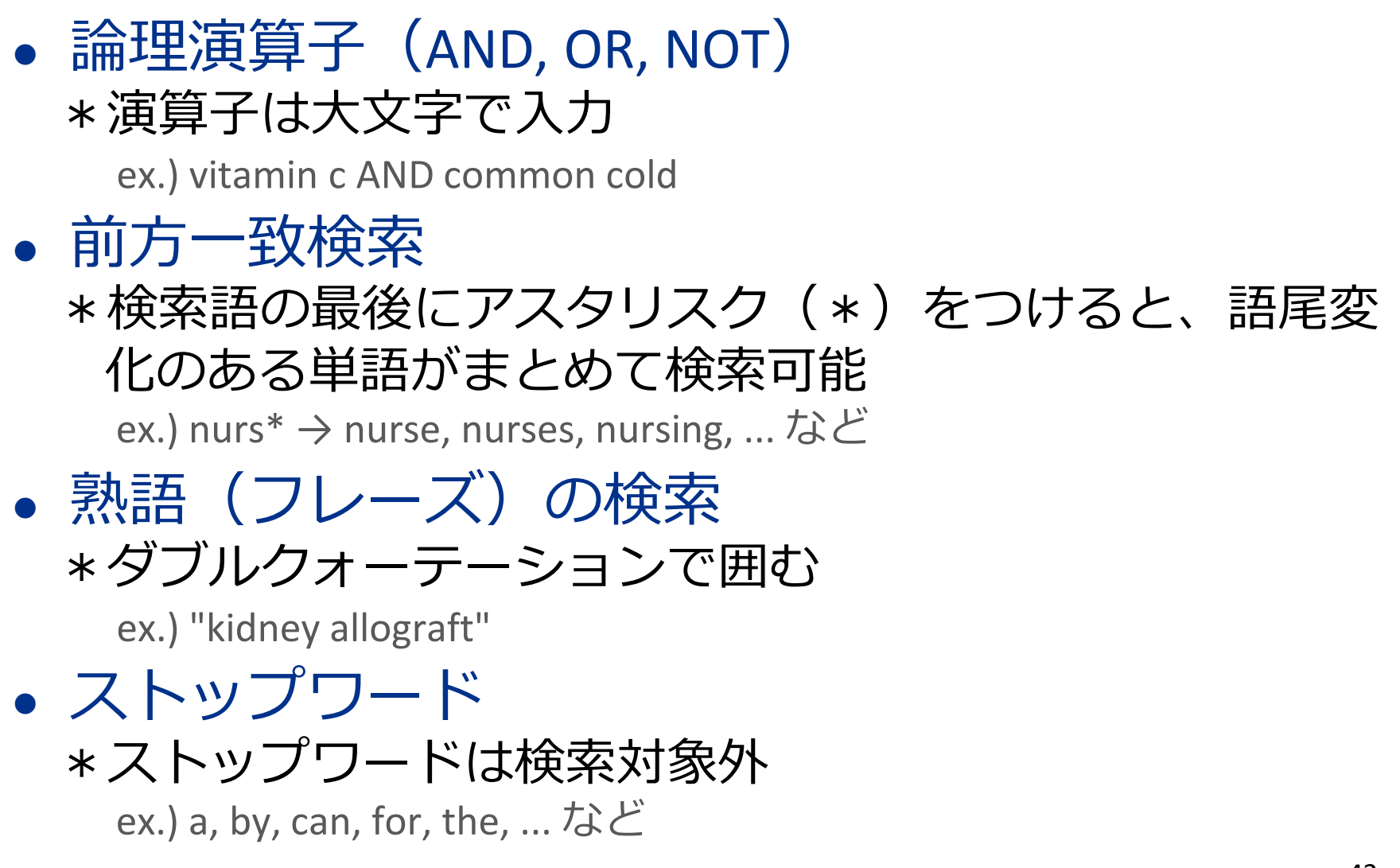

PubMed

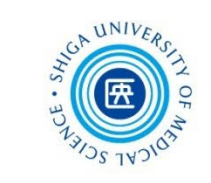

# 例題: 新人看護師のレジリエンス について書かれた英語論文を探す

\*英語のキーワードを調べる

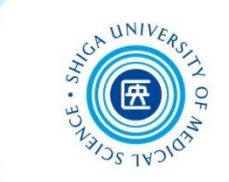

#### ■ オンライン辞書/翻訳ツールで検索する

#### **ライフサイエンス辞書**

https://lsd-project.jp/cgi-bin/lsdproj/ejlookup04.pl 生命科学分野に特化したWeb英和・和英辞書

#### **英辞郎 on the WEB**

https://eow.alc.co.jp/ アルク提供の英和・和英検索サービス 一般的な単語から医学用語まで幅広く収録

#### **DeepL**

https://www.deepl.com/translator オンラインで利用できる機械翻訳サービス (無料版は文字数等制限あり)

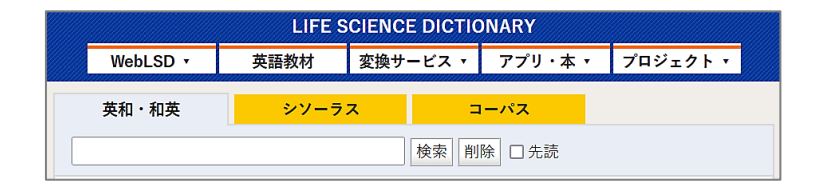

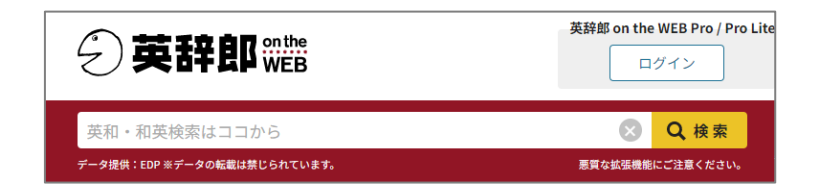

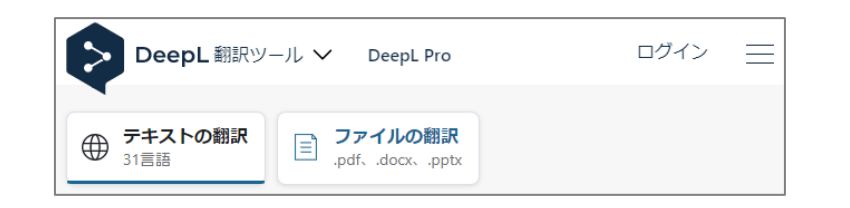

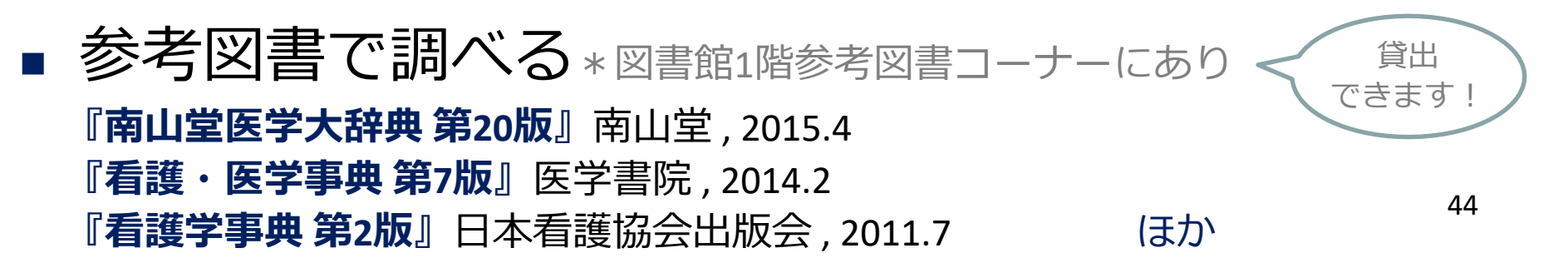

\*英語のキーワードを調べる (1)

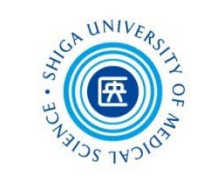

45

#### ■ ライフサイエンス辞書で確認する

日本語・英語の**類義語**が登録されていることがある 類義語をそれぞれ検索して確認する

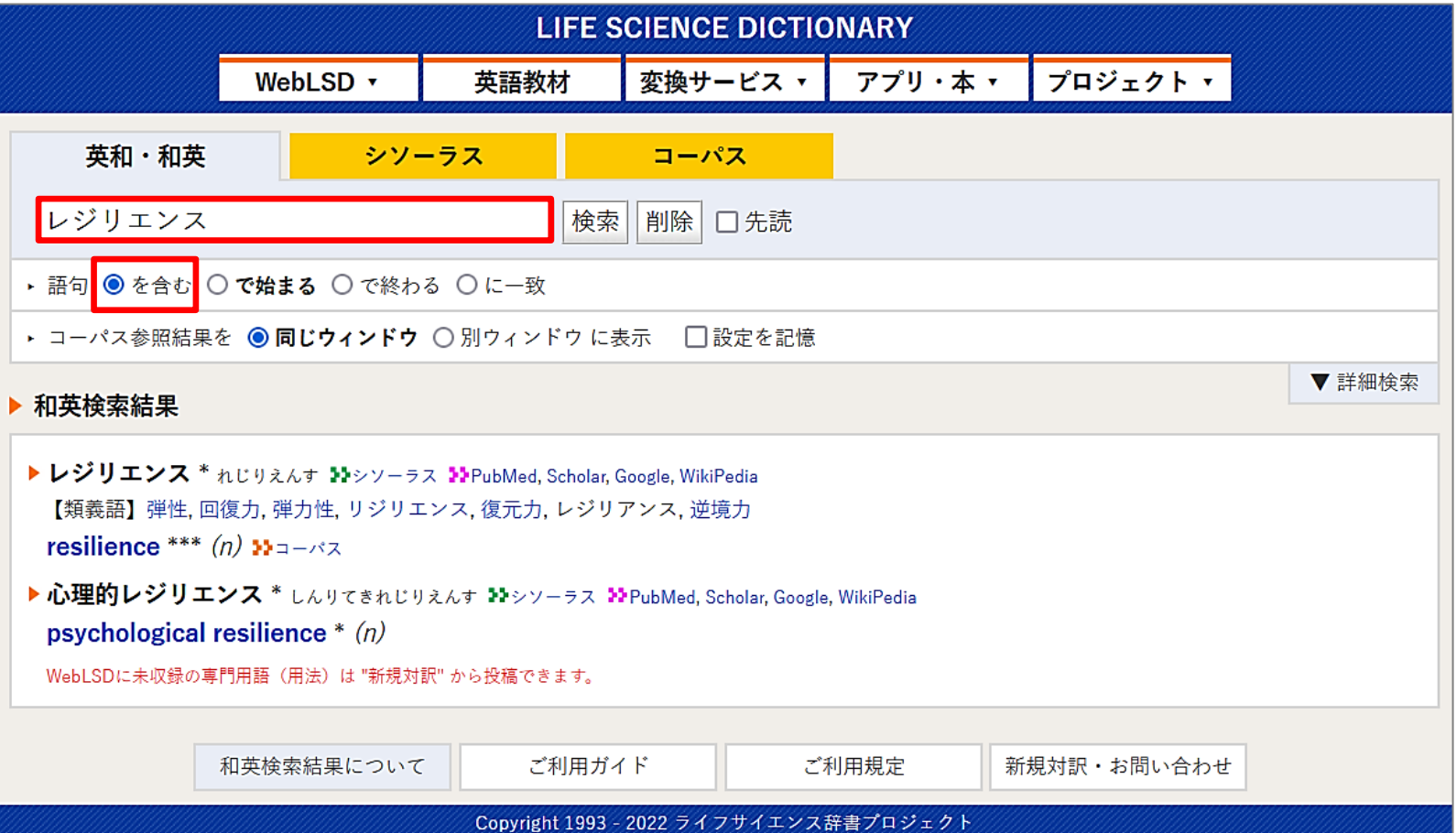

\*英語のキーワードを調べる (2)

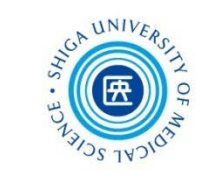

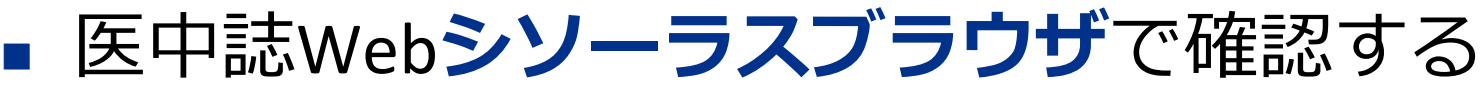

#### 英語の**同義語**が登録されていることがある

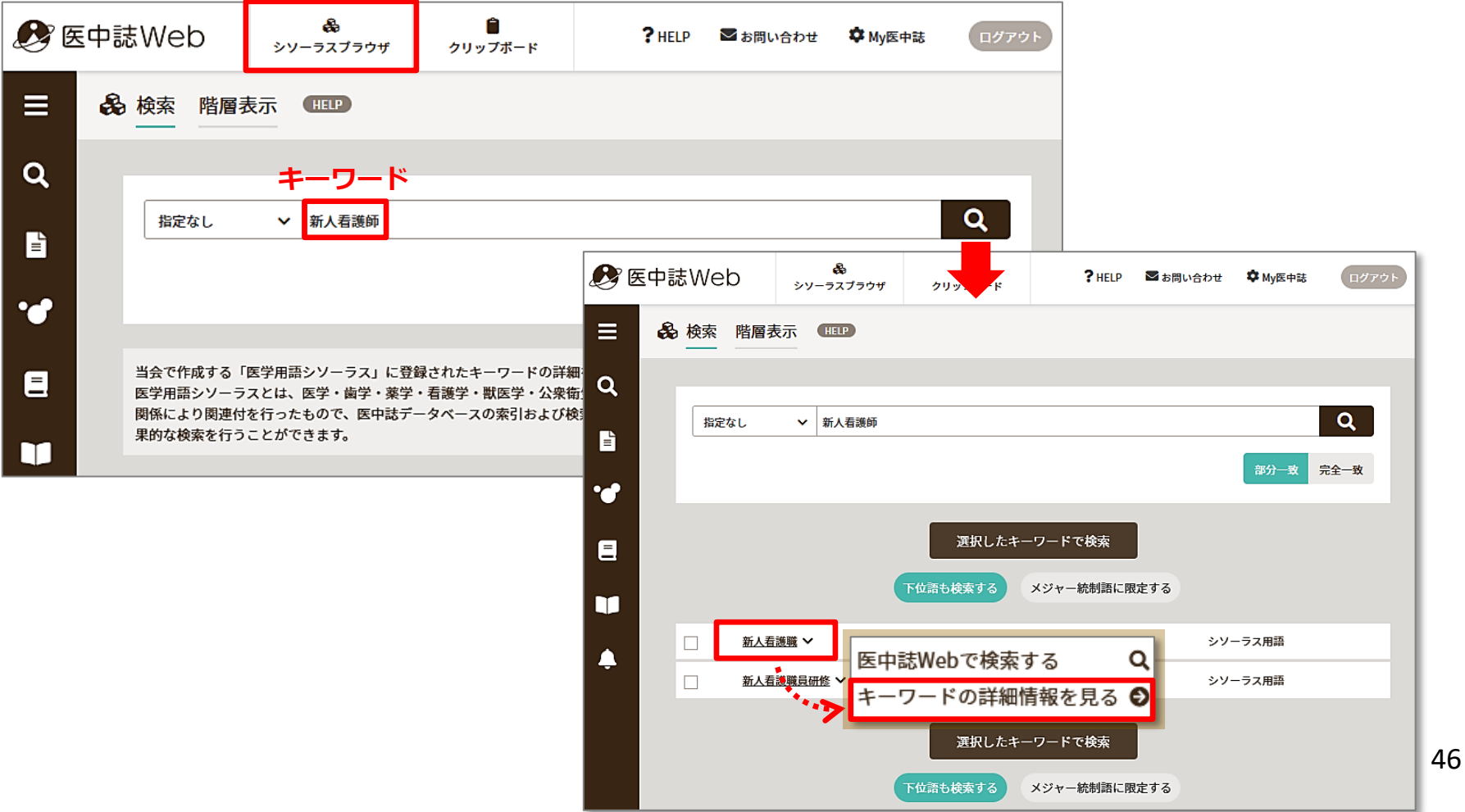

\*英語のキーワードを調べる (3)

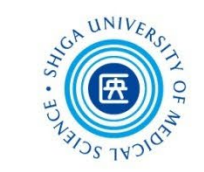

#### 医中誌Web**シソーラスブラウザ**で確認する

#### 英語の**同義語**が登録されていることがある

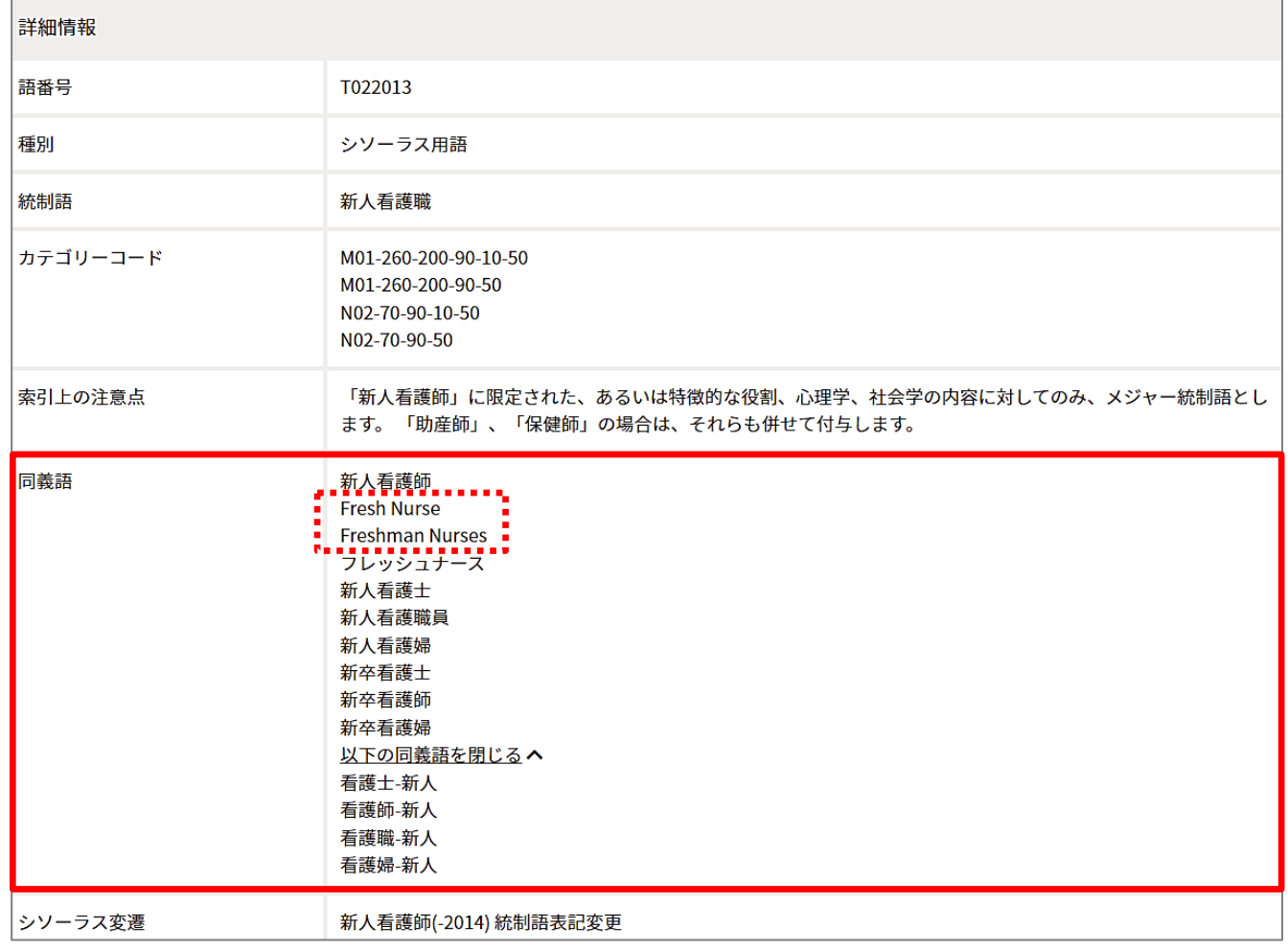

47

\*英語のキーワードを調べる(4)

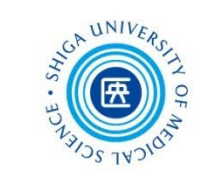

48

#### 日本語文献の**英文タイトル**や**抄録**、**キーワード**に注目

日本精神保健看護学会誌 Vol. 26, No. 2, pp. 1~10, 2017 doi: 10.20719/japmhn.15-023 [研究報告]

新卒看護師が什事上の困難への対処の仕方を見出すプロセス

一卒後3年目の看護師へのインタビューより―

The Process in Which Newly Graduated Nurses Find Ways to Cope with Difficulties at Work: Analysis of Their Interview 3 Years After Employment

> 美智 Michi Kashiwa

#### (Abstract)

The purpose of this study was to clarify the process in which newly graduated nurses find ways to cope with difficulties at work. We performed semi-structured interviews with 8 nurses all on their third year of work after graduating, and we focused on their difficulties and how they dealt with them, and then analyzed the contents of the interviews using a modified grounded theory approach. From the results, we generated 28 concepts and placed them into the following six categories that we derived as processes in which inexperienced nurses found ways to cope with their difficulties: [Making an effort to continue working at their current workplace, even though they feel they cannot cope with first-time encountered things very well] [Due to anxiety that they cannot do their job correctly, they diligently attempt to learn how to do the job well] [Understanding their responsibilities as a nurse from a system of support, while adjusting to the aptitude required for nursing] [Noticing their own changes while they continue with their quest for perfection] [Although they worry about new difficulties that start to appear as they gain more and more experience, they take one step] and [thinking about leaving their job].

These 6 categories included distinctive difficulties and ways to deal with those difficulties that the nurses experienced during between their first and third years on the job. They were regarded as processes for moving forward while finding out the best method for managing themselves, according to their daily situations. This process should be considered as a form of resilience that is held by nurses, and support for inexperienced nurses to acquire this resilience was suggested as one way of support for occupational continuation.

キーワード:困難. 対処. 職業継続. レジリエンス Key words : difficulty, coping, occupational continuation, resilience タイトル

抄録

柏 美智. 新卒看護師が仕事上の困難への 対処の仕方を見出すプロセス:卒後3年 目の看護師へのインタビューより.日本 精神保健看護学会誌. 2017, 26(2), p. 1-10.

キーワード

\*英語のキーワードを調べる(まとめ)

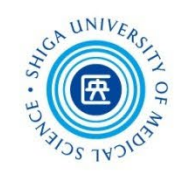

■ まとめ

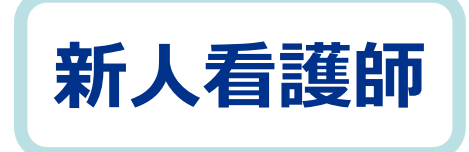

### の英語訳は?

- 
- $\checkmark$  recently hired nurse
- ←  $\overline{R}$  novice nurse  $\overline{R}$  ← 英辞郎 on the WEB  $\swarrow$
- fresh(man) nurse(s) ←『看護学事典 第2版』 医中誌Webシソーラス
- new(ly) graduate(d) ← 日本語文献 nurse(s)

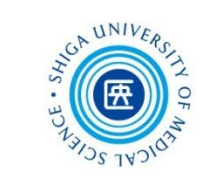

#### まずは「nurse resilience」で軽く検索してみましょう

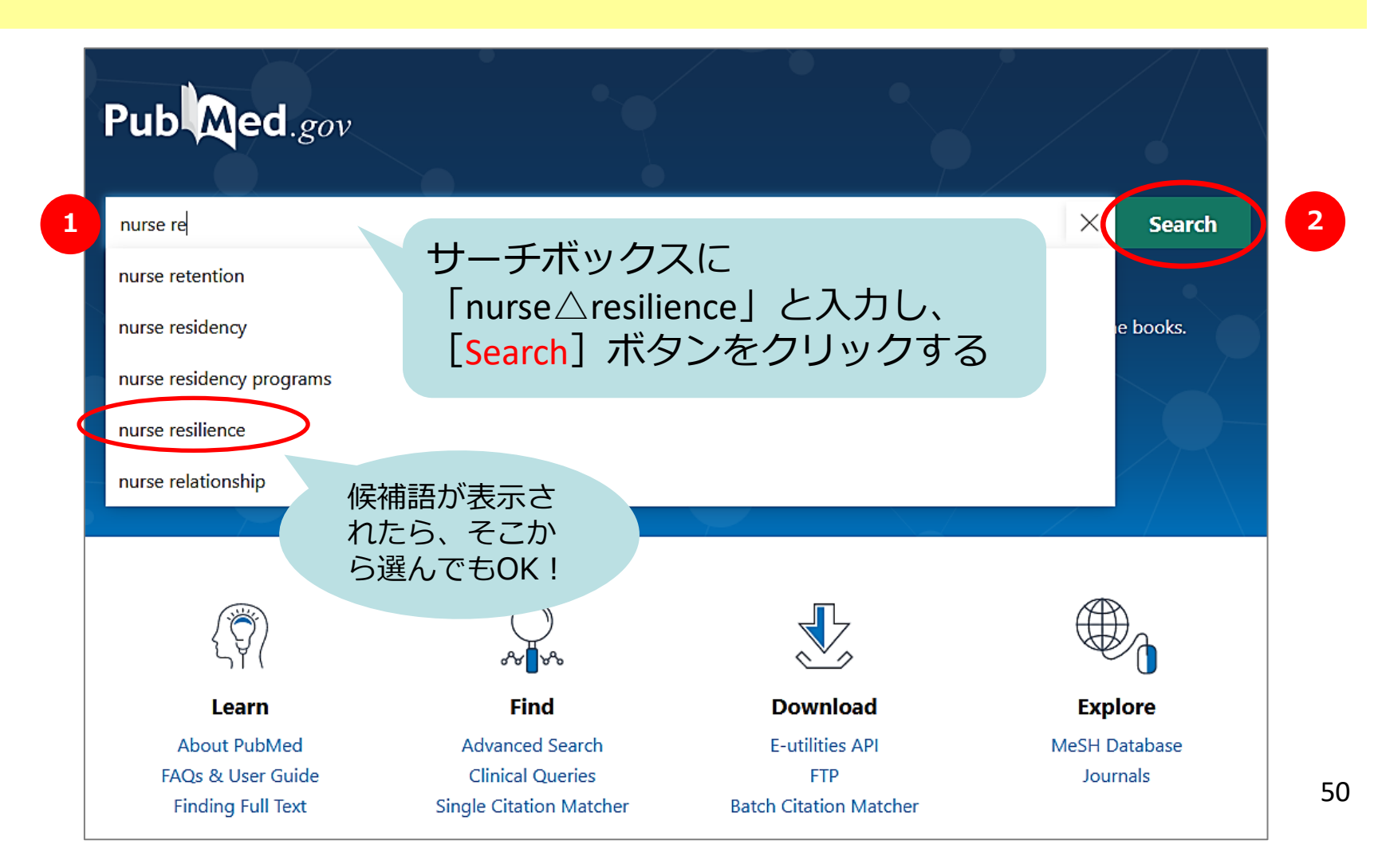

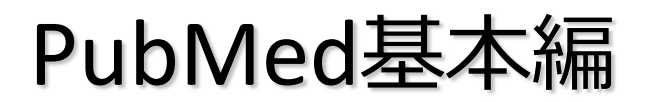

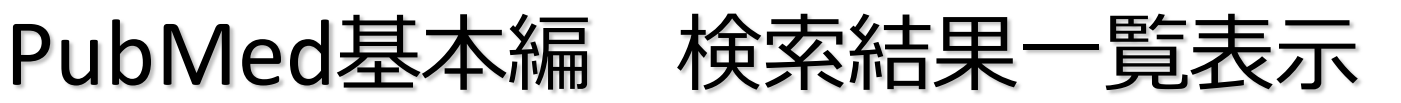

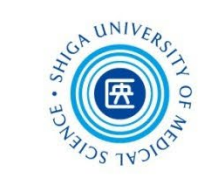

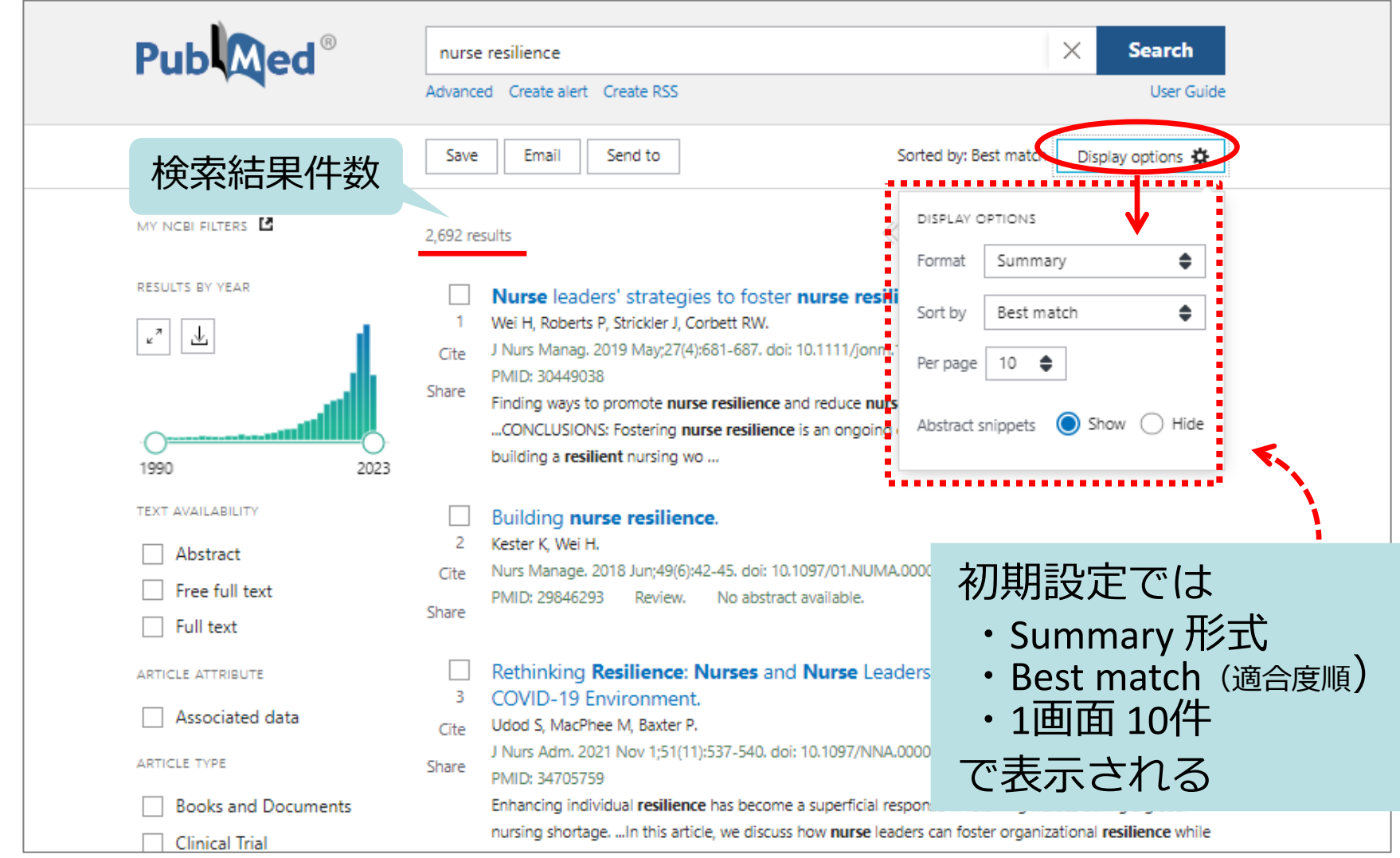

PubMed基本編 検索結果を絞り込む

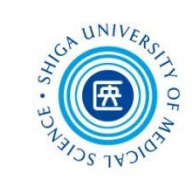

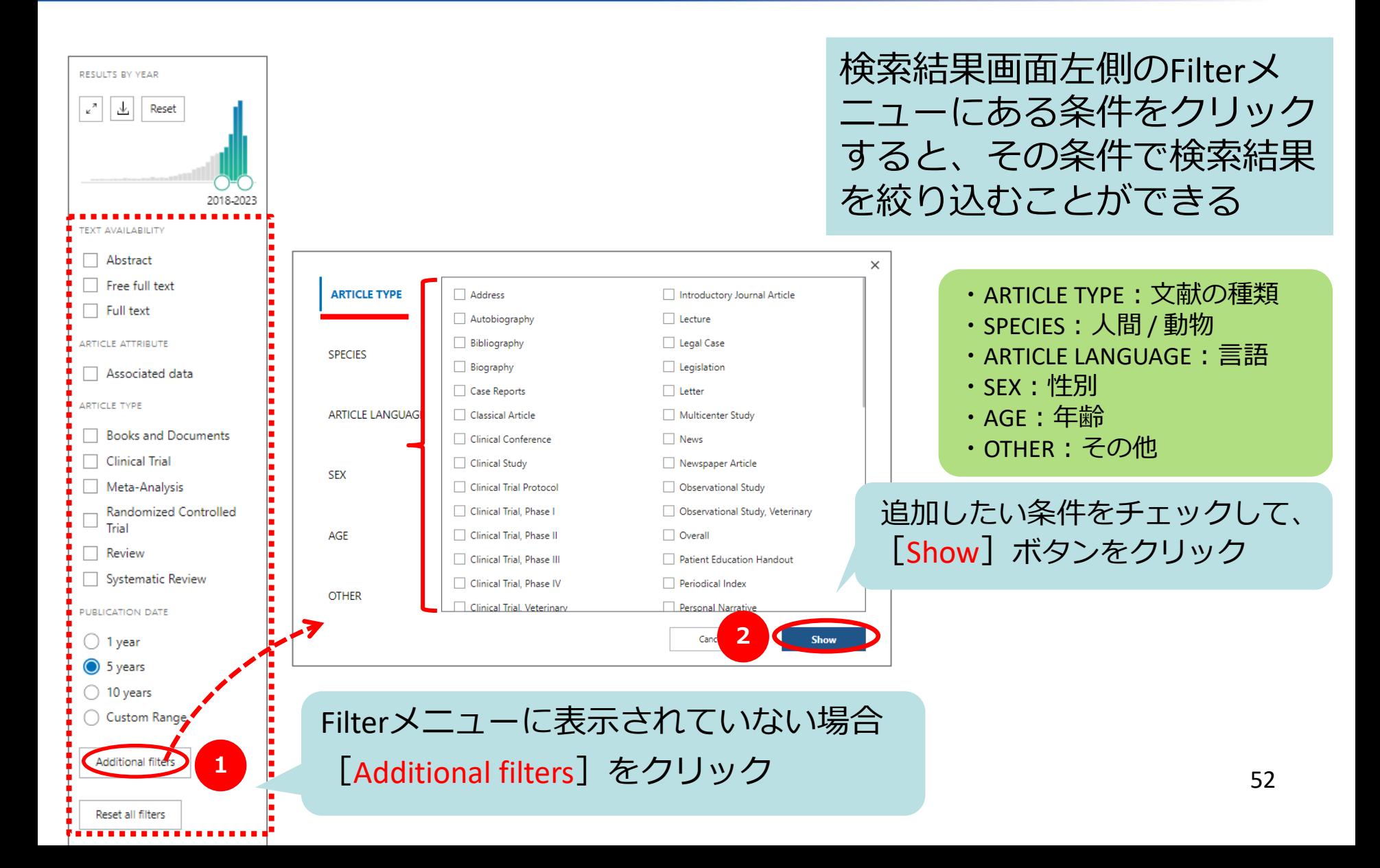

### PubMed基本編 Filterで絞り込み (1)

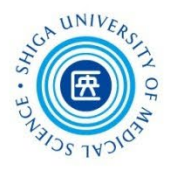

#### 例:「**直近5年**」の間に書かれた論文に絞り込む

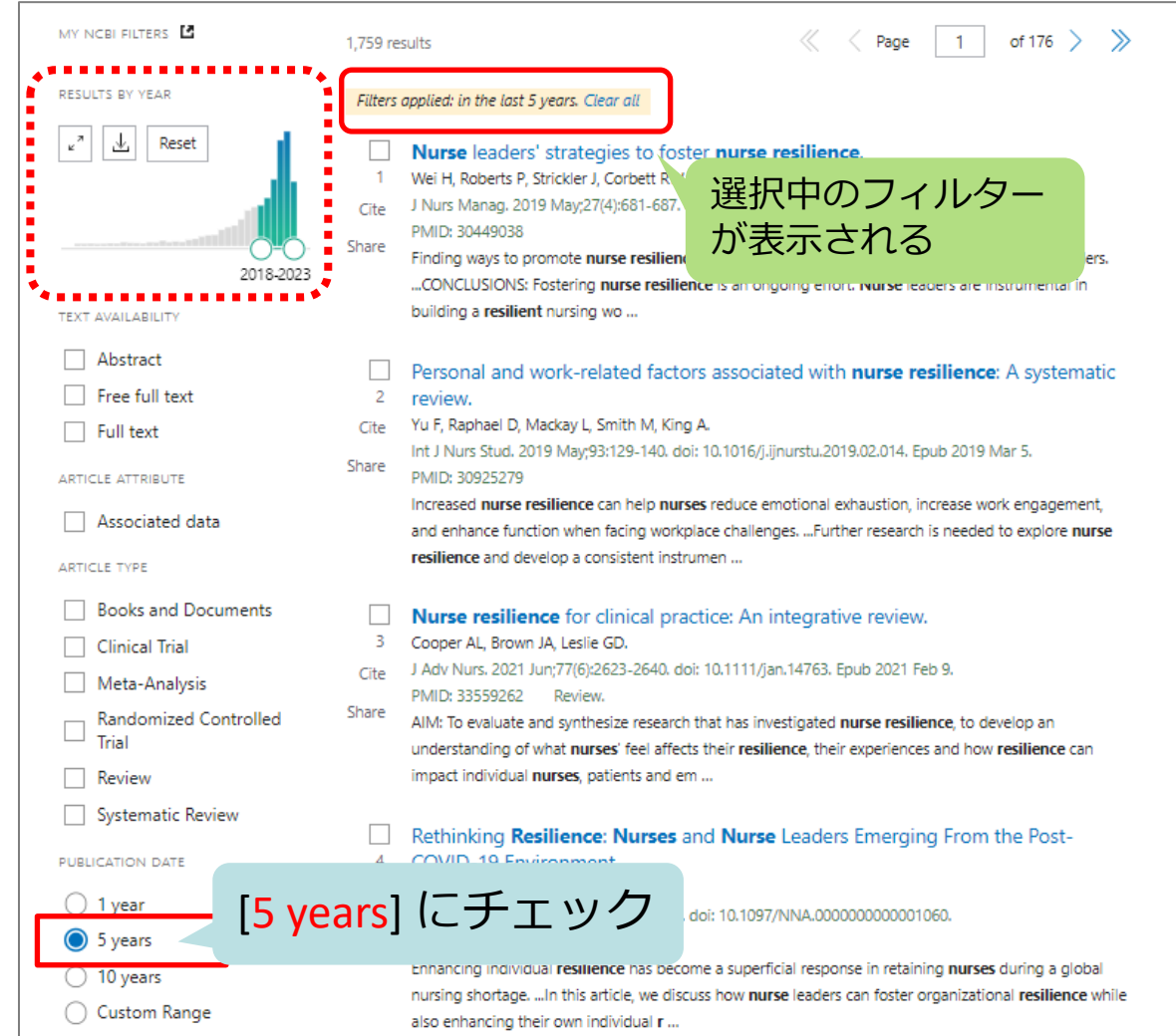

## PubMed基本編 Filterで絞り込み(2)

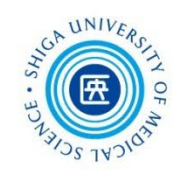

例:「直近5年」の間に「**英語**」で書かれた論文に絞り込む

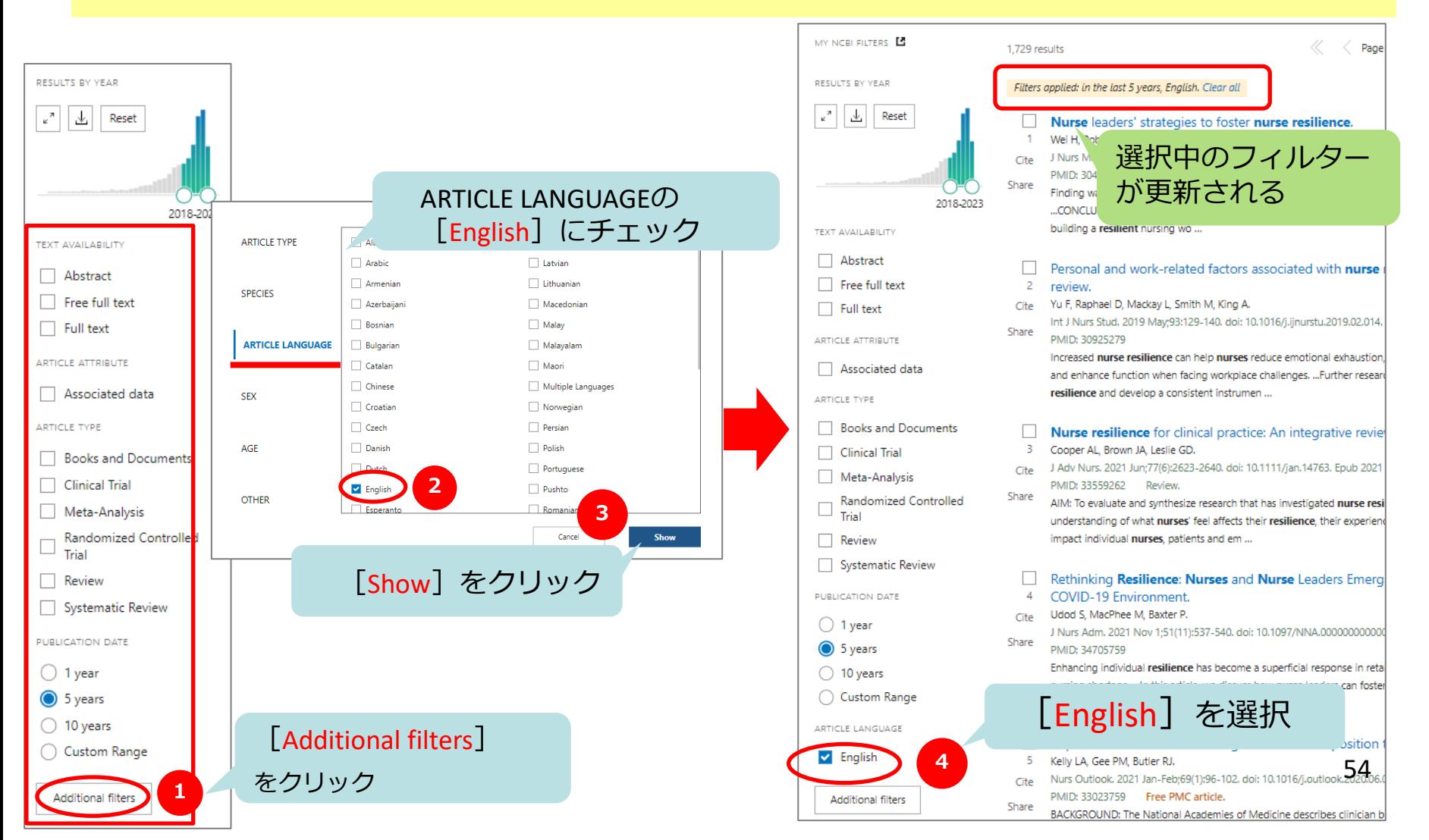

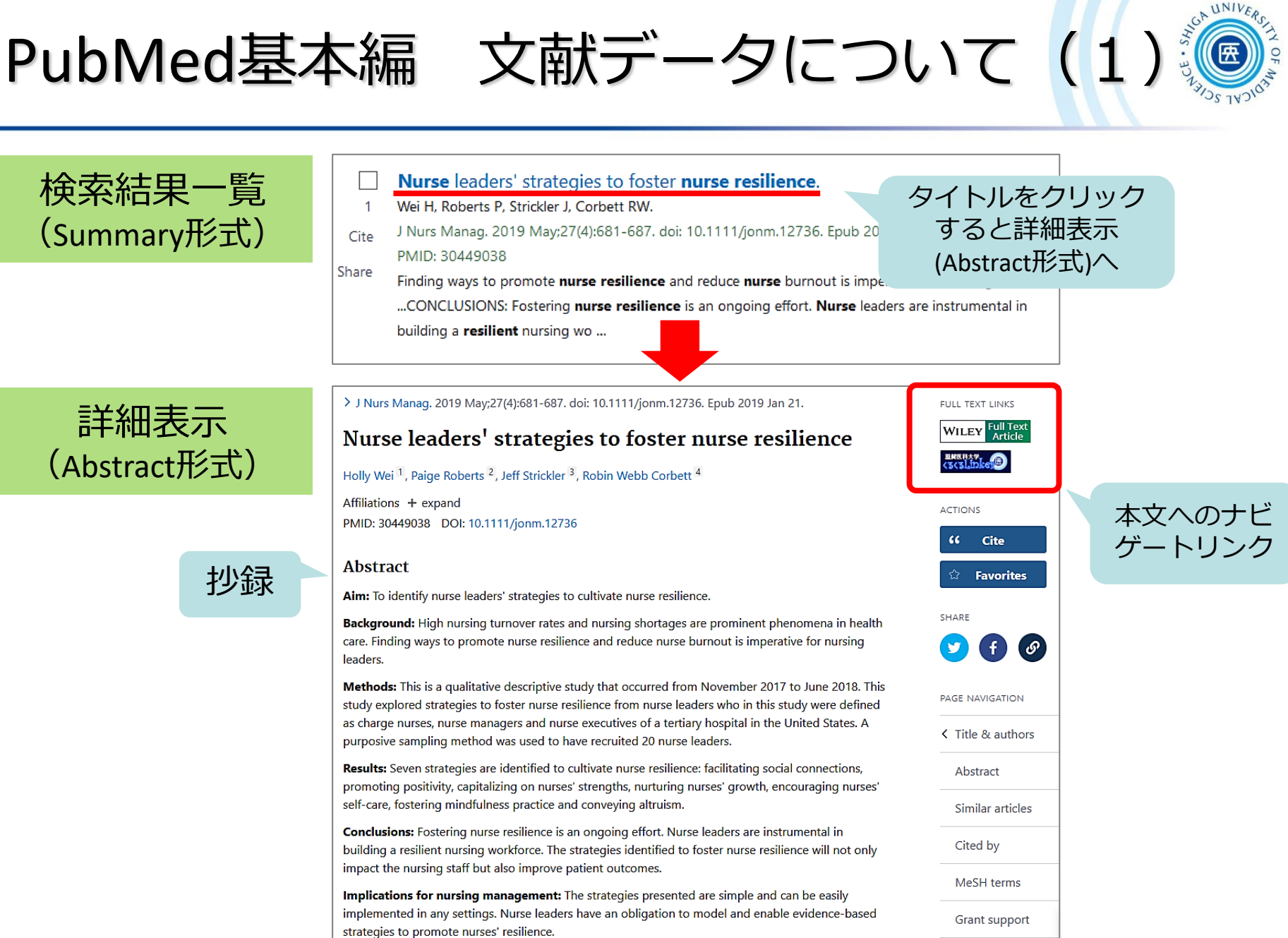

Keywords: nurse burnout; nurse leadership; nurse resilience; positivity; self-care.

LinkOut - more

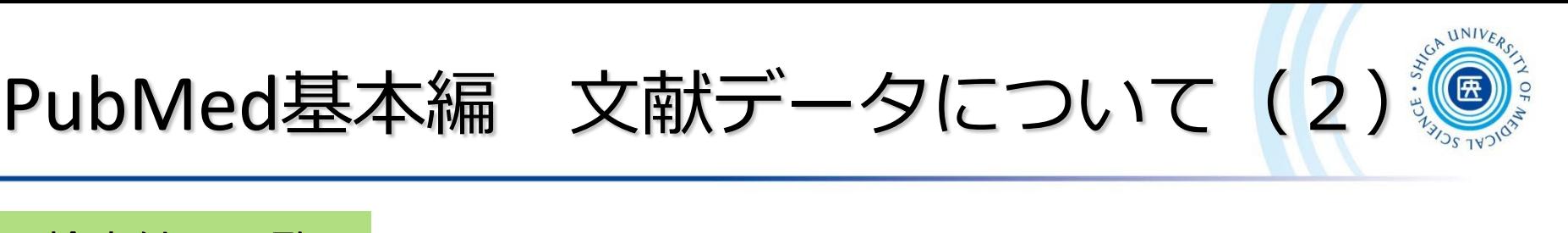

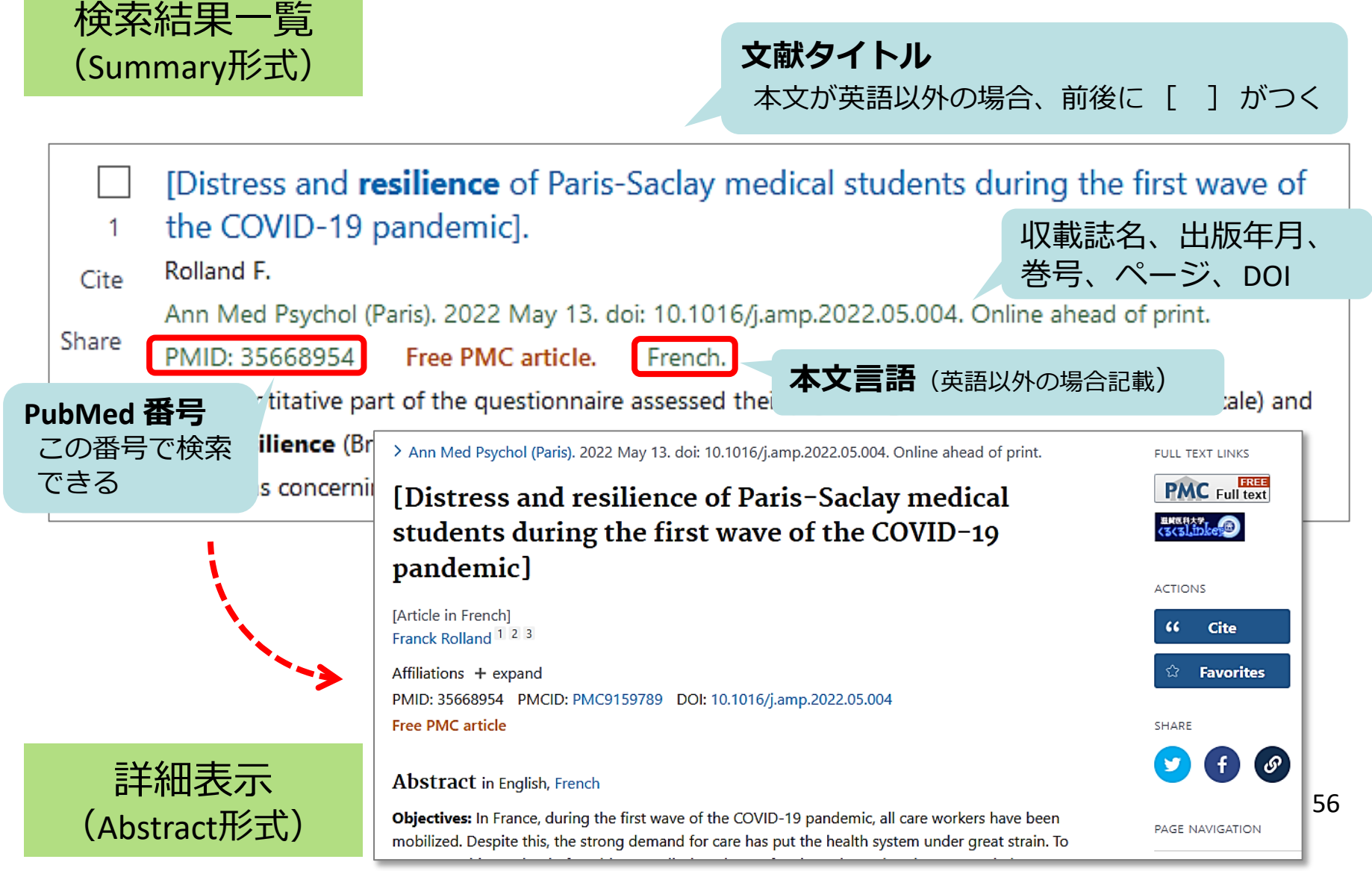

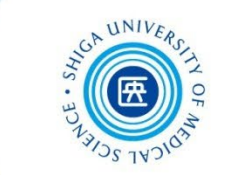

 Display optionsをクリックすると、[Format] [Sort by] [Per page] から項目を変更できる

PubMed基本編 表示形式を変更

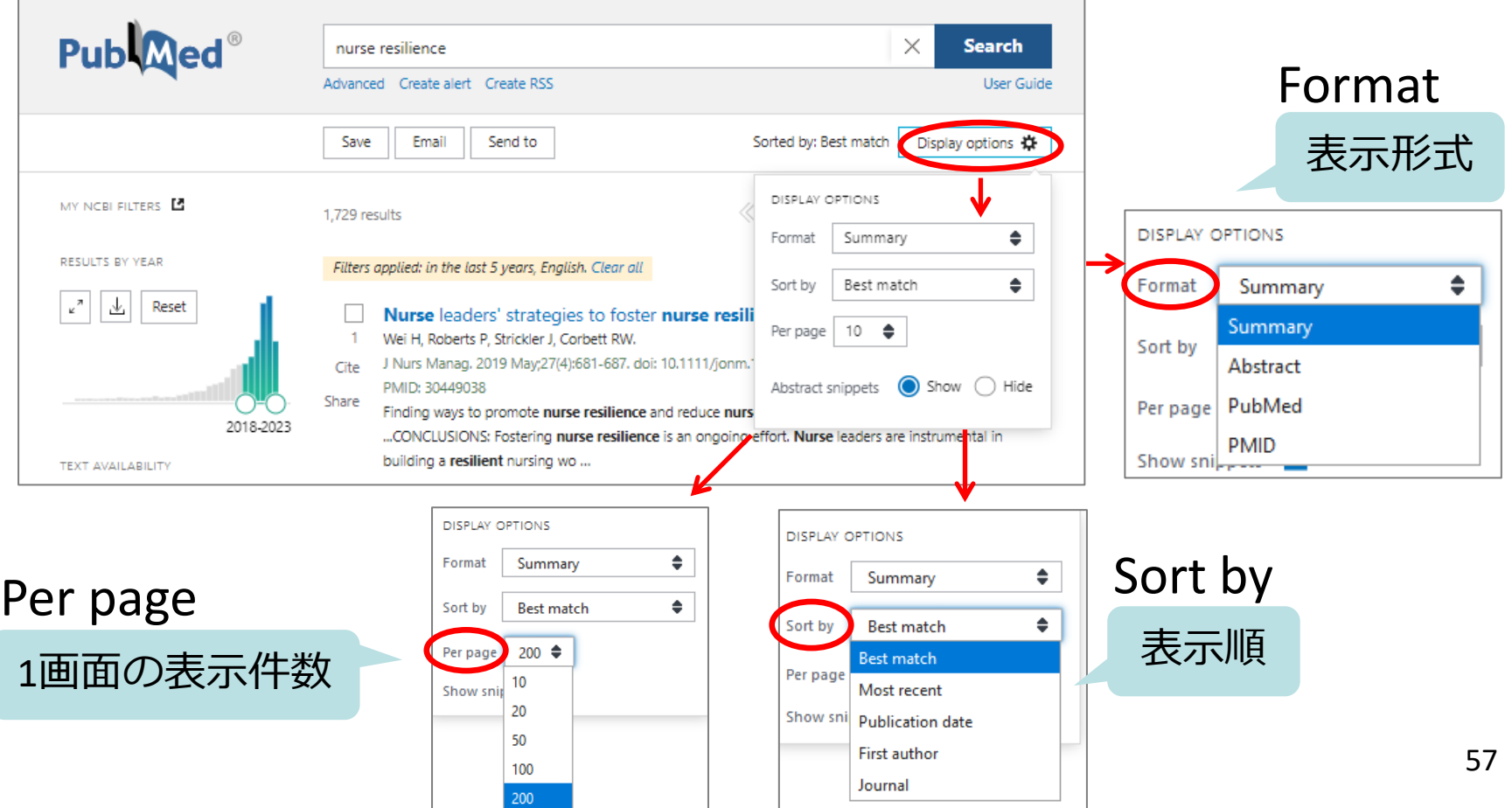

### PubMed基本編 検索結果の保存 (1)

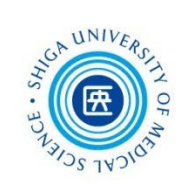

ア

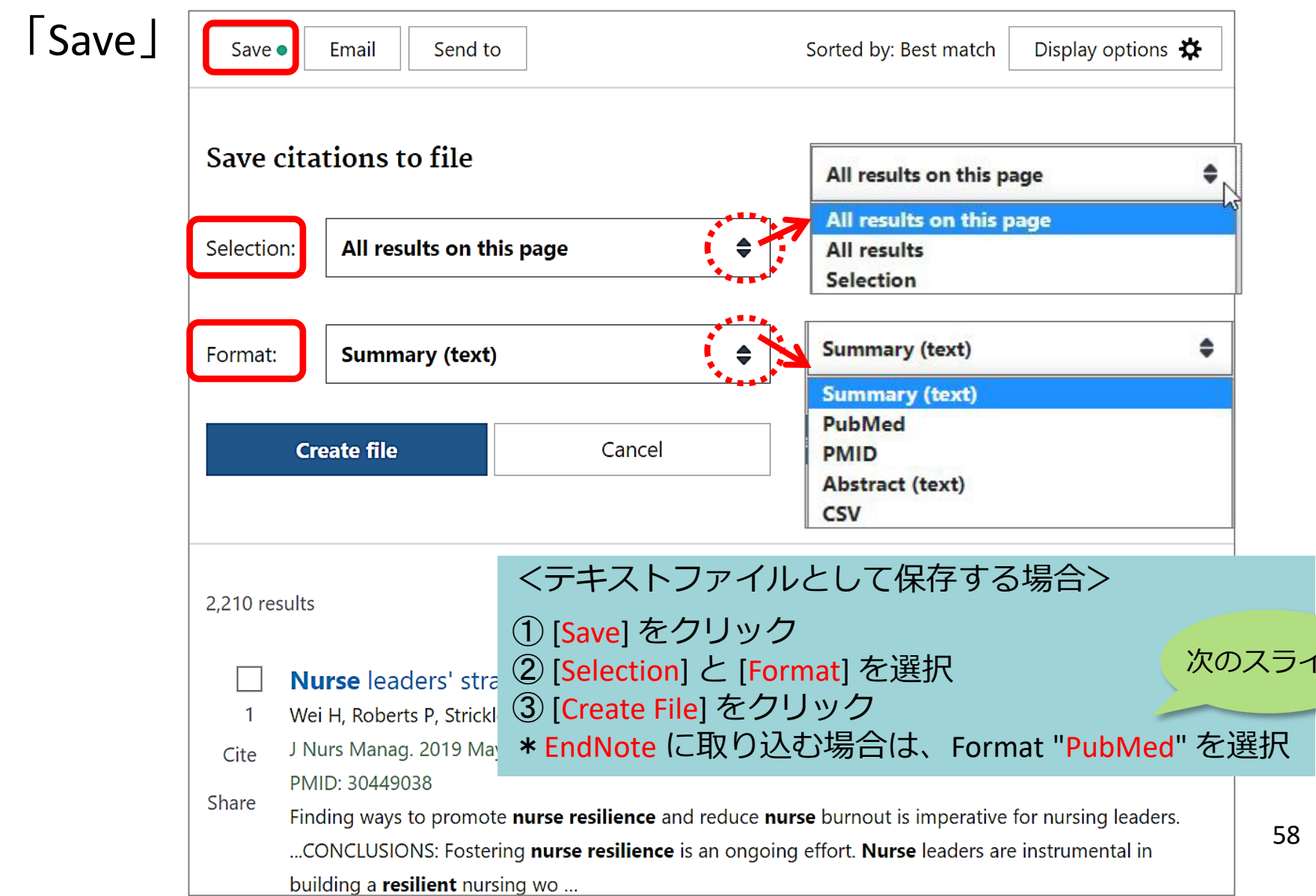

### PubMed基本編 検索結果の保存 (2)

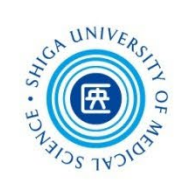

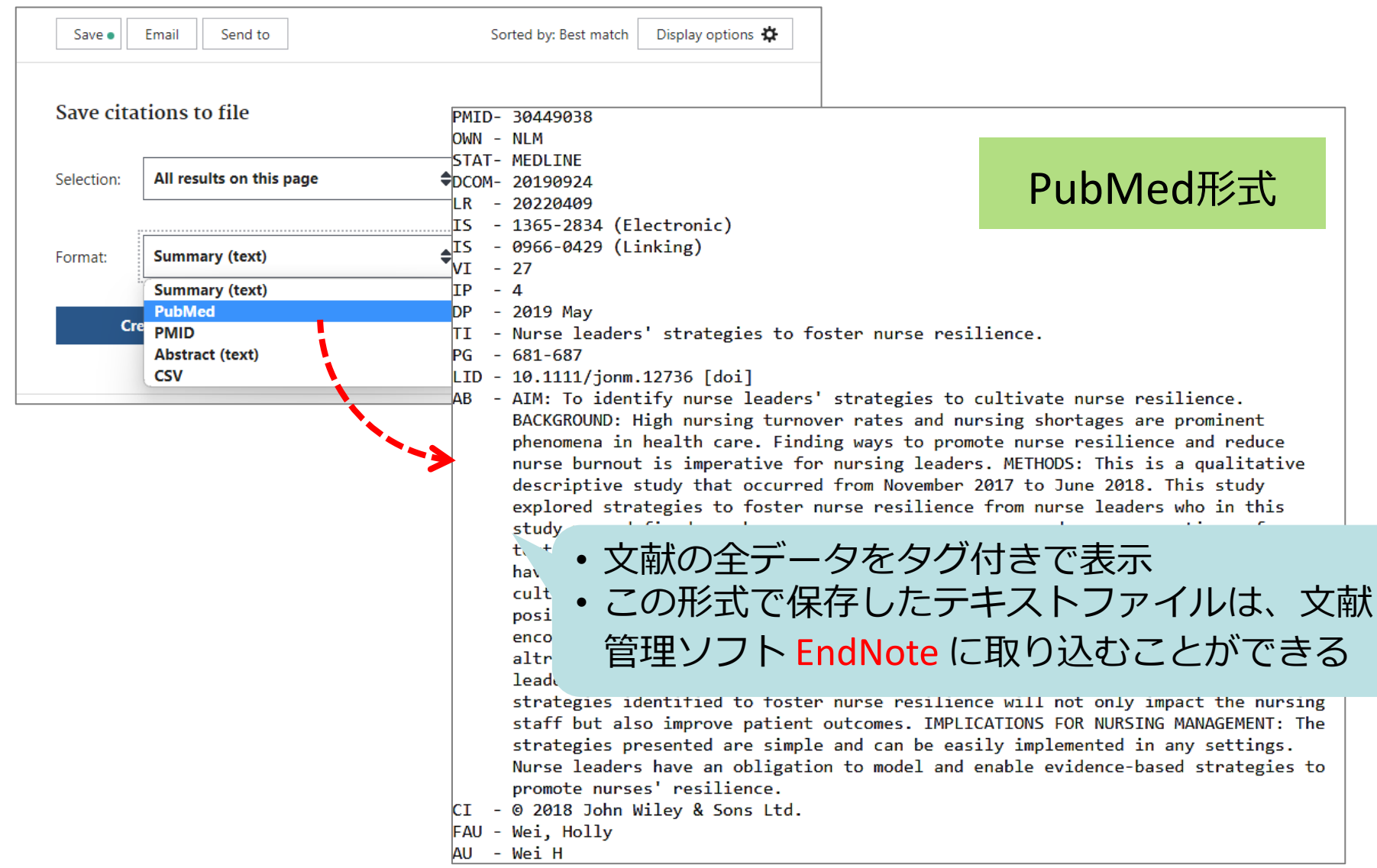

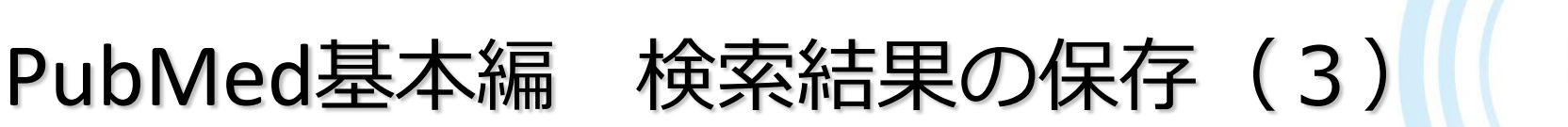

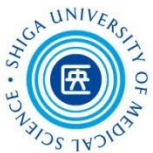

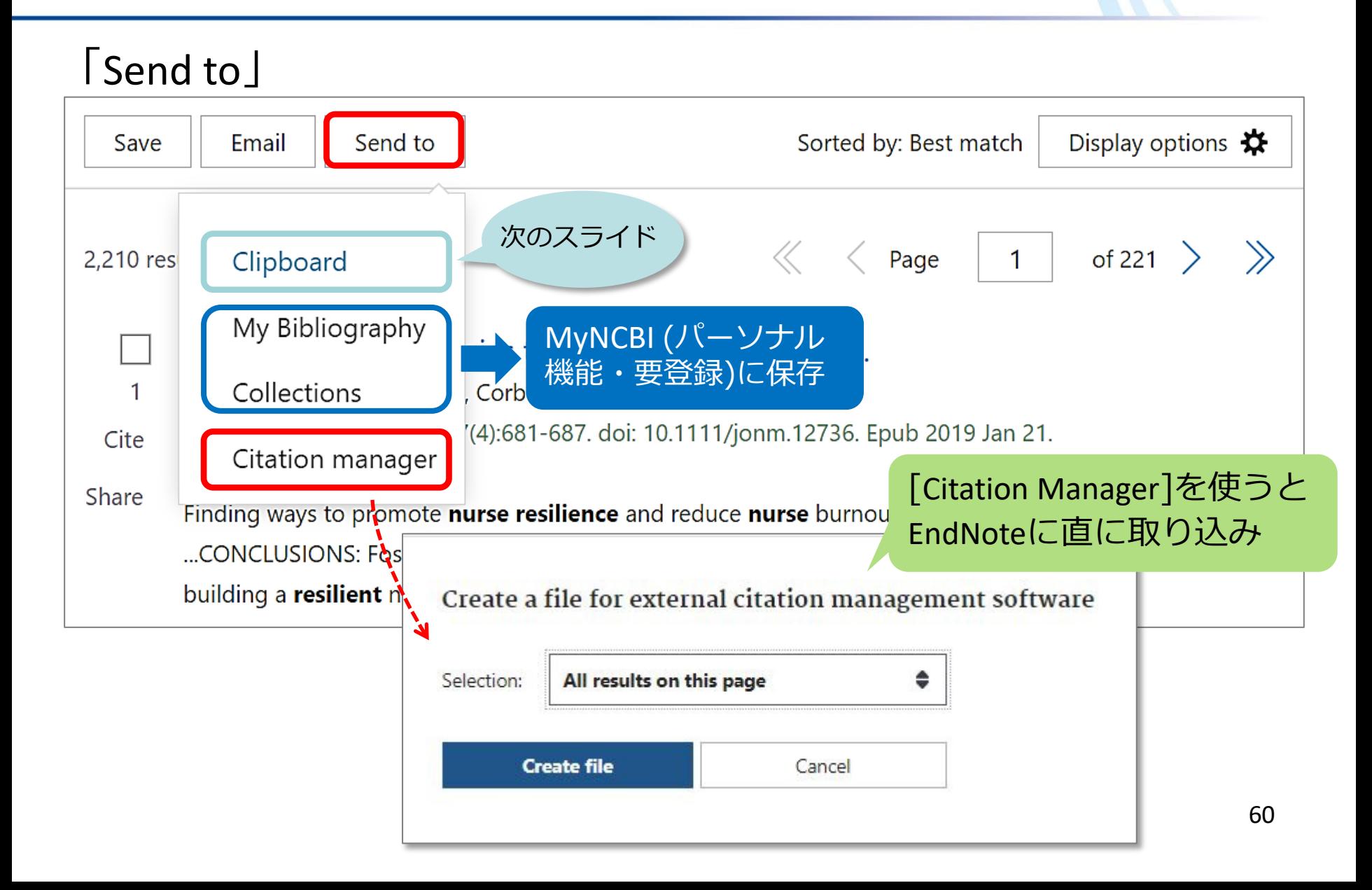

PubMed基本編 クリップボードを使う

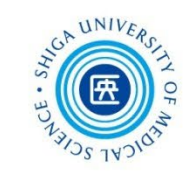

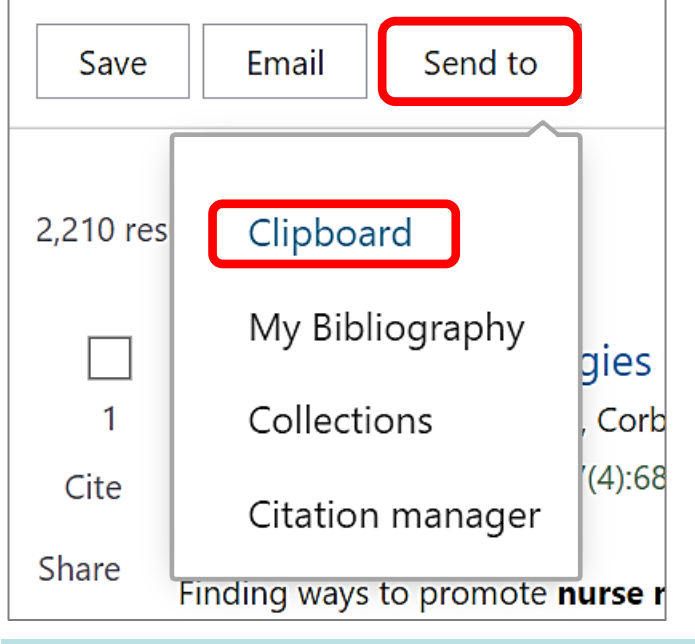

- <検索結果を一時的に保管する場合> ①文献データのチェックボックスに チェックを入れ、
- ②[Send to]をクリックし、
- ③ [Clipboard]を選択
- \*500件まで8時間保存される \*重複データは自動的に除去される

#### ★クリップボードを見るには… → サーチボックス下のリンクをクリック

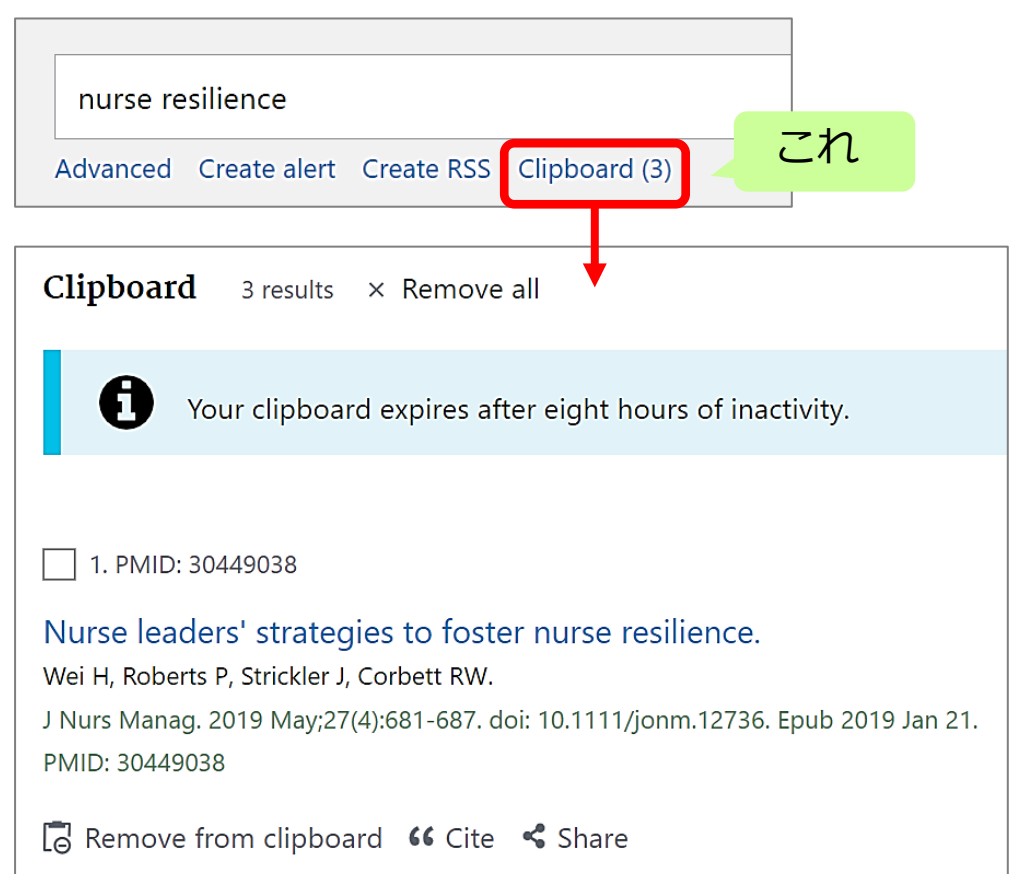

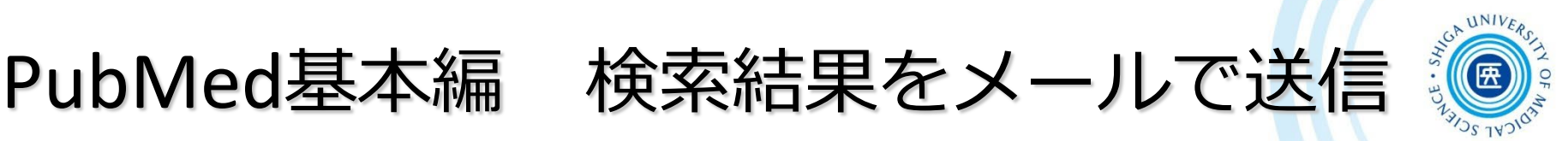

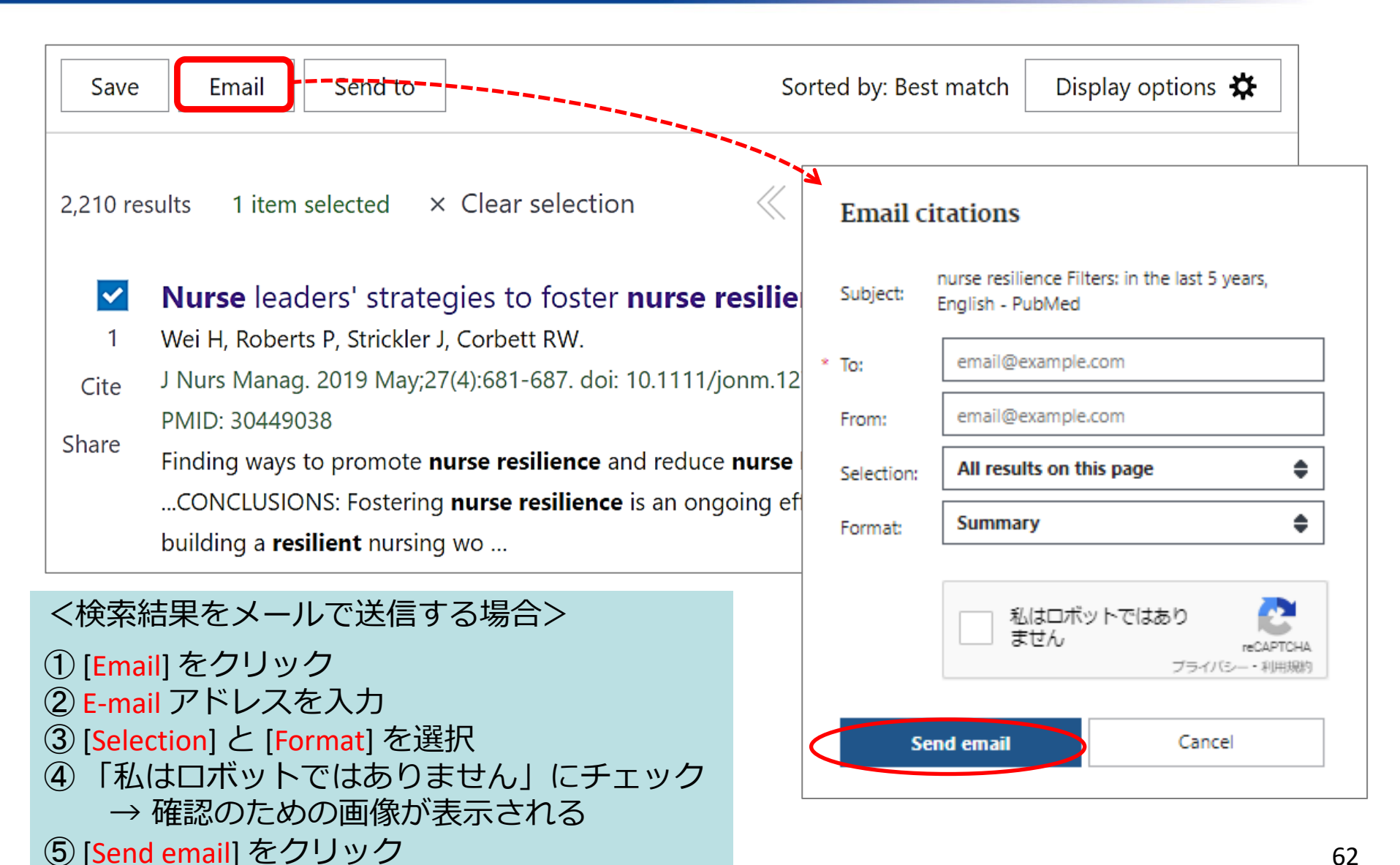

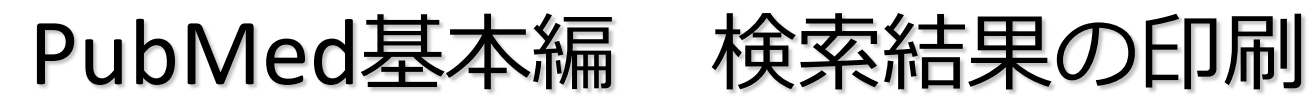

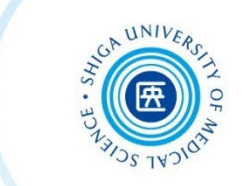

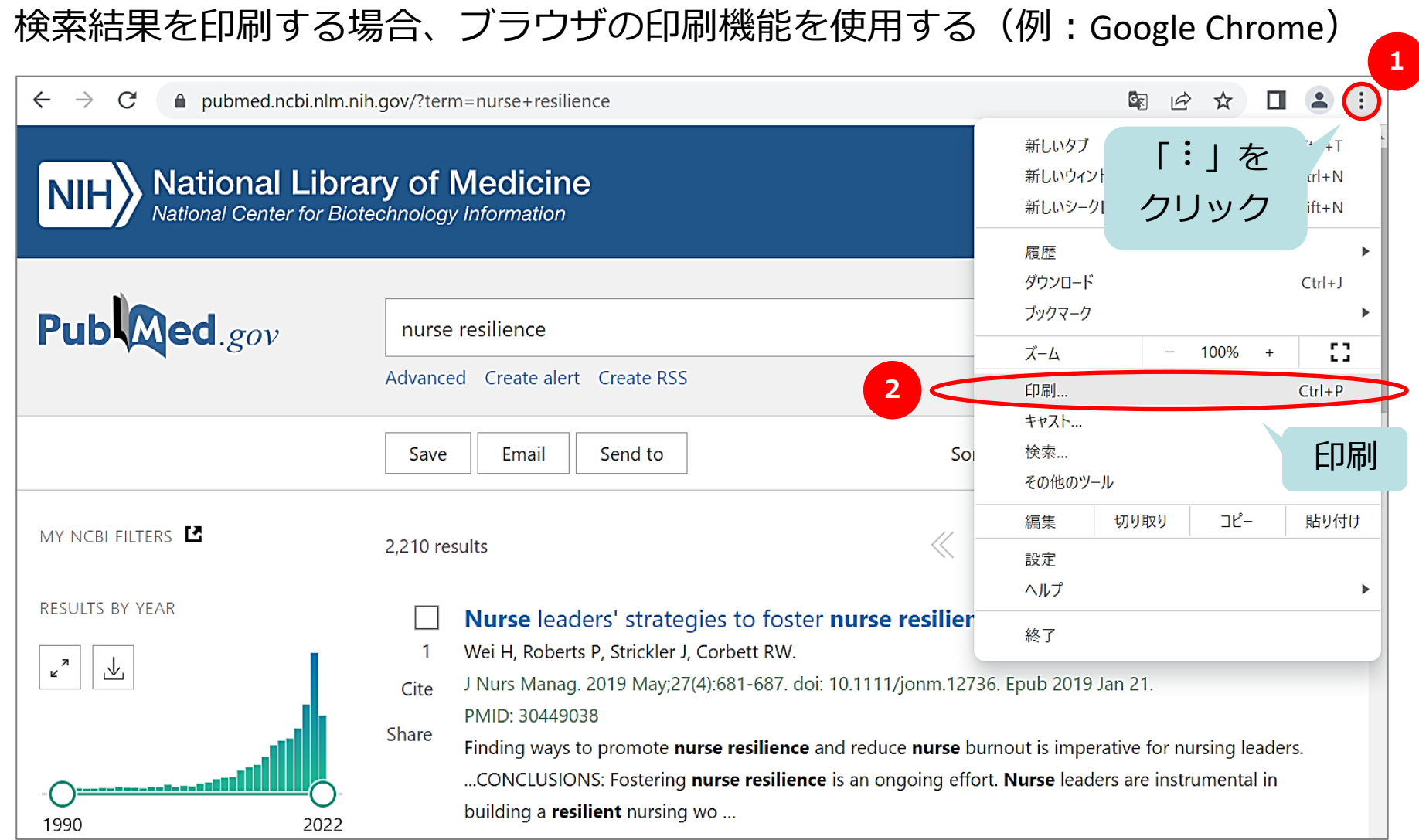

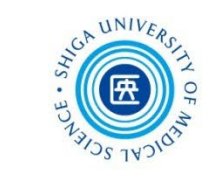

#### 『「新人看護師」の「レジリエンス」に関する文献 』を **系統的に検索**する

 **シソーラス用語(統制語)**で検索 同義語・類義語を確認し、それぞれで検索 ORでつないで大きなグループを作る 異なるグループを掛け合わせ(AND検索) **系統的な検索とは**

検索式を組み立てる!

## PubMed応用編 MeSHを使う(1)

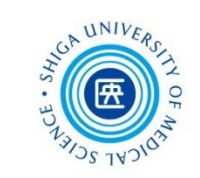

- MeSHとは?→ **Me**dical **S**ubject **H**eadingsの略
- MEDLINEのシソーラス (統制語彙集)

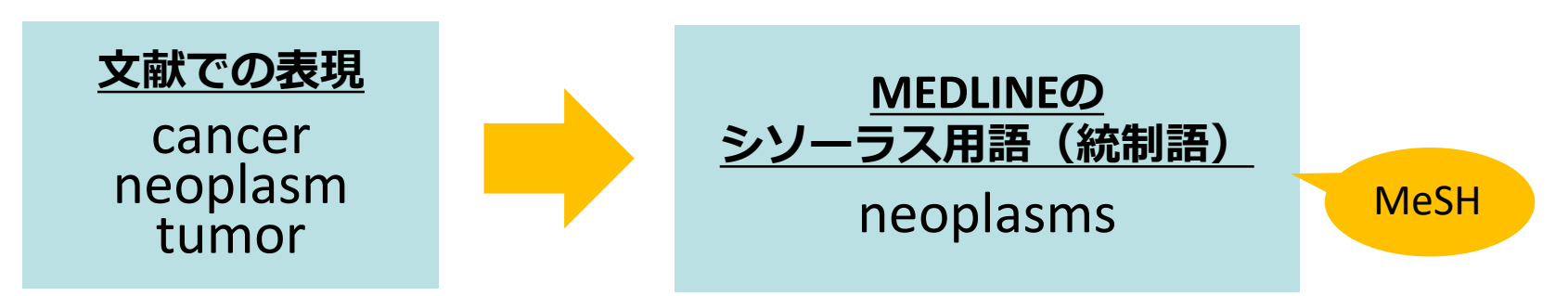

- 論文の内容を表すキーワードとして、1文献あたり 約10~20語のMeSH用語を付与
- 最新の文献データやMEDLINE収録対象外データには 付与されていない

## PubMed応用編 MeSHを使う(2)

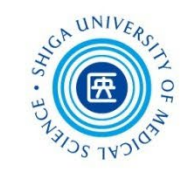

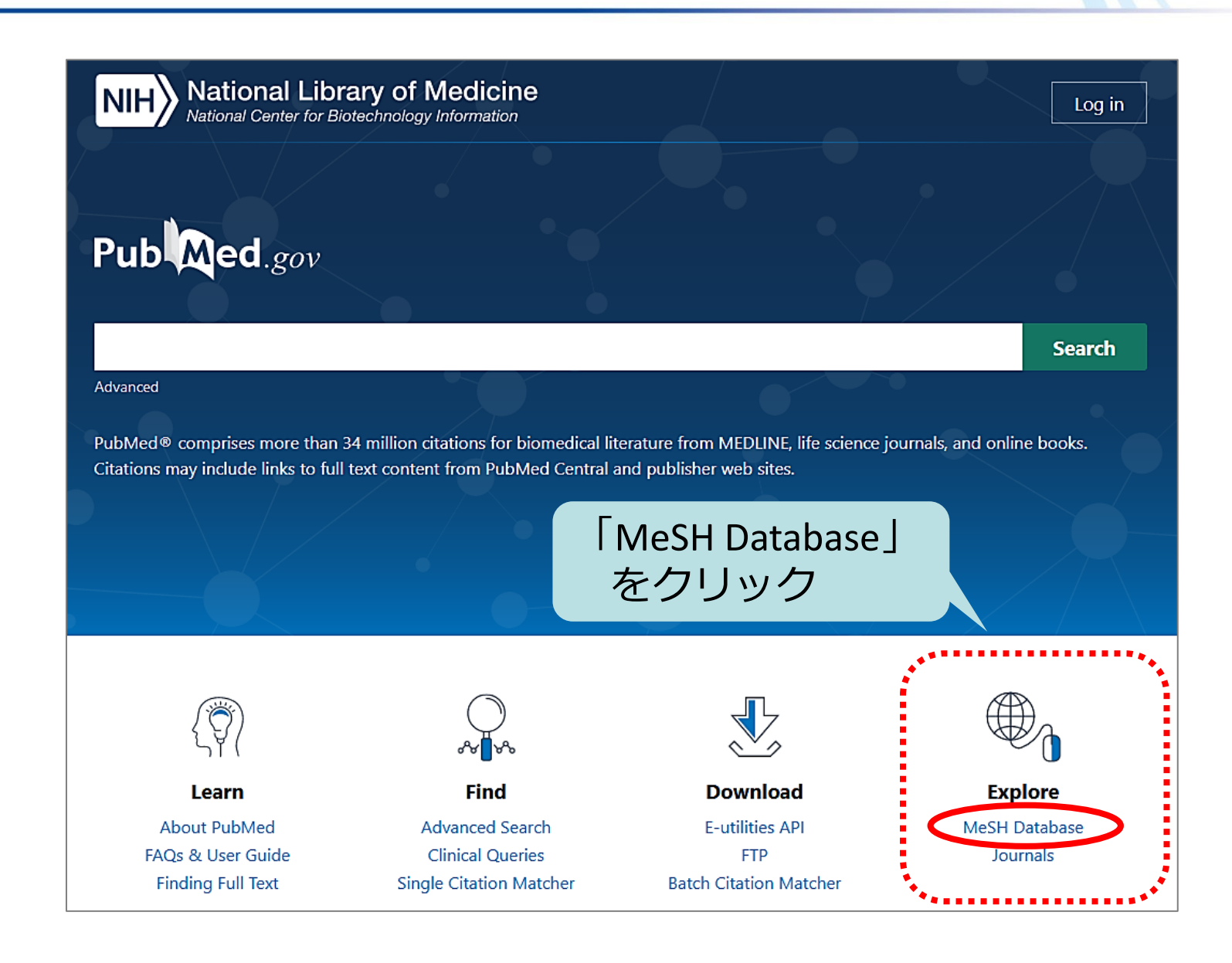

## PubMed応用編 MeSHを使う(3)

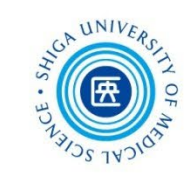

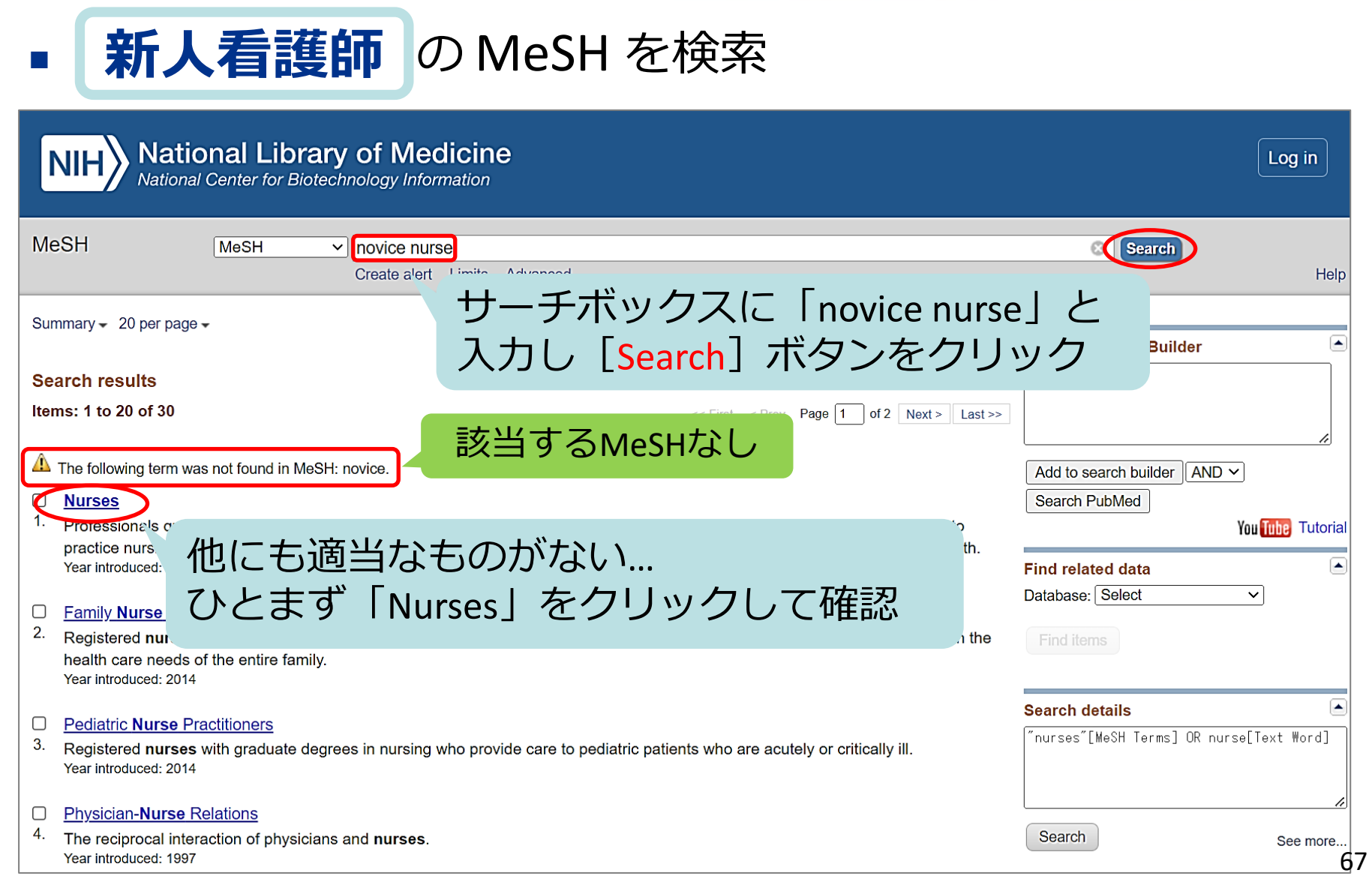

## PubMed応用編 MeSHを使う(4)

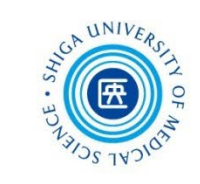

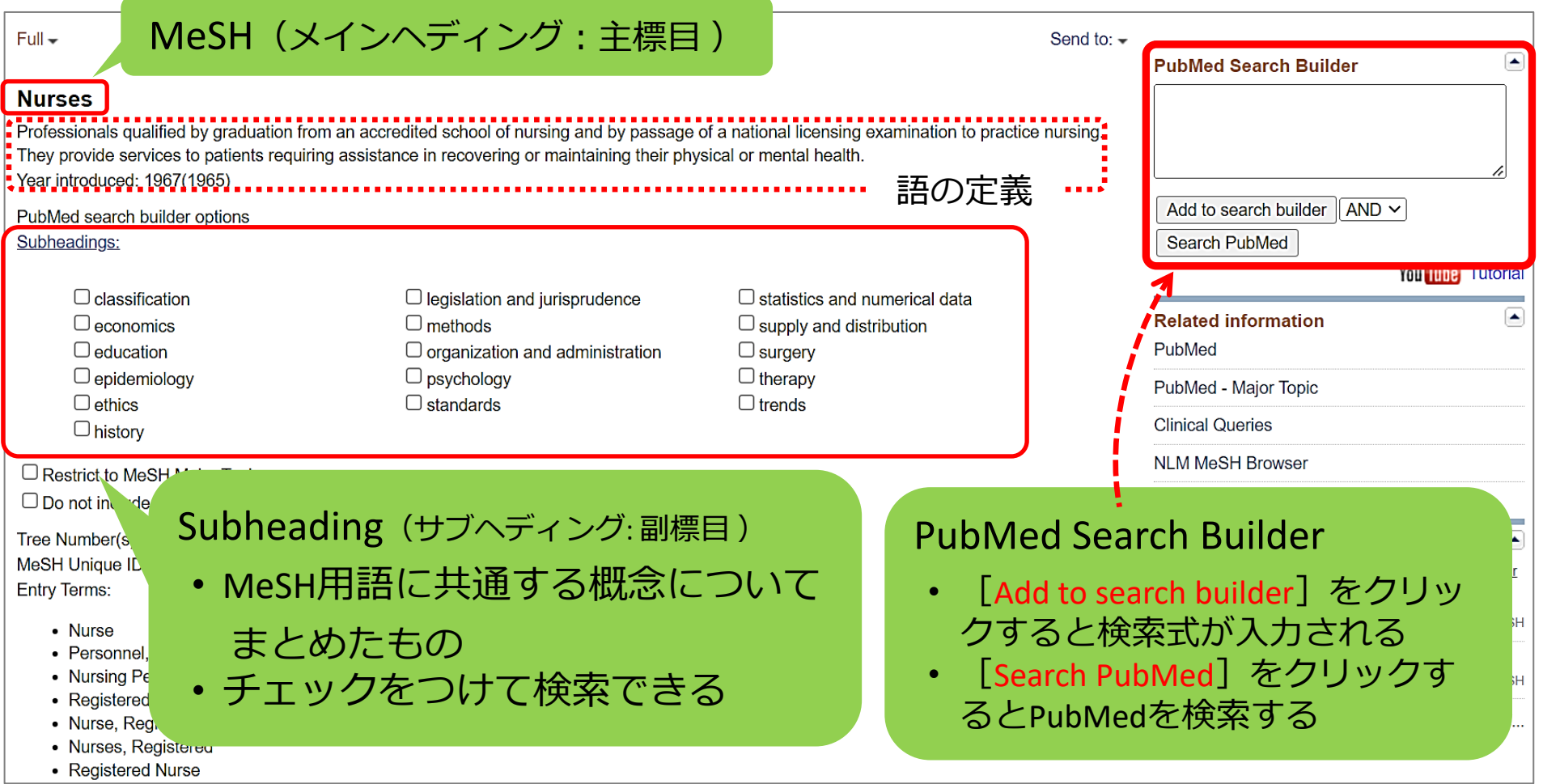

## PubMed応用編 MeSHを使う(5)

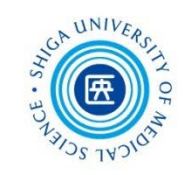

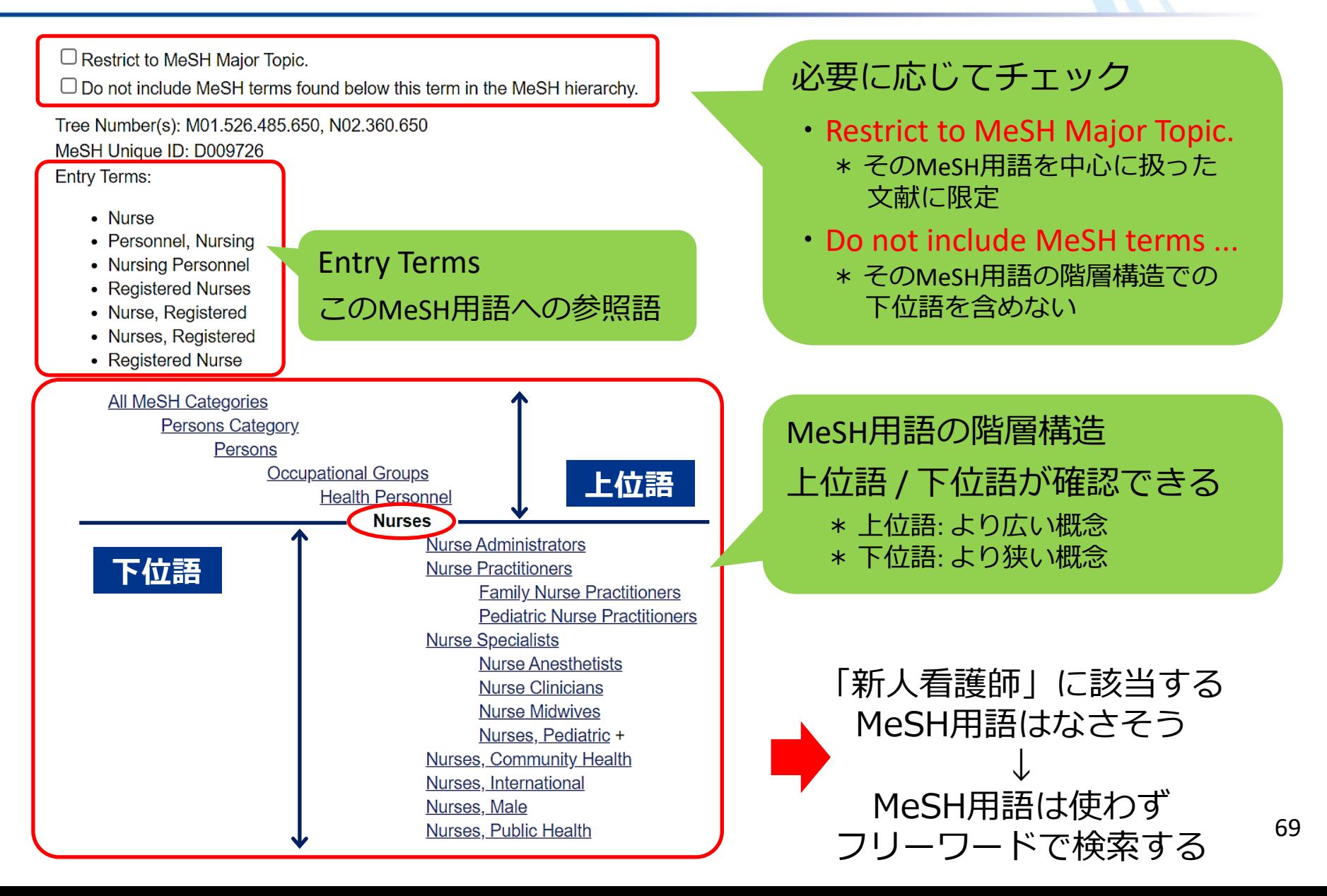

## PubMed応用編 MeSHを使う(6)

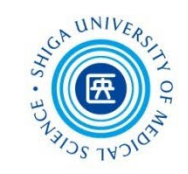

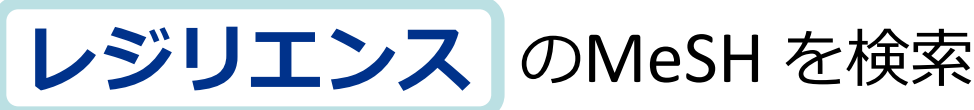

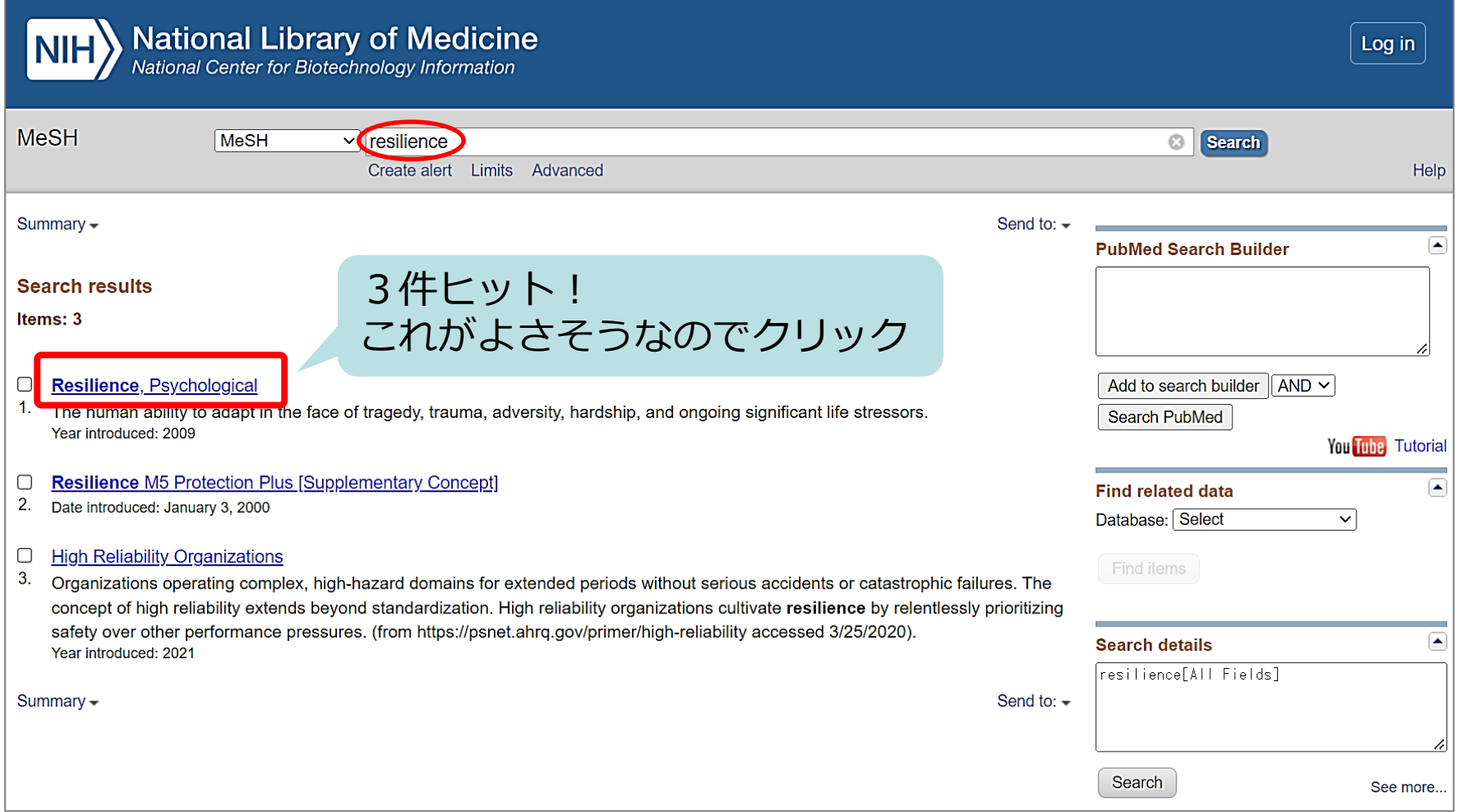

## PubMed応用編 MeSHを使う(7)

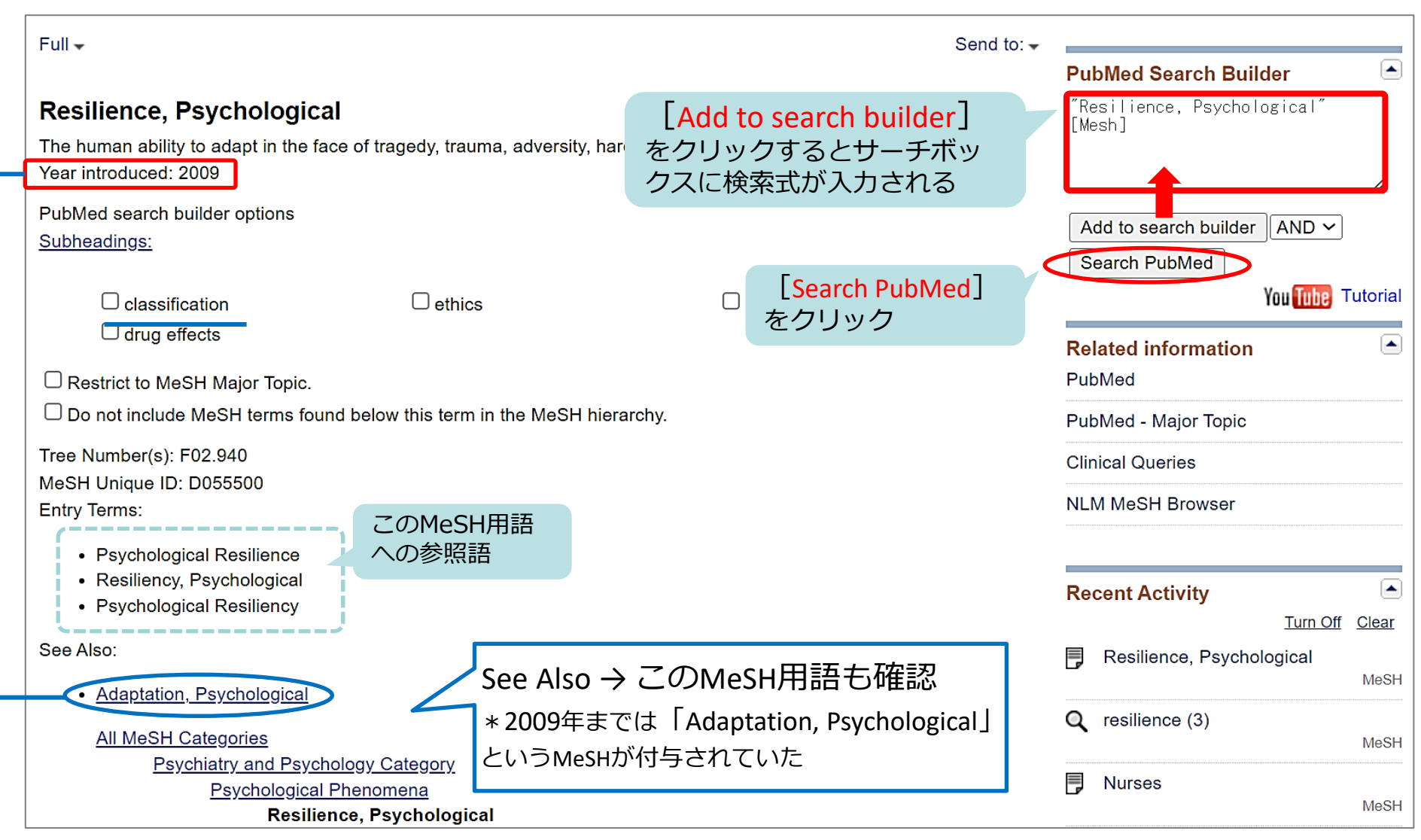
# PubMed応用編 MeSHを使う(8)

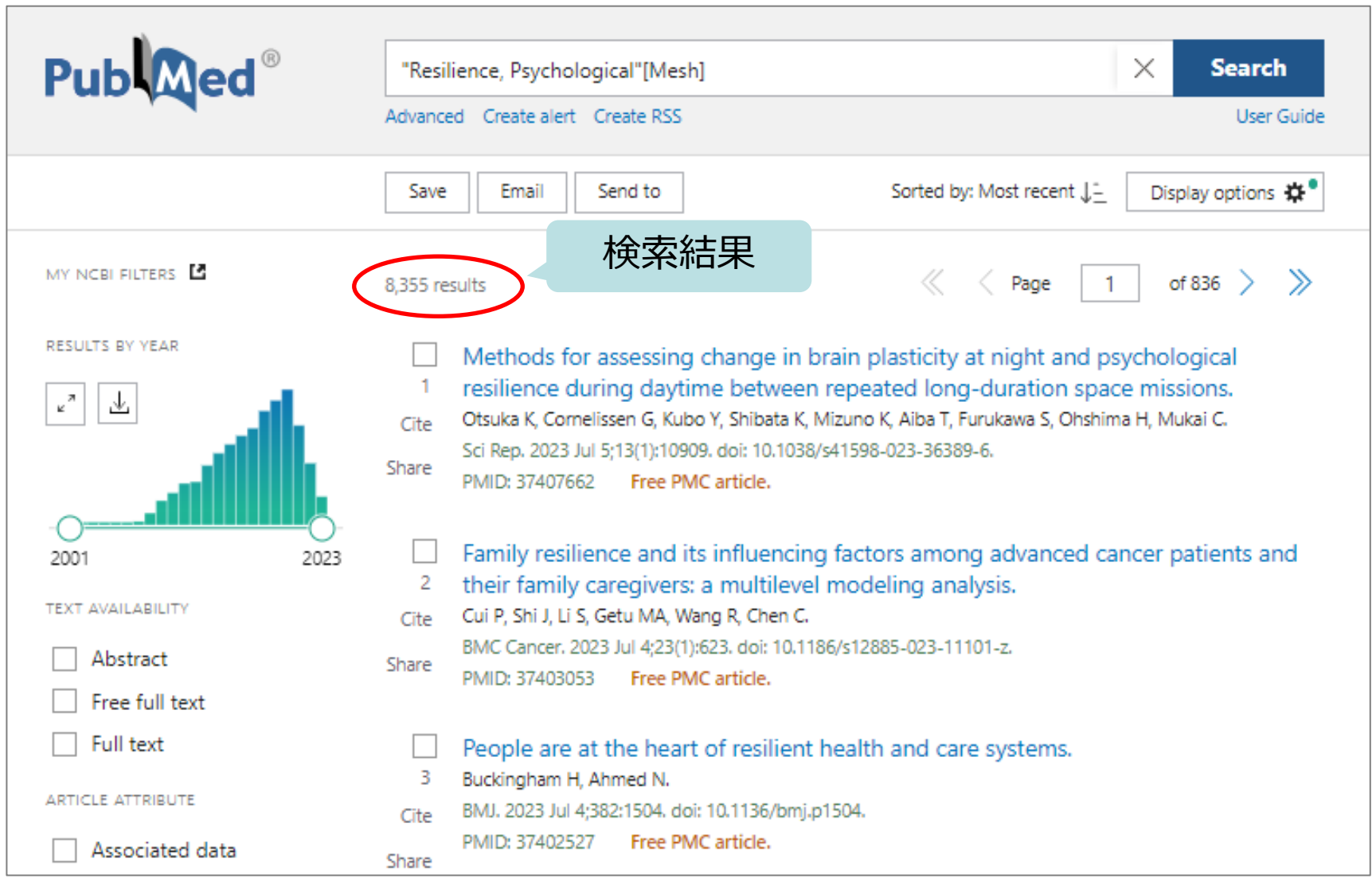

UNIV

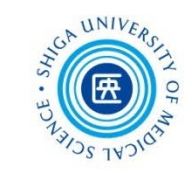

#### ちなみに、医中誌でもMeSH用語が調べられます

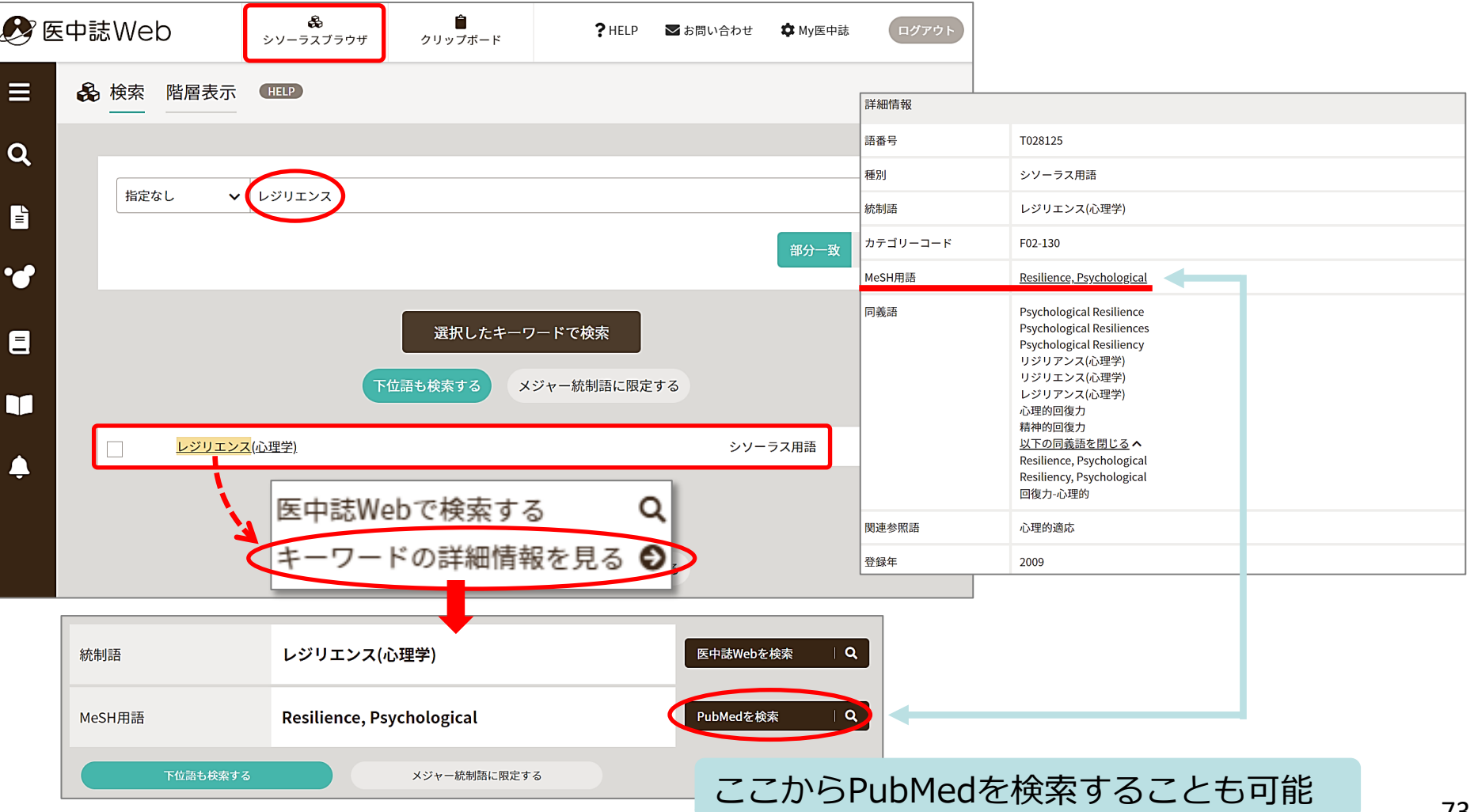

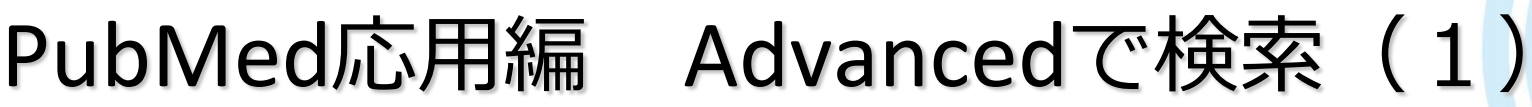

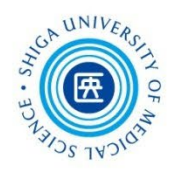

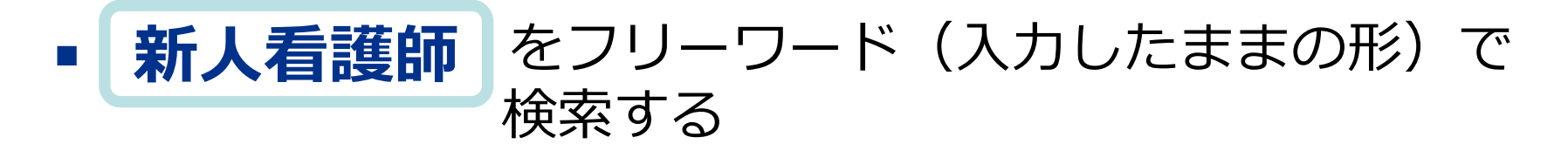

- $\checkmark$  novice nurse
- $\checkmark$  fresh(man) nurse(s)

・ ・ ・

 $\checkmark$  new(ly) graduate(d) nurse(s)

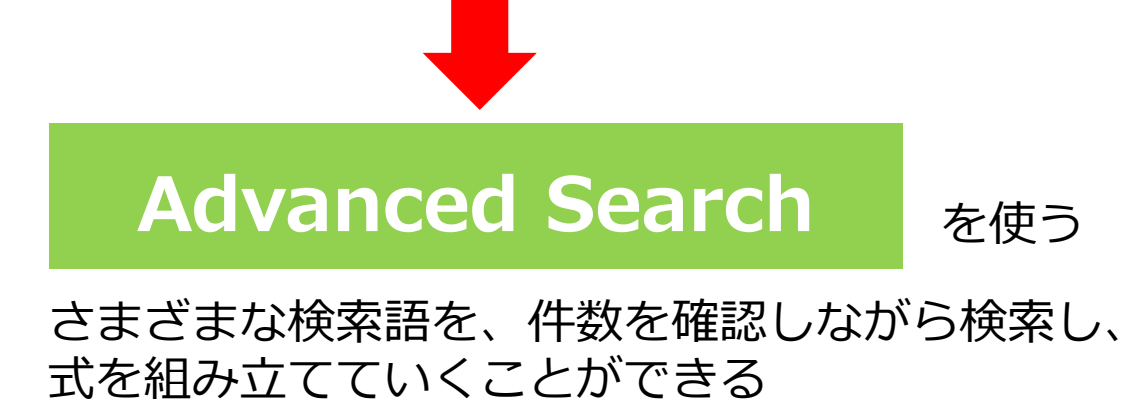

## PubMed応用編 Advancedで検索(2)

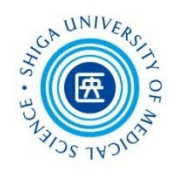

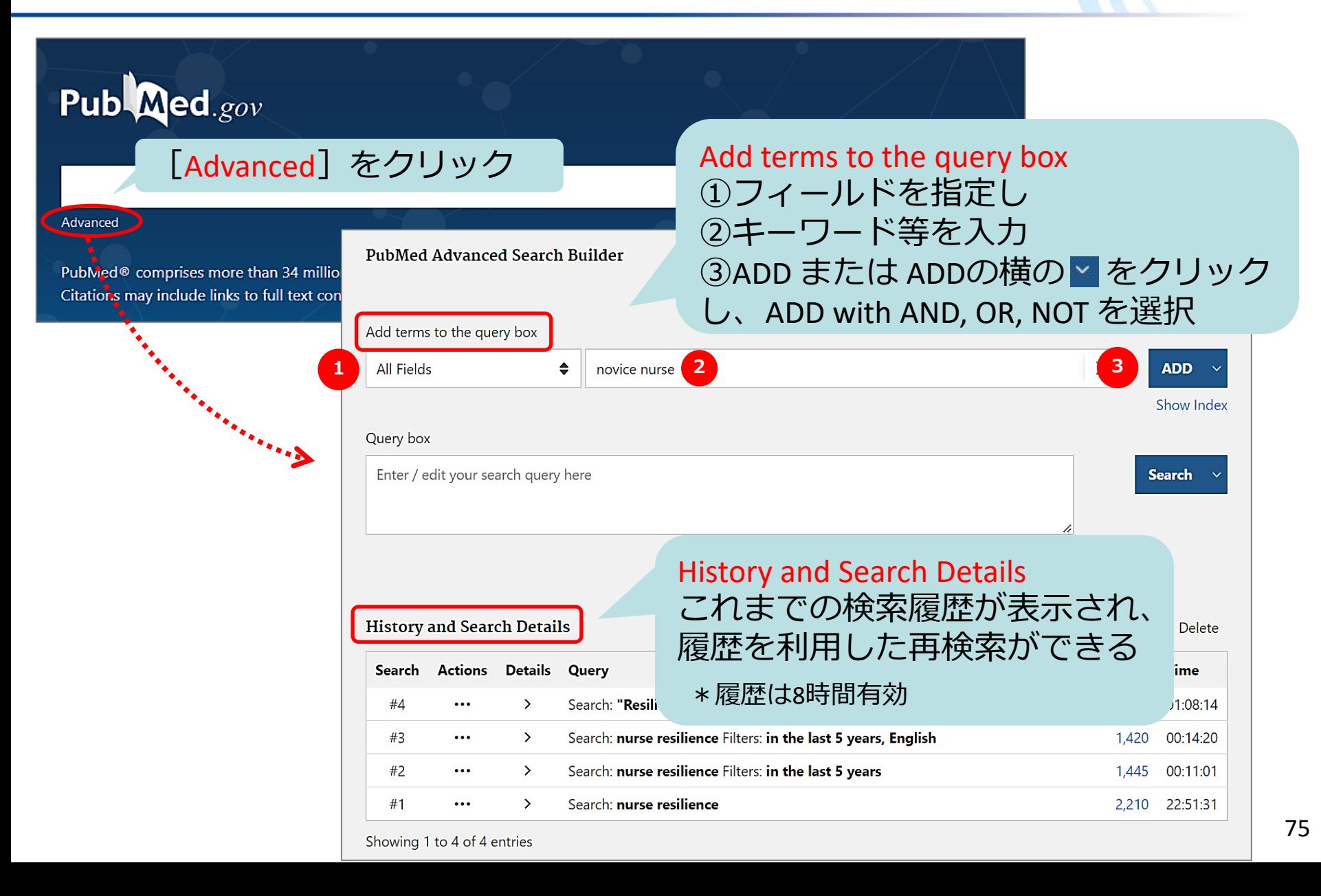

### PubMed応用編 Advancedで検索(3)

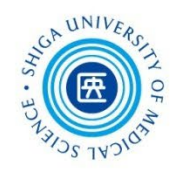

#### **Fresh nurse や new graduate nurse 等さまざまな語で** 検索し、**新人看護師** のグループを作る

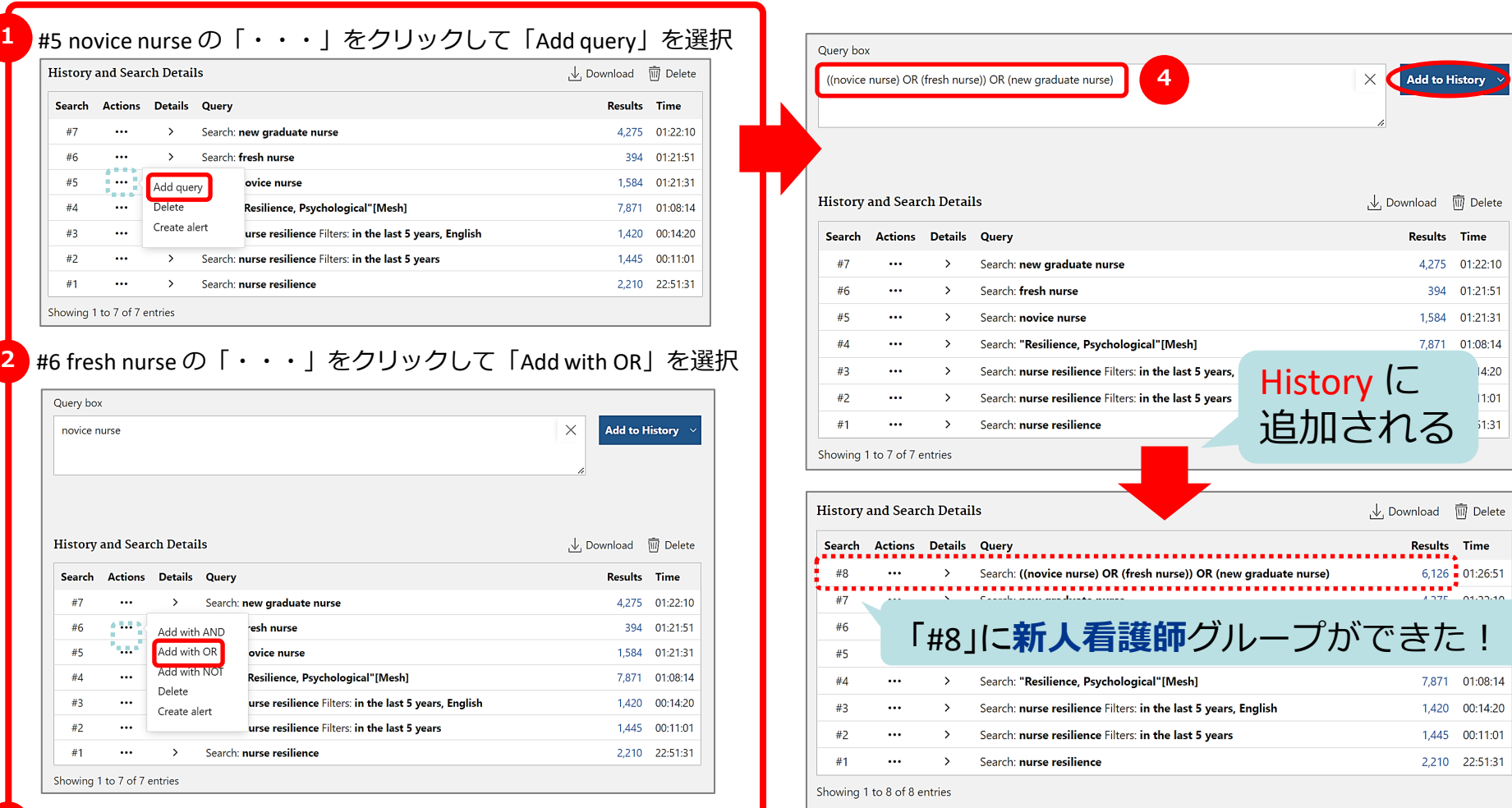

### PubMed応用編 Advancedで検索(4)

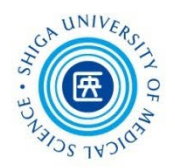

### 同様に **レジリエンス** のグループを作る

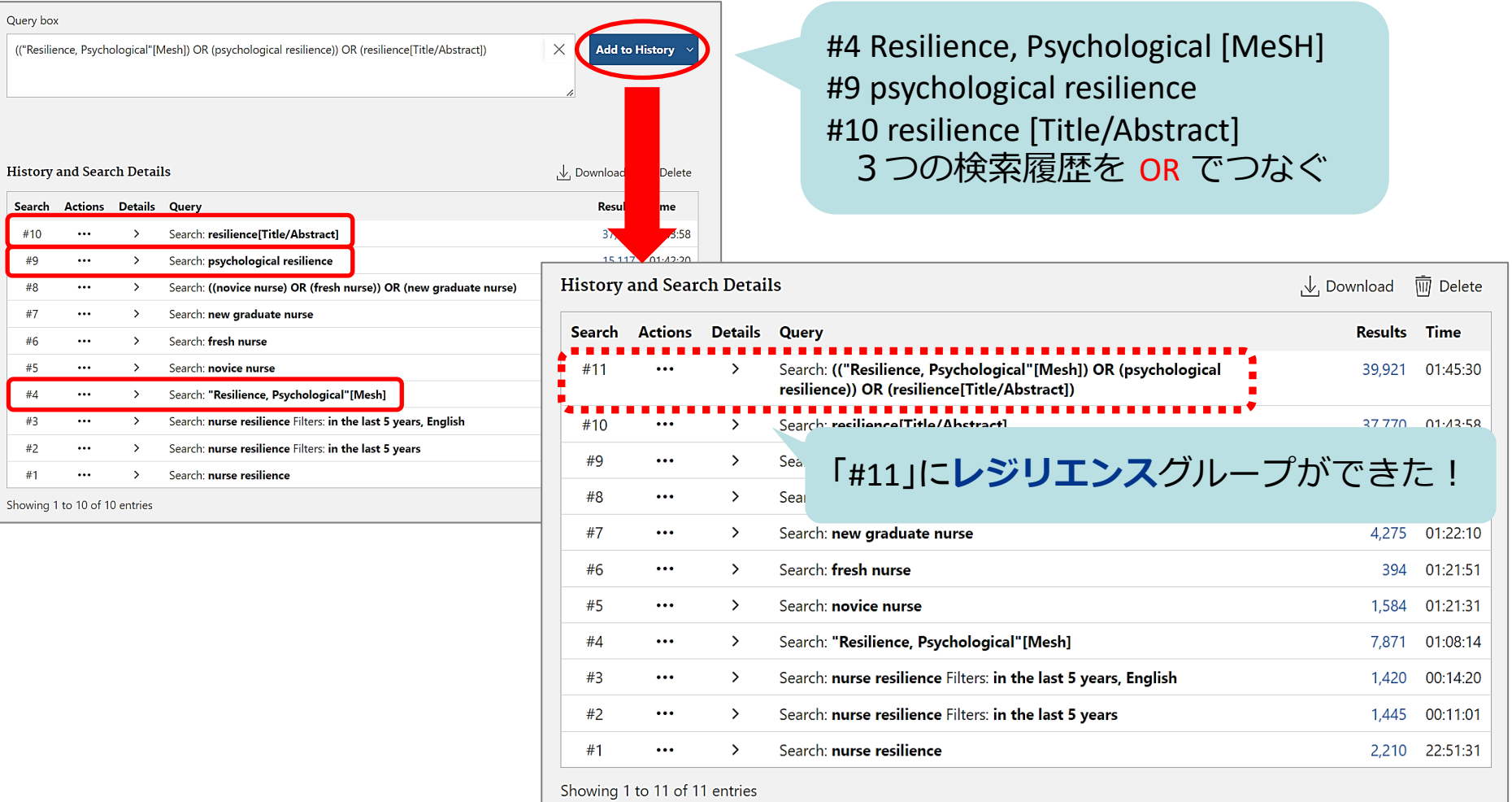

### PubMed応用編 Advancedで検索 (5)

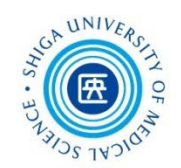

### **新人看護師** と **レジリエンス** のグループを掛け合わせる

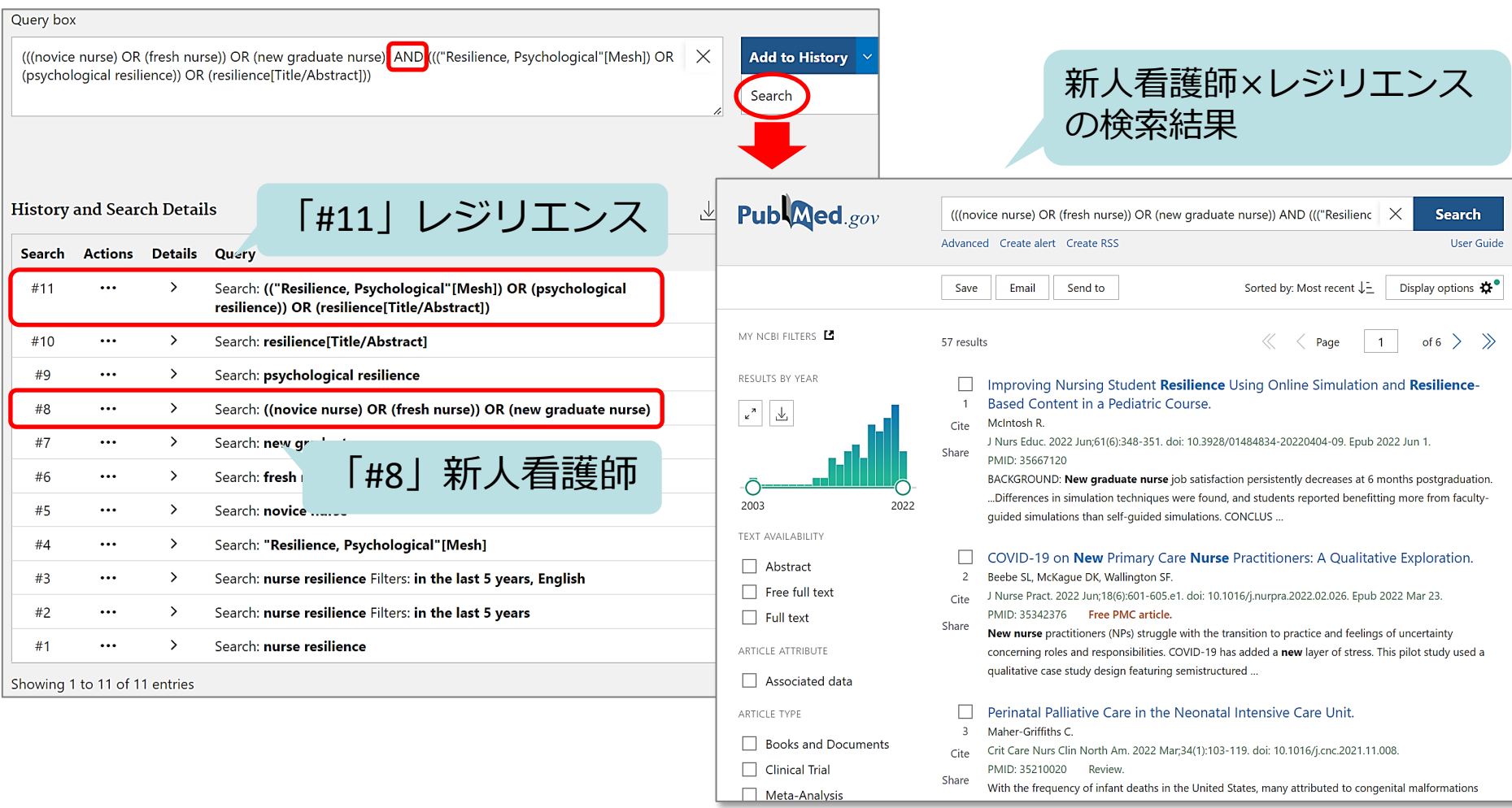

### PubMed応用編 検索語の参考

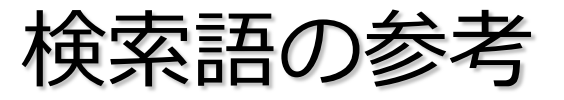

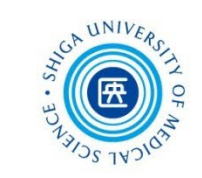

#### 検索結果の**Keywords**や**MeSH terms**から関連するキーワードを 見つけることができる

> J Nurs Manag. 2019 May; 27(4): 681-687. doi: 10.1111/jonm.12736. Epub 2019 Jan 21. Nurse leaders' strategies to foster nurse resilience Holly Wei<sup>1</sup>, Paige Roberts<sup>2</sup>, Jeff Strickler<sup>3</sup>, Robin Webb Corbett<sup>4</sup> Affiliations + expand PMID: 30449038 DOI: 10.1111/jonm.12736 **Abstract** Aim: To identify nurse leaders' strategies to cultivate nurse resilience. Background: High nursing turnover rates and nursing shortages are prominent phenomena in health care. Finding ways to promote nurse resilience and reduce nurse burnout is imperative for nursing leaders. Methods: This is a qualitative descriptive study that occurred from November 2017 to June 2018. This study explored strategies to foster nurse resilience from nurse leaders who in this study were defined as charge nurses, nurse managers and nurse executives of a tertiary hospital in the United States. A purposive sampling method was used to have recruited 20 nurse leaders. Results: Seven strategies are identified to cultivate nurse resilience: facilitating social connections, promoting positivity, capitalizing on nurses' strengths, nurturing nurses' growth, encouraging nurses' self-care, fostering mindfulness practice and conveying altruism. Conclusions: Fostering nurse resilience is an ongoing effort. Nurse leaders are instrumental in building a resilient nursing workforce. The strategies identified to foster nurse resilience will not only impact the nursing staff but also improve patient outcomes. Implications for nursing management: The strategies presented are simple and can be easily

implemented in any settings. Nurse leaders have an obligation to model and enable evidence-based strategies to promote nurses' resilience.

Keywords: nurse burnout; nurse leadership; nurse resilience; positivity; self-care.

C 2018 John Wiley & Sons Ltd.

**1**

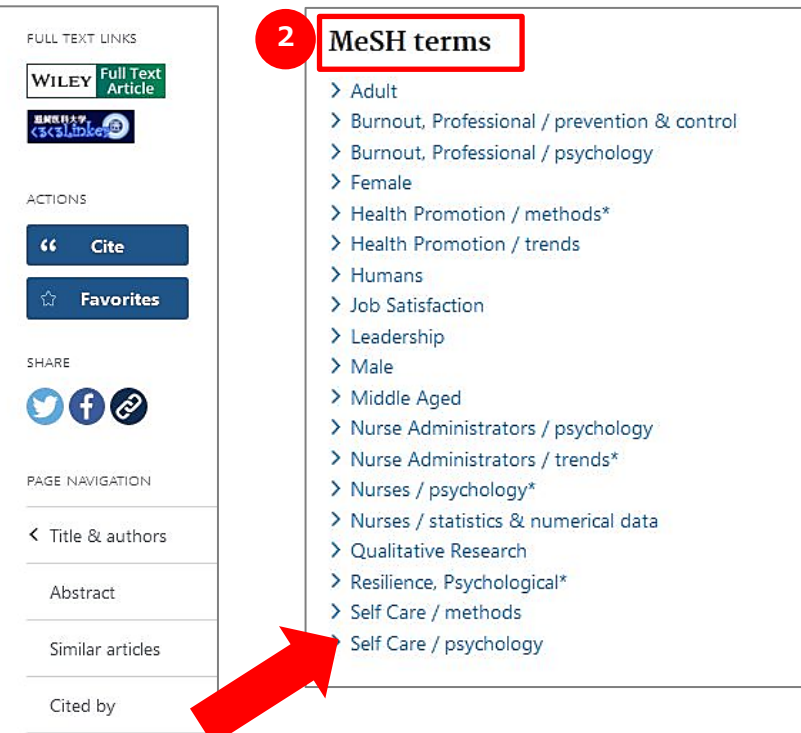

クリックするとジャンプ!

Grant support

MeSH terms

LinkOut - more resources

## PubMed 特定の文献を探す(1)

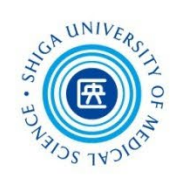

Single Citation Matcher

- 文献の不完全な情報から正確な文献情報が 検索できる
- 検索項目:

\*掲載雑誌名(略誌名も含む)、発行年月日、 巻号、開始ページ、著者名、タイトル中の キーワード

\*検索項目のうち一つからでも探せる !

# PubMed 特定の文献を探す(2)

**National Library** 

National Center for Biotec.

**NIH** 

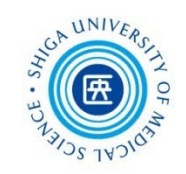

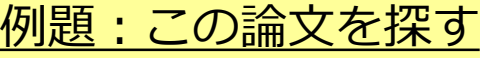

Hung YN, Yang SY, Kuo CJ, Lin SK. Diagnostic consistency and interchangeability of schizophrenic disorders and bipolar disorders: A 7-year follow-up study. **Psychiatry Clin Neurosci. 2018**;**72**(**3**):**180**-188.

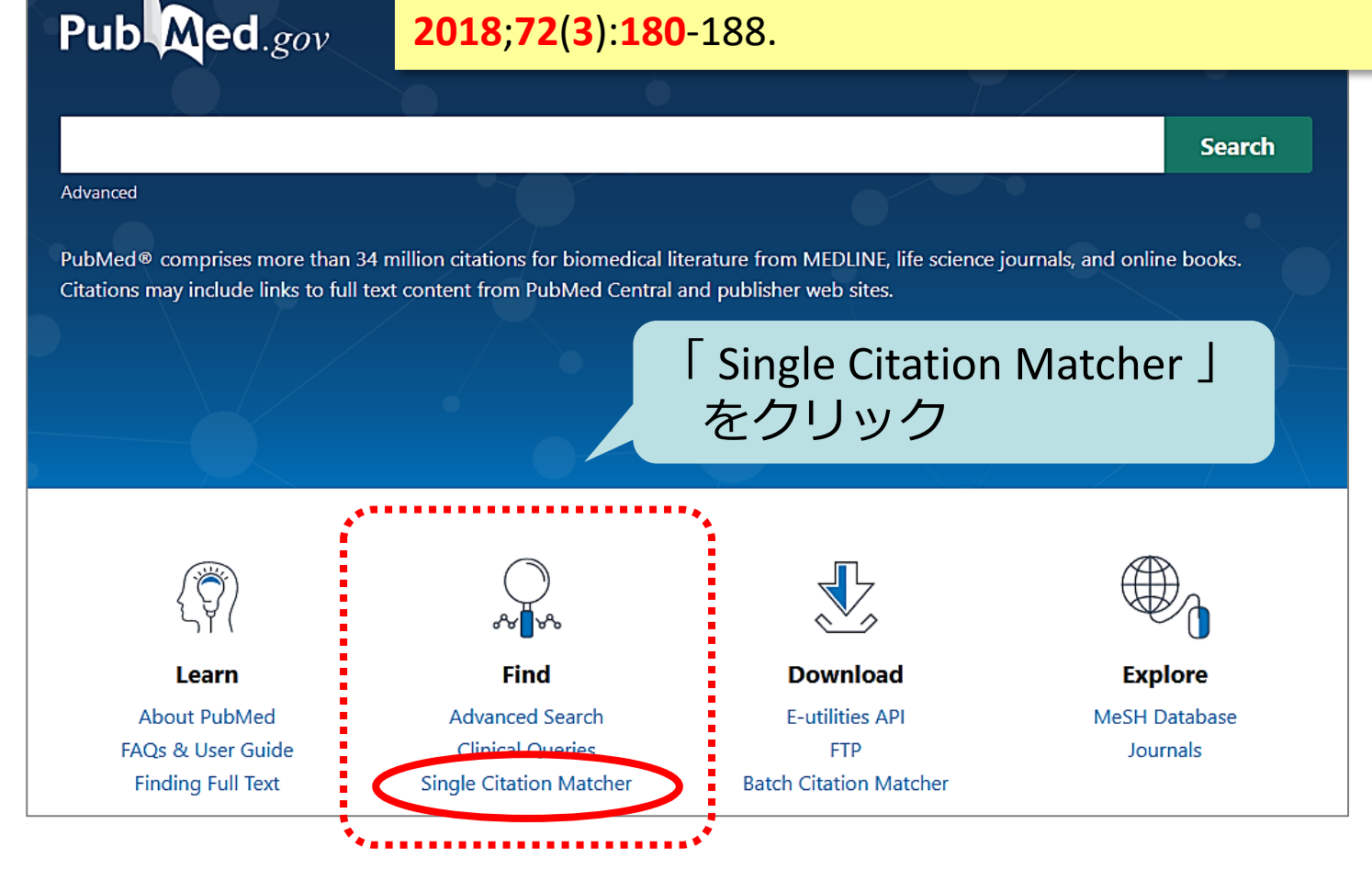

# PubMed 特定の文献を探す(3)

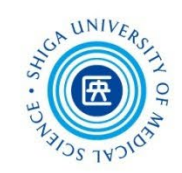

各検索項目を入力し、

[Search]ボタンをクリック

#### **PubMed Single Citation Matcher**

Use this tool to find PubMed citations. You may omit any field.

#### lournal Journal may consist of the full title or the title abbreviation. Date Year Month Dav Month and day are optional. 2018 **DD MM** Volume **Details** *Issue* First page 180 72 3 Author Use format lastname initials for the most comprehensive results, e.g., Ostell J. See also: 第一著者 / 最終著者に限定できる Searching by author. Limit authors Only as first author Only as last author Title words Clear **Search**

## PubMed 文献を入手するには

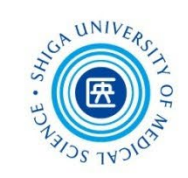

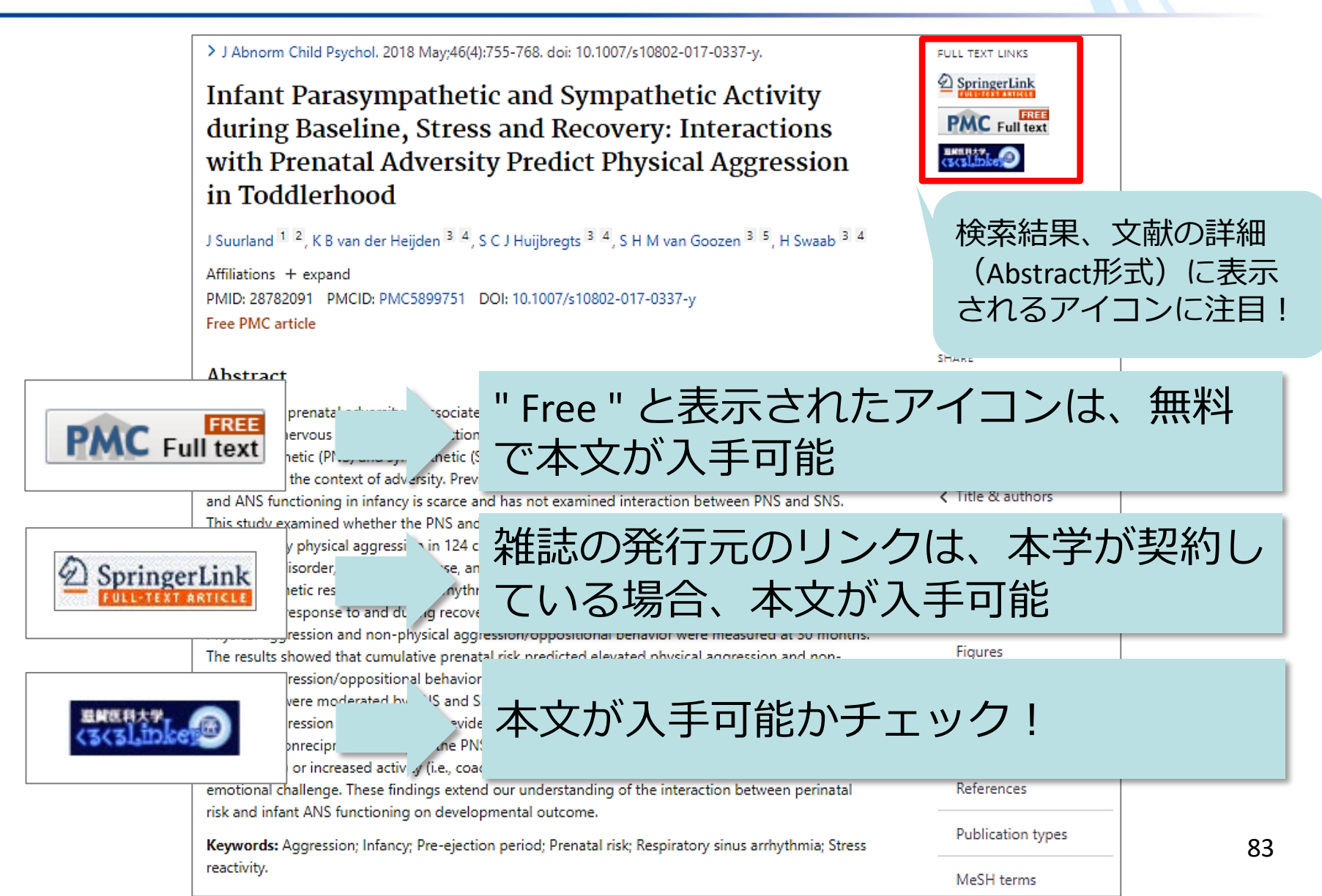

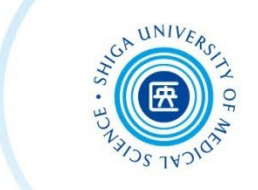

#### **わからないことがありましたら、 お気軽にお尋ねください**

#### **滋賀医科大学 附属図書館 利用支援係 hqjouser@belle.shiga-med.ac.jp 077-548-2080**

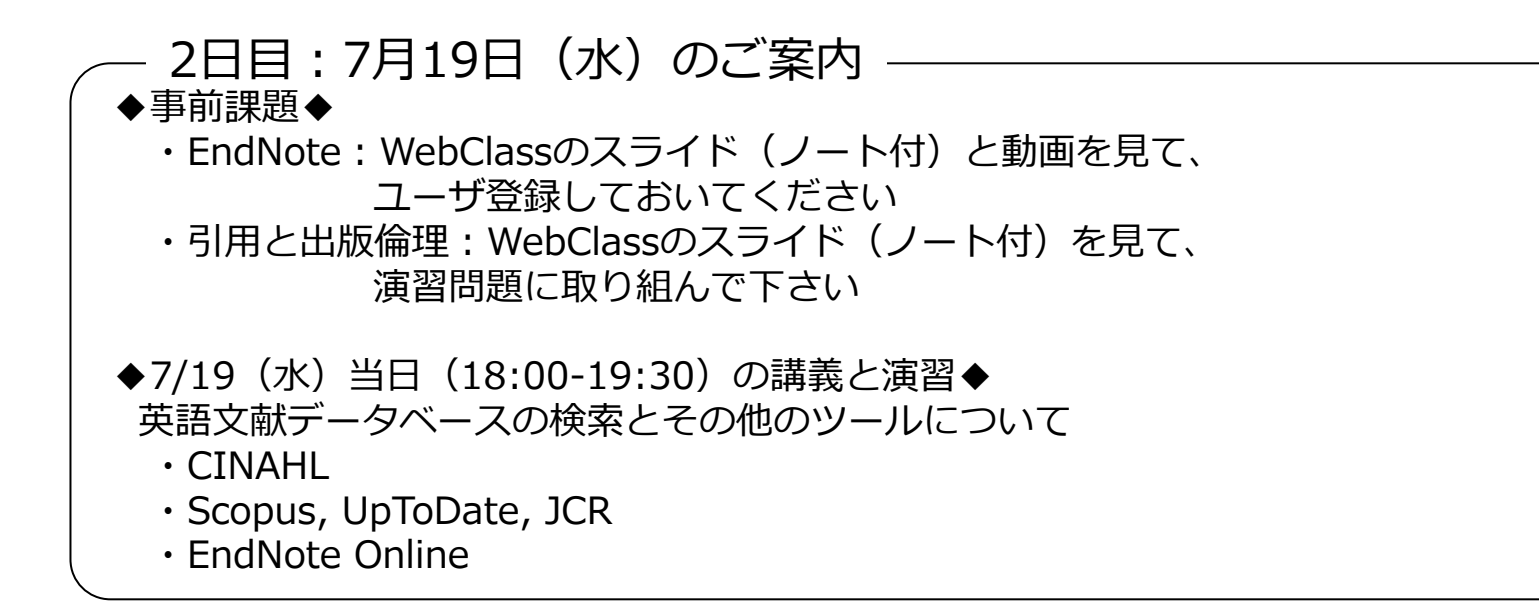